UNIVERSIDADE TECNOLÓGICA FEDERAL DO PARANÁ DEPARTAMENTO ACADÊMICO DE ELETROTÉCNICA CURSO DE ENGENHARIA DE CONTROLE E AUTOMAÇÃO

> ALEXANDRE DE CAMARGO BRUNO AUGUSTO ANTUNES LUCAS PLENTZ MOTTA

# **ESTUDO DO CONTROLE DIGITAL DE UM RETIFICADOR BOOST TRIFÁSICO BIDIRECIONAL ATRAVÉS DE MODULAÇÃO VETORIAL**

TRABALHO DE CONCLUSÃO DE CURSO

**CURITIBA** 

2018

ALEXANDRE DE CAMARGO BRUNO AUGUSTO ANTUNES LUCAS PLENTZ MOTTA

# **ESTUDO DO CONTROLE DIGITAL DE UM RETIFICADOR BOOST TRIFÁSICO BIDIRECIONAL ATRAVÉS DE MODULAÇÃO VETORIAL**

Trabalho de Conclusão de Curso de Graduação, apresentado à disciplina de TCC 2, do curso de Engenharia de Controle e Automação do Departamento Acadêmico de Eletrotécnica (DAELT) da Universidade Tecnológica Federal do Paraná (UTFPR) como requisito para obtenção do título de Engenheiro de Controle e Automação.

Orientador: Adriano Ruseler, Dr. Eng.

**CURITIBA** 

2018

# ALEXANDRE DE CAMARGO BRUNO AUGUSTO ANTUNES LUCAS PLENTZ MOTTA

# **ESTUDO DO CONTROLE DIGITAL DE UM RETIFICADOR BOOST TRIFÁSICO BIDIRECIONAL ATRAVÉS DE MODULAÇÃO VETORIAL**

Este Trabalho de Conclusão de Curso de Graduação foi julgado e aprovado como requisito parcial para a obtenção do Título de Engenheiro de Controle e Automação, do curso de Engenharia de Controle e Automação do Departamento Acadêmico de Eletrotécnica (DAELT) da Universidade Tecnológica Federal do Paraná (UTFPR). Os alunos foram arguidos pela Banca Examinadora composta pelos professores abaixo assinados. Após deliberação, a Banca Examinadora considerou o trabalho aprovado.

Curitiba, 22 de Novembro de 2018.

Prof. Esp. Paulo Sergio Walenia Coordenador de Curso Engenharia de Controle e Automação

\_\_\_\_\_\_\_\_\_\_\_\_\_\_\_\_\_\_\_\_\_\_\_\_\_\_\_\_\_\_\_\_\_\_\_\_

\_\_\_\_\_\_\_\_\_\_\_\_\_\_\_\_\_\_\_\_\_\_\_\_\_\_\_\_\_\_\_\_\_\_\_\_ Prof. Dr. Marcelo de Oliveira Rosa Responsável pelos Trabalhos de Conclusão de Curso de Engenharia do Controle e Automação do DAELT

### **BANCA EXAMINADORA**

Prof. Dr. Adriano Ruseler Universidade Tecnológica Federal do Paraná **Orientador** 

\_\_\_\_\_\_\_\_\_\_\_\_\_\_\_\_\_\_\_\_\_\_\_\_\_\_\_\_\_\_\_\_\_\_\_\_\_\_

\_\_\_\_\_\_\_\_\_\_\_\_\_\_\_\_\_\_\_\_\_\_\_\_\_\_\_\_\_\_\_\_\_\_\_\_\_ Prof. Dr. Alceu André Badin Universidade Tecnológica Federal do Paraná

\_\_\_\_\_\_\_\_\_\_\_\_\_\_\_\_\_\_\_\_\_\_\_\_\_\_\_\_\_\_\_\_\_\_\_\_\_ Prof. Dr. Daniel Flores Cortez Universidade Tecnológica Federal do Paraná

A folha de aprovação assinada encontra-se na Coordenação do Curso de Engenharia de Controle e Automação

#### **RESUMO**

ANTUNES, Bruno Augusto; CAMARGO, Alexandre de; MOTTA, Lucas Plentz. **Estudo do controle digital de um retificador boost trifásico bidirecional através de modulação vetorial.** 2018. 114 f. Trabalho de Conclusão de Curso (Curso de Bacharelado em Engenharia de Controle e Automação), Departamento Acadêmico de Eletrotécnica, Universidade Tecnológica Federal do Paraná. Curitiba, 2018.

Os retificadores são dispositivos de Eletrônica de Potência muito utilizados no cotidiano e na indústria. Eles são os responsáveis pela conversão de energia alternada (CA) em energia contínua (CC). Porém, tanto os retificadores controlados através de técnicas tradicionais de baixa frequência como os não controlados apresentam desvantagens tais como: baixo fator de potência na entrada; presença de harmônicas de corrente; e superdimensionamento de equipamentos do sistema de potência. Visando diminuir tais desvantagens, muito se tem pesquisado sobre as técnicas de modulação, tendo como destaque a espacial vetorial. O presente trabalho abrange o estudo, a simulação e a implementação da técnica de modulação espacial vetorial – SVPWM, para realizar o controle de um retificador *boost* bidirecional de dois níveis. Esta técnica está voltada para aplicações em inversores de tensão, logo, têm-se a necessidade de adaptá-la para o uso em conversores CA-CC. O trabalho propõe a implementação dos conceitos através do projeto de um retificador utilizando um módulo de potência e uma placa microcontroladora. Foram analisados os aspectos positivos e negativos das técnicas de modulação e diferentes topologias de conversores. Uma vez implementado, serão apresentados os resultados obtidos e objetivos alcançados pelo projeto, assim como sugestões para trabalhos futuros.

**Palavras-chave:** eletrônica de potência, retificação, retificador, modulação vetorial, SVPWM.

## **ABSTRACT**

ANTUNES, Bruno Augusto; CAMARGO, Alexandre de; MOTTA, Lucas Plentz. **Study of the digital control of a bidirectional three-phase boost rectifier using space vector modulation.** 2018. 114 f. Trabalho de Conclusão de Curso (Curso de Bacharelado em Engenharia de Controle e Automação), Departamento Acadêmico de Eletrotécnica, Universidade Tecnológica Federal do Paraná. Curitiba, 2018.

The rectifiers are Power Electronics devices commonly used in daily life and in the industry. They are responsible for convert the alternate current (AC) into direct current (DC). Yet, either controlled or non-controlled rectifiers by traditional techniques present some disadvantages such as low input power factor, presence of current harmonics and oversizing of the power system. Aiming to reduce these disadvantages, many studies in the field of modulation techniques have been done in which the space vector modulation have stood out. This paper embraces the research, simulation and implementation of the Space Vector modulation technique – SVPWM, to control a two levels bidirectional boost rectifier. This technique is mainly oriented to applications with voltage source inverters – VSI, thus there is a need to adapt it for AC-DC converters. Some specific aspects of modulation techniques and converters topologies were analyzed. In order to establish the concepts, this work proposes the development of a bidirectional boost rectifier using a power drive and a microcontroller board. Once implemented, the obtained results and achieved objectives will be presented, as well as suggestions for future works.

**Keywords:** power electronics, rectification, rectifier, space vector, SVPWM.

# **LISTA DE FIGURAS**

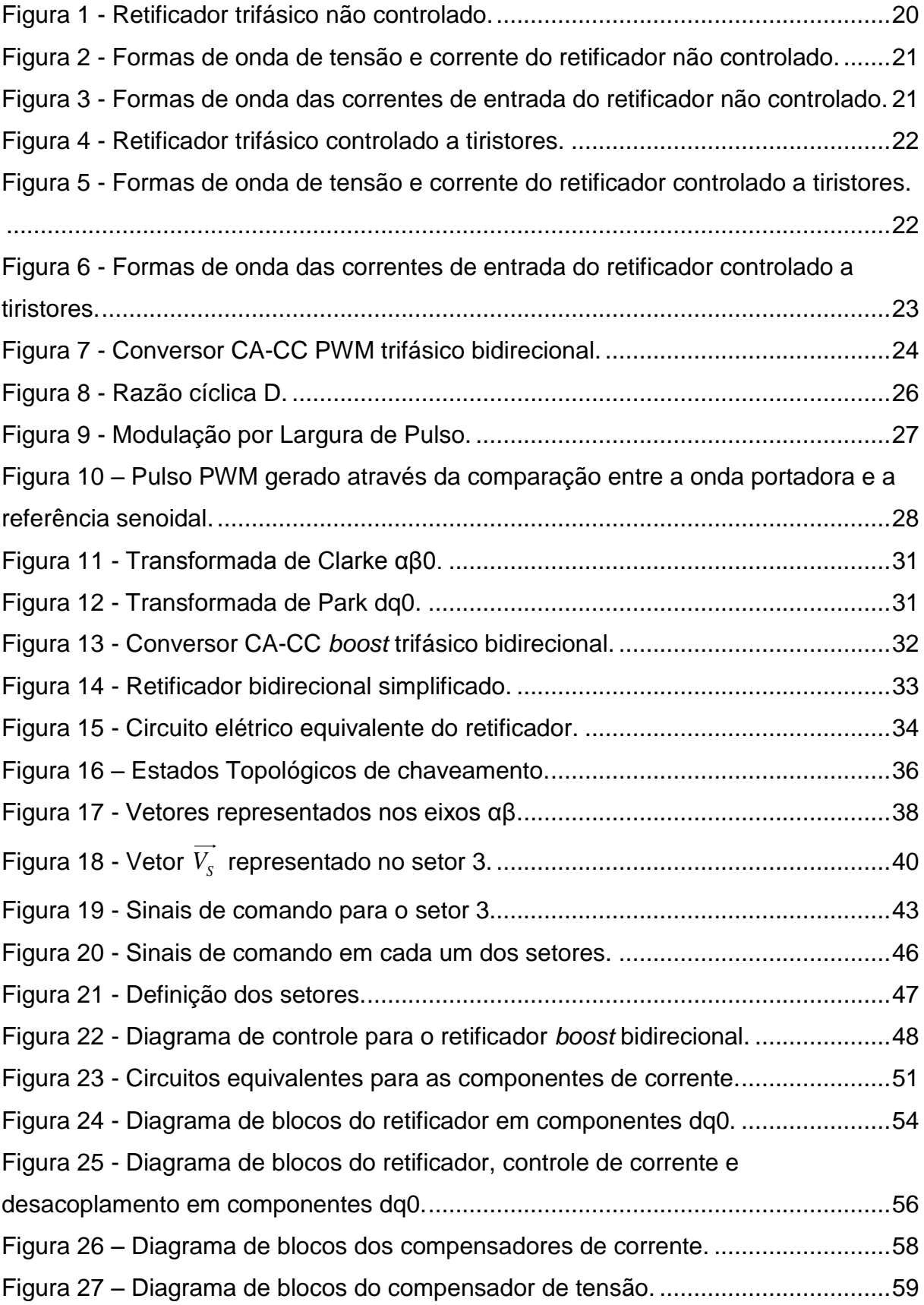

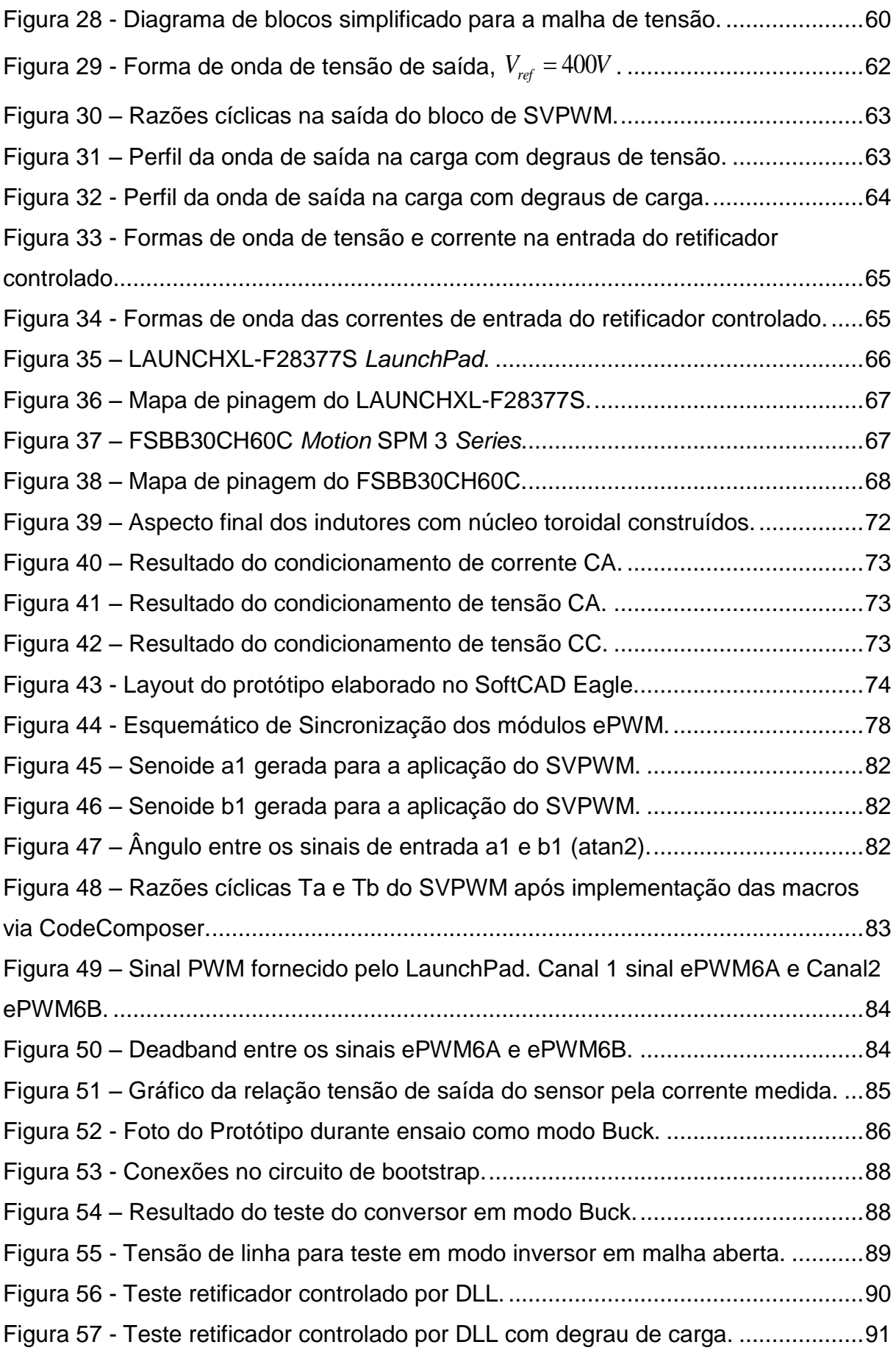

# **LISTA DE TABELAS**

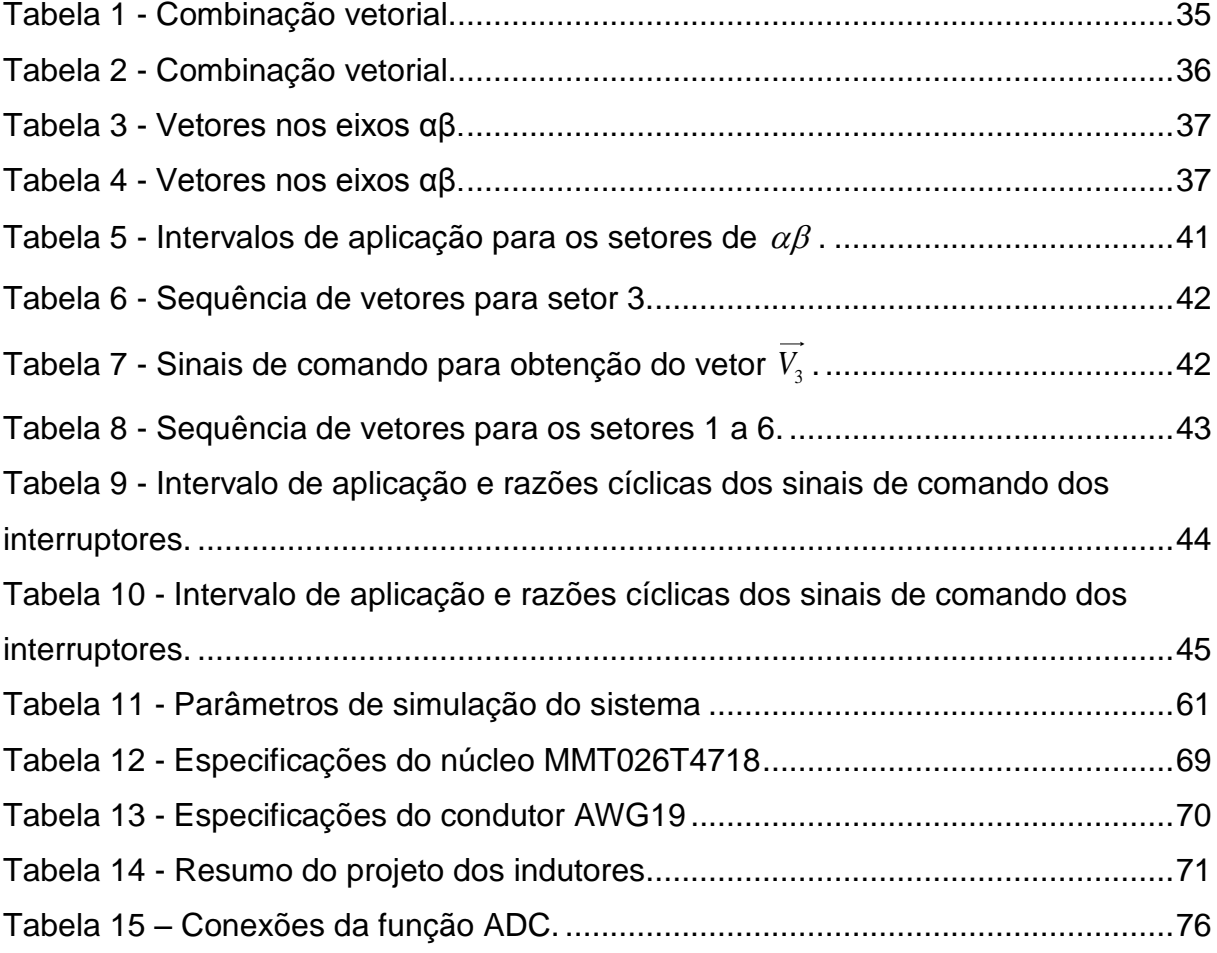

# **SUMÁRIO**

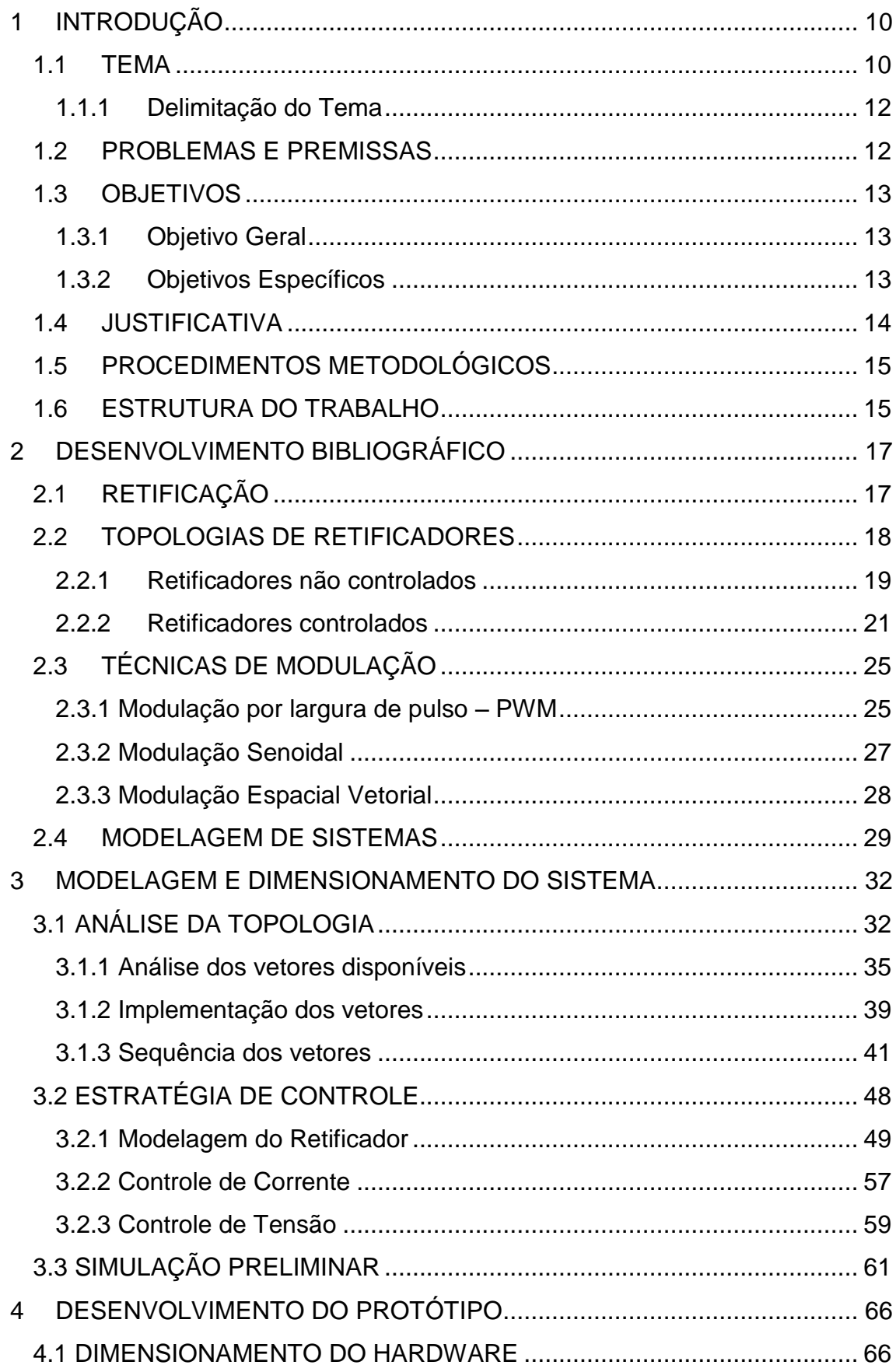

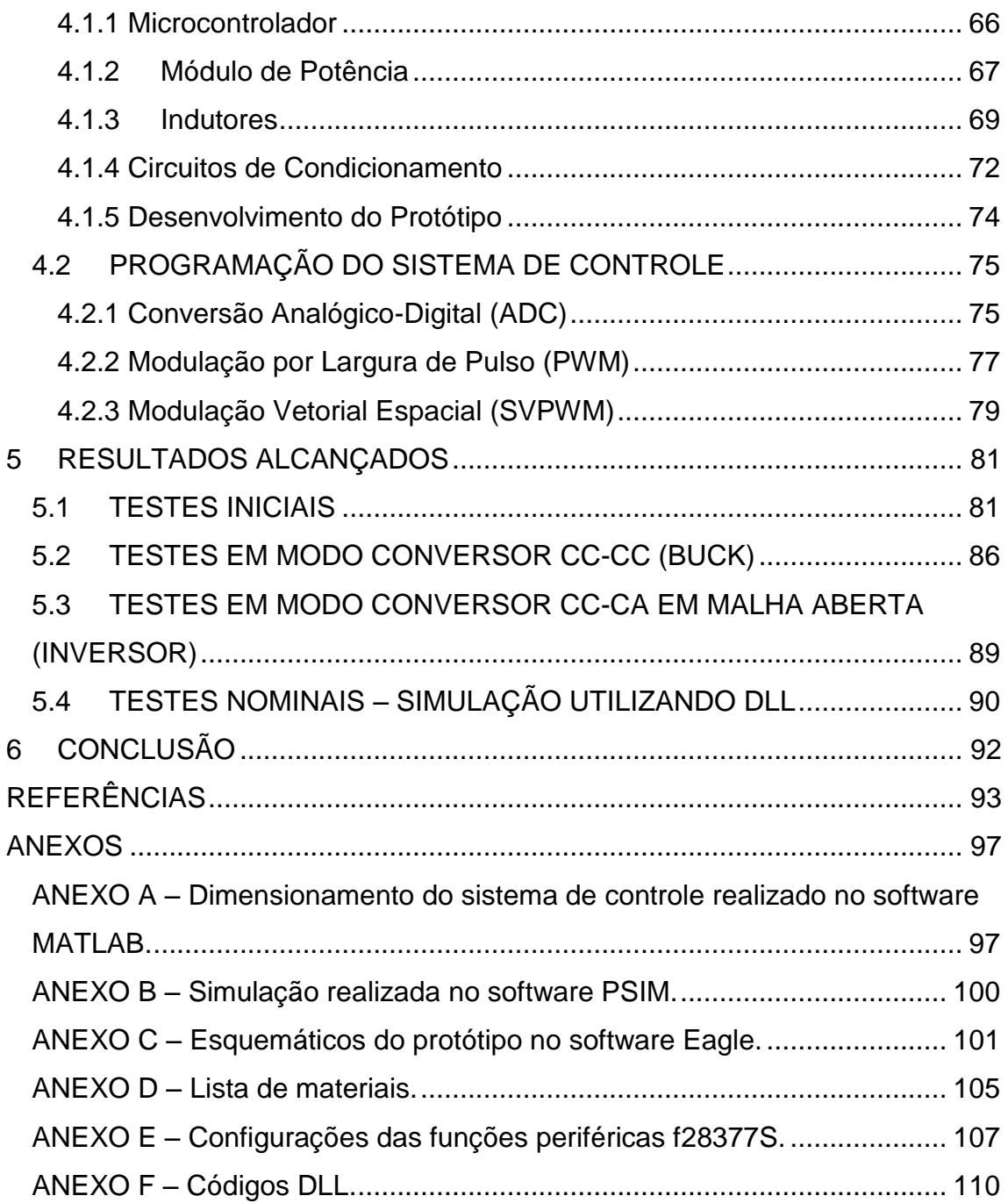

## <span id="page-10-0"></span>**1 INTRODUÇÃO**

Neste primeiro capítulo serão apresentados o tema e sua delimitação, os problemas e premissas, os objetivos e a justificativa, e o contexto geral do trabalho.

#### <span id="page-10-1"></span>**1.1 TEMA**

A energia elétrica, desde sua geração até a transmissão, pode ser processada e controlada através de técnicas e equipamentos abrangidos pela eletrônica de potência (EP), devendo atender a uma grande gama de cargas com variadas tensões e correntes. Assim como em outras áreas da engenharia, a eletrônica de potência está presente em vários setores, como por exemplo: residencial, comercial, industrial, transportes, etc. Dentre os aparelhos mais importantes, encontram-se os conversores de energia elétrica. Desde o desenvolvimento (ou invento, advento) da eletrônica de potência, cresceu a variedade de conversores, evoluindo dos retificadores não controlados para retificadores controlados, inversores e fontes chaveadas e um número ainda maior desses aparelhos (BLAUTH, 1999).

Em termos de processamento e conversão de energia, em uma escala global os retificadores podem ser considerados como os mais utilizados (BLAUTH, 1999).

Outro componente de extrema importância para a área de EP são os semicondutores de potência, nos quais também se verificaram melhorias e aprimoramentos, permitindo aplicações e uso de técnicas com maiores graus de complexidade. O destaque destes componentes está relacionado com os níveis de tensão e corrente que estes suportam, sendo o IGBT (*Insulated Gate Bipolar Transistor*) o mais utilizado atualmente devido a suas características de alta eficiência e um rápido chaveamento (BLAUTH, 1999).

Retificadores são dispositivos responsáveis pela conversão de tensões ou correntes alternadas (CA) em tensões e correntes contínuas (CC). Tais retificadores podem ser divididos em retificadores controlados, onde a tensão média de saída pode ser variada e controlada, e retificadores não controlados, nos quais a tensão média de saída depende apenas da tensão aplicada na entrada. Podem ser aplicados em diversas faixas de potência: baixa (carregadores de celular), média (acionamento de motores elétricos) e alta (sistemas de transmissão de corrente contínua em alta tensão – HVDC). Também podem ser categorizados de acordo com o número de fases na entrada: retificadores monofásicos e retificadores trifásicos. A estrutura mais conhecida para conversores CA-CC trifásicos é a do retificador Boost trifásico bidirecional, que será o foco deste trabalho (BLAUTH, 1999; BORGONOVO, 2001)

Visando diminuir tais desvantagens e, porventura, a melhoria no desempenho de conversores, muito se tem pesquisado sobre o desenvolvimento de retificadores trifásicos com um alto fator de potência. Para tal, o estudo de novas técnicas e novas abordagens tem ganhado certo destaque, como por exemplo estratégias de controle e também diferentes tipos de modulação, desde sua concepção e desempenho (BACON, 2015).

A mais conhecida das técnicas de modulação, em eletrônica de potência, é a chamada Modulação por Largura de Pulso (*Pulse Width Modulation -* PWM). Diferentes métodos de controle que geram os padrões PWM podem ser encontrados em vários livros e artigos, com enfoque na corrente e tensão como variáveis de controle, sendo que o desempenho do conversor irá depender da técnica de modulação empregada (BACON, 2015).

Percebendo-se a importância de estudos no campo da modulação PWM, duas técnicas relacionadas à largura de pulso têm recebido atenção em diversas publicações e aplicações na área industrial, a saber: a modulação por largura de pulso senoidal (*Sinusoidal Pulse Width Modulation -* SPWM) e a modulação vetorial espacial (*Space Vector Pulse Width Modulation -* SVPWM). Essas técnicas estão voltadas para aplicações em controle de inversores, logo, há a necessidade de adaptá-las para o uso em conversores (BATISTA et al., 2015).

O estudo proposto para desenvolvimento consiste no controle digital de um retificador Boost trifásico bidirecional de dois níveis através da modulação vetorial espacial, atentando para as especificações e implementação da técnica, a fim de que seja possível sua utilização em conversores CA-CC.

#### <span id="page-12-0"></span>1.1.1 Delimitação do Tema

Com um vasto uso de retificadores trifásicos em escala global e com a necessidade do estudo de técnicas de modulação aplicadas a conversores CA-CC trifásicos, decidiu-se empregar as técnicas de modulação PWM para o controle digital de um retificador *boost*.

Optou-se pela implementação da técnica de modulação vetorial espacial, tendo em vista a apresentação de índices de modulação até 15% superiores em relação à modulação senoidal (BACON, 2015; SASI, 2013). Em detrimento desta vantagem, não será considerado um estudo sobre modulação vetorial senoidal. A técnica SVPWM é voltada para sistemas trifásicos, visto que seu sistema de equações se baseia na decomposição vetorial de uma fonte trifásica (HOLMES, LIPO, 2003).

Para este estudo serão utilizados os conceitos de eficiência energética tradicionais, potências ativa e reativa. Logo, conclui-se que tais conceitos são suficientes para avaliar a eficácia de um conversor CA-CC de baixa potência e em uma rede trifásica equilibrada (BATISTA et al., 2015).

Desta forma, este trabalho irá se concentrar no desenvolvimento da modulação vetorial aplicada a um retificador trifásico de dois níveis com aplicações práticas, utilizando-se o microprocessador *C2000 Delfino MCUs F28377S LaunchPad* da *Texas Instruments* e o módulo de potência *FSBB30CH60 Motion SPM 3 Series* da *Fairchild.*

#### <span id="page-12-1"></span>1.2 PROBLEMAS E PREMISSAS

A técnica de modulação vetorial é um assunto pouco abordado durante o curso, com isso é necessário que haja um aprofundamento teórico sobre a técnica e suas aplicações diretas. Além disso, a maioria dos estudos a respeito desta técnica é voltada para conversores CC-CA, com isso existe a necessidade de adaptar as equações matemáticas para modelos CA-CC.

Outra dificuldade está na elaboração e realização do circuito elétrico. O desenvolvimento do layout do circuito apresenta um elevado grau de complexidade, pois devem ser considerados os efeitos de interferência eletromagnética entre os componentes juntamente com os valores de potência do conversor. Como o circuito apresenta certo grau de sensibilidade quanto aos componentes, assim a probabilidade de haver retrabalhos e ou reposição de materiais é alta.

Quanto ao projeto por inteiro, a principal característica que interfere em seu desenvolvimento é a possibilidade de se tornar muito complexo, tanto na adaptação do módulo de potência inteligente para que ele funcione como um retificador como na elaboração do algoritmo de controle, ou ainda, que o projeto se torne inviável economicamente.

#### <span id="page-13-0"></span>1.3 OBJETIVOS

Este tópico irá apresentar os objetivos geral e específicos determinados para este trabalho.

## <span id="page-13-1"></span>1.3.1 Objetivo Geral

Discutir, aplicar e analisar a técnica de modulação vetorial espacial em um retificador trifásico de dois níveis, e estabelecer, através das referências teóricas uma estratégia de controle para esta topologia específica de retificador, e posteriormente, desenvolver o *hardware* e *firmware* necessários para o emprego da técnica utilizando um microprocessador.

#### <span id="page-13-2"></span>1.3.2 Objetivos Específicos

- Desenvolver uma topologia para as partes mecânicas e elétricas do sistema, definindo seus componentes, materiais, dimensões e potência a serem utilizados no retificador e controlador;

- Realizar os cálculos necessários sobre o circuito elétrico do sistema;

- Realizar uma revisão bibliográfica sobre as eficiências do controle do sistema através de modulação vetorial;

- Desenvolvimento e Implementação de um *firmware* para a utilização da técnica com o microprocessador *C2000 Delfino MCUs F28377S LaunchPad* da *Texas Instruments;*

- Projeto do retificador Boost; elaboração do circuito elétrico e montagem do protótipo.

#### <span id="page-14-0"></span>1.4 JUSTIFICATIVA

A aplicação da modulação vetorial espacial em retificadores trifásicos despertou interesse pois é um assunto pouco explorado até ao momento e ao serem analisados os possíveis resultados deste estudo e as vantagens quando comparado a um retificador controlado convencional, por exemplo: a melhoria do fator de potência na entrada; e do rendimento do sistema conversor.

Existe a possibilidade de aplicar o sistema proposto em frenagens de motores elétricos, associado a um inversor de frequência, ou à regeneração da elétrica utilizando uma ponte retificadora controlada em configuração antiparalela (LEONHARD, 2001). Outra possibilidade de aplicação do retificador seria na geração de energia por geração eólica, na qual a tensão gerada precisa ser retificada e controlada para ser utilizada ou injetada na rede elétrica, uma vez que sua frequência e amplitude variam com o vento (CARDOSO, 2016).

Sistemas de energia renovável necessitam de um alto grau de aproveitamento na geração de energia elétrica. A técnica de modulação vetorial espacial possibilita uma melhora no rendimento de inversores e retificadores (CARDOSO, 2016). O conversor CC-CA trifásico é um dos mais utilizados no mundo quando se trata de injetar a energia proveniente de fontes fotovoltaicas na rede elétrica (BURGER, 2008).

Segundo a Associação Brasileira de Normas Técnicas (ABNT), além dos sistemas de energia renovável, a área de telecomunicações também exige um elevado fator de potência em suas fontes, com poucas distorções harmônicas. Os retificadores convencionais possuem um baixo fator de potência devido a presença de componentes harmônicas nas correntes drenadas da rede (BORGONOVO, 2001). Portanto retificadores controlados pela técnica SVPWM seriam possivelmente uma alternativa a este problema.

# <span id="page-15-0"></span>1.5 PROCEDIMENTOS METODOLÓGICOS

No primeiro momento será realizado o estudo do funcionamento do retificador *boost* bidirecional e da utilização do módulo de potência inteligente como retificador. Para contextualizar o retificador, será analisado o seu uso em sistema eólicos de pequeno porte (1 kW – quilowatt) e, assim, adequar os valores de tensão e corrente para a elaboração do circuito elétrico e seus componentes (TIBOLA, 2009).

Com a topologia definida, será então realizada uma revisão bibliográfica sobre o microprocessador C2000 da *Texas Instruments* e sobre a modulação vetorial espacial com a adaptação de suas equações matemáticas a serem aplicadas em conversores CA-CC, visando otimizar o algoritmo de controle a ser utilizado pelo microprocessador, seguido por simulações com o controle digital implementado e que posteriormente será aplicado no DSP.

Ao fim da revisão bibliográfica será iniciada a fase de desenvolvimento do projeto físico, com um estudo aprofundado do módulo de potência inteligente, seus cálculos térmicos e detalhes de *layout*, com a construção do circuito elétrico, em seguida com a programação do microprocessador.

Com o conversor concluído, serão realizados testes para verificar o funcionamento e o rendimento do retificador projetado.

# <span id="page-15-1"></span>1.6 ESTRUTURA DO TRABALHO

O trabalho a seguir será composto por seis capítulos. Este primeiro capítulo contém uma breve descrição do conteúdo do trabalho, envolvendo fundamentação, contexto teórico e uma abordagem geral do que será desenvolvido.

No capítulo 2 serão realizadas revisões bibliográficas, divididas em duas partes. Na primeira parte, será abrangida a contextualização dos diferentes tipos de

conversores CA-CC trifásicos e em seguida será apresentado um estudo realizado a respeito das técnicas de modulação como estratégias de controle, descrevendo o método de modulação vetorial espacial.

O capítulo 3 irá tratar da concepção do retificador e do controlador. Com a topologia definida para o retificador, será realizada a modelagem do sistema utilizando as transformadas de Park e Clarke, resultando em um modelo matemático adaptado para conversores CA-CC. Uma simulação inicial, para comprovar a modelagem, será descrita.

O capítulo 4 é destinado ao desenvolvimento do protótipo e possuirá duas partes: dimensionamento do circuito elétrico e de potência, detalhando a placa impressa e os materiais utilizados. A segunda parte será composta pela programação do sistema de controle responsável pelo SVPWM, via softwares *Matlab/Simulink*, *PSIM* e *Codecomposer*, com uma descrição e análise das principais partes do código elaborado.

No capítulo 5 constará a apresentação dos resultados alcançados pelo projeto, além da análise dos valores obtidos durante os testes realizados com o protótipo.

Por final, o capítulo 6 consistirá na conclusão do trabalho, explicitando se os objetivos inicialmente propostos foram alcançados, bem como sugestões de pesquisas referentes ao tema a serem desenvolvidas por trabalhos futuros.

#### <span id="page-17-0"></span>**2 DESENVOLVIMENTO BIBLIOGRÁFICO**

No início deste capítulo serão abordados alguns conceitos básicos de retificadores, de forma breve, visto que este é um objeto de amplo estudo nos cursos de graduação, não havendo a necessidade de uma análise mais detalhada.

O tópico 2.3, Estratégias de Controle, abordará a revisão a respeito das técnicas de modulação, responsáveis pela realização do controle da tensão de saída em conversores.

## <span id="page-17-1"></span>2.1 RETIFICAÇÃO

A energia elétrica é fornecida, principalmente, através de uma rede com distribuição em corrente alternada. Apesar disso, muito dos componentes eletrônicos atuais como: notebooks, celulares, dentre outros, tem sua alimentação através de tensão contínua. Logo, tem-se a necessidade de realizar a conversão de energia (POMILIO, 2009). Os conversores são equipamentos que realizam o tratamento eletrônico da energia elétrica, e são utilizados para o controle do fluxo de energia elétrica entre sistemas elétricos (BARBI, 2006).

A retificação, efetuada por diodos retificadores, é o processo de conversão de tensões e correntes alternadas em tensões e correntes contínuas (CA-CC). A amplitude da tensão contínua na saída é determinada pela amplitude da tensão alternada de alimentação do sistema. É comum encontrar componente da tensão alternada na saída do sistema retificador, assim, é possível dizer que a saída não é pura. Esta componente é chamada "ondulação", e pode ser eliminada através da implementação de filtros após o retificador (AHMED, 2000).

Dois conceitos são de extrema importância para se medir a eficiência de um processo de retificação: o fator de potência e distorções harmônicas de corrente e tensão. Fator de Potência (FP) é definido como a relação entre a potência média consumida pela carga, potência ativa (P), e a potência total do sistema, chamada de potência de aparente (S). A potência aparente é o produto entre tensão eficaz (V<sub>ef</sub>) e corrente eficaz (*I<sub>ef</sub>*) da fonte de alimentação (BORGONOVO, 2001).

18

$$
F.P. = \frac{P}{S} \tag{2.1}
$$

$$
S = V_{ef} . I_{ef} \tag{2.2}
$$

Através da análise dos valores de potência média e tensão e corrente eficazes e manipulação destas relações, têm-se:

$$
F.P. = \cos(\phi) \tag{2.3}
$$

Sendo  $\phi$  a defasagem angular entre tensão e corrente de entada (BORGONOVO, 2001).

Porém a equação (2.3) só é válida para tensão de alimentação e corrente de entrada senoidais e com a mesma frequência. Caso diferente, esta relação deixa de ser válida.

A *TDH<sup>i</sup>* corresponde a taxa de distorção harmônica de corrente, definida de acordo com o padrão IEEE (2010) por:

$$
TDH_i = \sqrt{\sum_{n=2}^{\infty} \left(\frac{I_{nef}}{I_{1ef}}\right)^2}
$$
 (2.4)

E  $I_{\text{ref}}$  representa a corrente eficaz da n-ésima componente de corrente entrada;

O tópico a seguir apresenta as diferenças entre diferentes topologias de retificadores, vantagens e desvantagens, analisadas perante o fator de potência e os harmônicos de tensão e corrente.

### <span id="page-18-0"></span>2.2 TOPOLOGIAS DE RETIFICADORES

Como foi mencionado no tópico anterior, retificadores são conversores capazes de transformar energia elétrica alternada para contínua, CA-CC.

Os retificadores são classificados principalmente de acordo com: o número de fases da tensão de entrada (monofásicos, trifásicos, hexafásicos); em função do tipo de conexão dos elementos retificadores (topologia em meia ponte ou ponte completa); e de acordo com a sua capacidade em regular o valor da tensão de saída (não controlados e controlados) (POMILIO, 2009). Esta última classificação será discutida nos subtópicos seguintes. De acordo com sua capacidade de controlar e regular a tensão de saída, os retificadores podem ser divididos em não controlados e controlados. Os retificadores não controlados utilizam diodos como elementos de retificação enquanto os controlados utilizam transistores ou tiristores.

#### <span id="page-19-0"></span>2.2.1 Retificadores não controlados

A maioria dos sistemas retificadores utilizados são os não-controlados, devido a sua simplicidade, confiabilidade, robustez e baixo preço. Contudo, permitem apenas fluxo unidirecional de corrente e causam altos níveis de correntes harmônicas (BOGDAN, IRWIN, 2011).

As estruturas retificadoras não controladas de construção mais simples são as monofásicas. Este tipo de retificador é muito utilizado em aplicações de baixa potência, por apresentar uma estrutura simples, confiável, barata, no entanto, para cargas de maior potência é desejável o uso de retificadores trifásicos (foco deste trabalho), já que, as três fases permitem um melhor equilíbrio entre as correntes de entrada do circuito, reduzindo as ondulações na saída facilitando uma possível aplicação de um filtro (AHMED, 2000).

Assim como os monofásicos, os retificadores trifásicos também podem ser divididos em dois grupos principais, os retificadores de meia onda, os quais utilizam apenas três diodos em sua construção, e os retificadores de onda completa, os quais utilizam seis diodos para retificação (POMILIO, 2009).

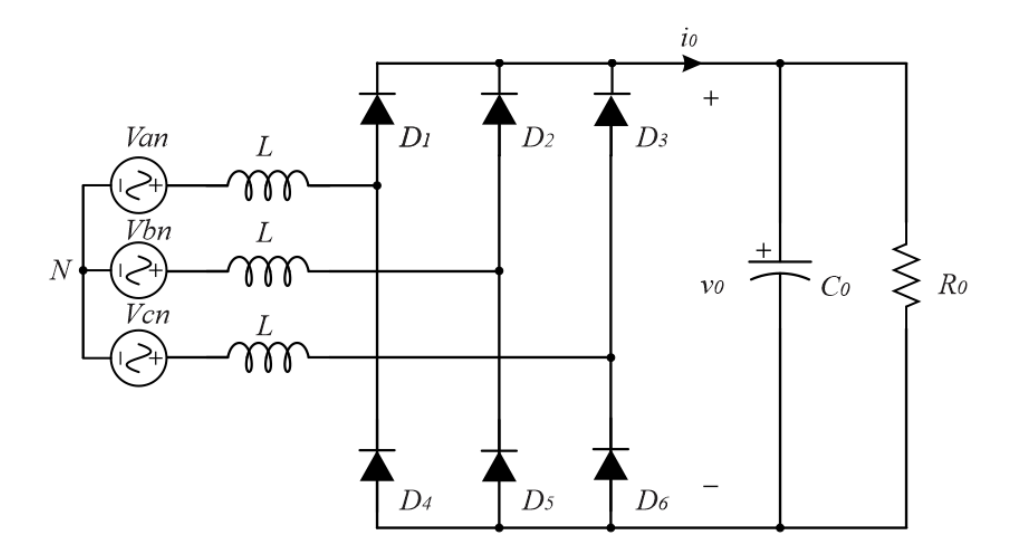

**Figura 1 - Retificador trifásico não controlado. Fonte: elaborado pelo autor com base em FONT et al. (2003).**

<span id="page-20-0"></span>Na [Figura 1](#page-20-0) têm-se um retificador trifásico de ponte completa com seis diodos conectados em "ponte de Graetz" e filtro de saída capacitivo. Estes dispositivos não podem ter a tensão média de saída controlada (POMILIO, 2009). Para reduzir a ondulação da tensão de saída, um conjunto de capacitores eletrolíticos de valor elevado (representado na [Figura 1](#page-20-0) como  $C_0$ ), é normalmente conectado à saída retificada, em paralelo com a carga  $R_{\rm 0}$  .

Além disso, estes circuitos apresentam um baixo fator de potência na entrada e uma alta taxa de distorção nas correntes. Quanto menor o FP de entrada do retificador, menor é a potência ativa máxima que pode ser absorvida. Já as componentes harmônicas de corrente podem causar um mau funcionamento de outros equipamentos ligados à rede. Elas provocam ressonâncias no sistema de potência, causando, dessa forma, maiores perdas em transformadores e outros equipamentos do sistema. Esses problemas são fatores limitantes no desempenho do retificador, exigindo um superdimensionamento dos equipamentos além de não estarem de acordo com o padrão internacional IEEE 519, que limita a quantidade de harmônicas em um sistema (BOGDAN, IRWIN, 2011).

A [Figura 2](#page-21-0) demonstra uma simulação contendo o fator de potência de entrada do retificador, com um valor de 0,58 e a [Figura 3](#page-21-1) a distorção harmônica total (THD) através da forma de onda da corrente, em um valor de 139,31%.

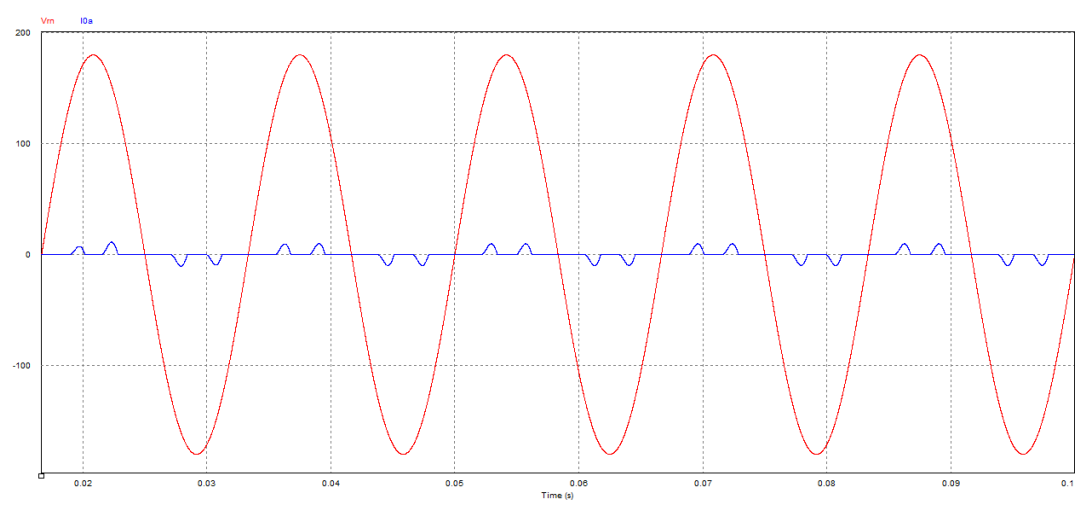

<span id="page-21-0"></span>**Figura 2 - Formas de onda de tensão e corrente do retificador não controlado. Fonte: elaborado pelo autor.**

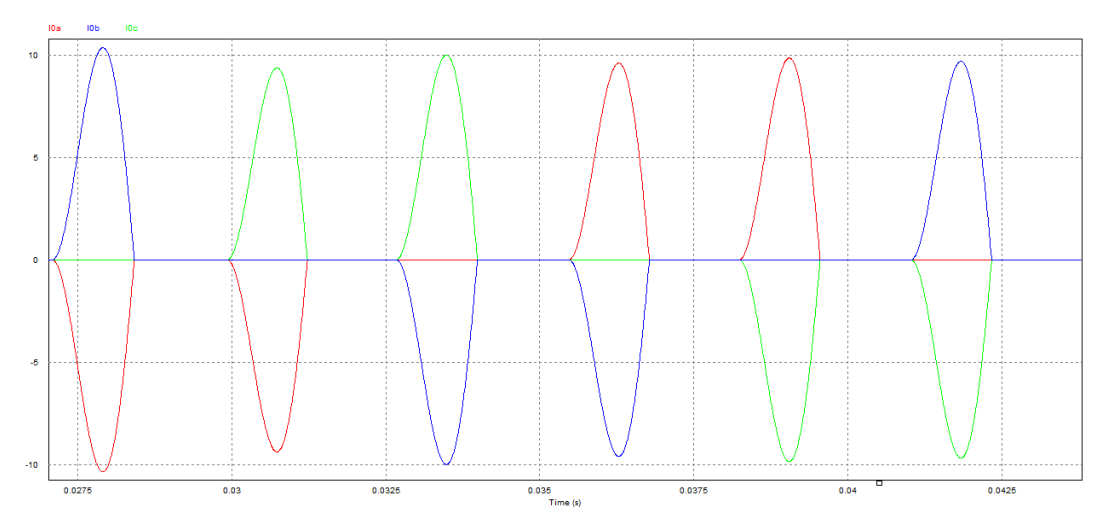

<span id="page-21-1"></span>**Figura 3 - Formas de onda das correntes de entrada do retificador não controlado. Fonte: elaborado pelo autor.**

# <span id="page-21-2"></span>2.2.2 Retificadores controlados

A partir do item 2.2.1 pode-se concluir que retificadores passivos, ou seja, não controlados, não possuem as características recomendadas para aplicações com normas rígidas, e.g., sistemas de telecomunicações (BORGONOVO, 2001). Os retificadores controlados possuem uma vasta aplicação na indústria, como por exemplo acionamento de motores CC e alimentação de redes de transmissão CC (POMILIO, 2009).

Para contornar estes problemas, os diodos começaram a ser substituídos por chaves controladas (tiristores), que através de uma estratégia de controle permitem variar a tensão média na saída, e melhorar o desempenho de uma forma geral (POMILIO, 2009).

Em sua configuração mais básica o retificador trifásico controlado a tiristores é composto por seis interruptores comandados,  $T_1$  a  $T_6$ , como mostrado na Figura 04. As formas de onda de tensão e corrente de entrada, resultando em um fator de potência de 0,43 são apresentadas na Figura 05. (BOGDAN, IRWIN, 2011).

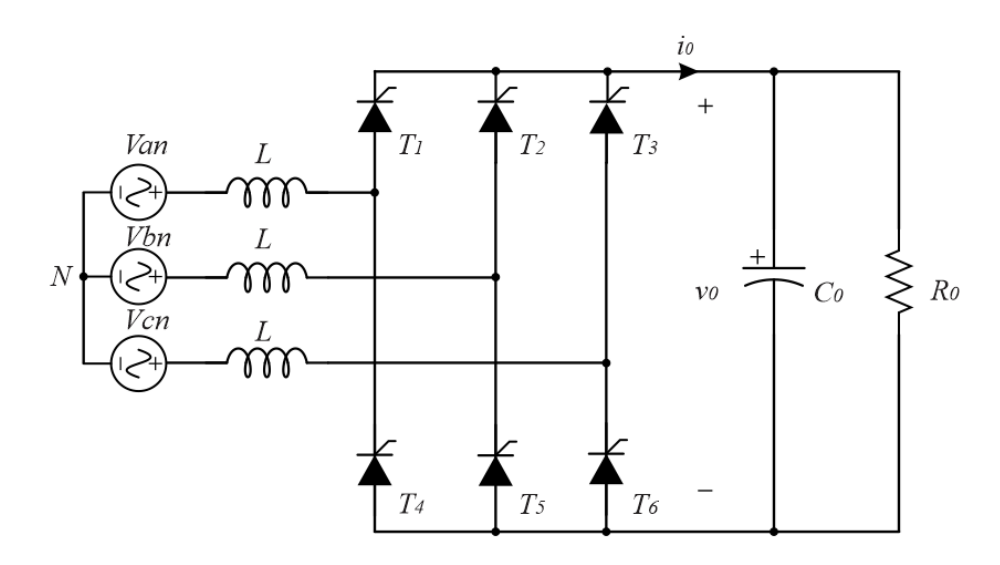

**Figura 4 - Retificador trifásico controlado a tiristores. Fonte: elaborado pelo autor com base em FONT et. al. (2003)**

<span id="page-22-0"></span>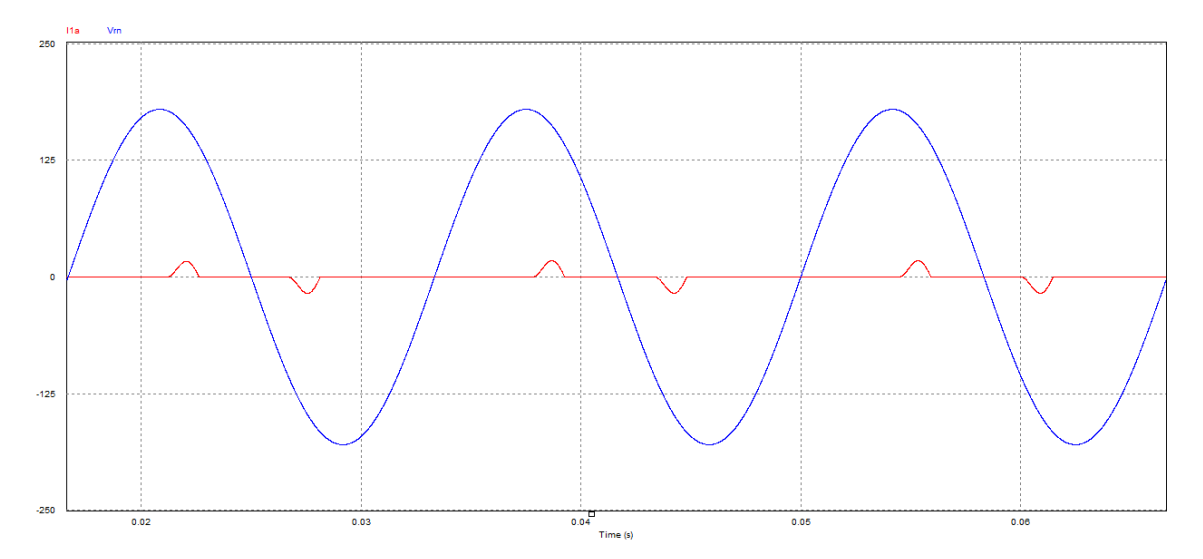

<span id="page-22-1"></span>**Figura 5 - Formas de onda de tensão e corrente do retificador controlado a tiristores. Fonte: elaborado pelo autor.**

Esta topologia é principalmente usada no acionamento de motores CC quando se é necessário realizar a operação em dois quadrantes do plano tensão x corrente. Porém, na implementação deste circuito, não pode haver inversão na polaridade da corrente, como por exemplo durante o momento de frenagem do motor (POMILIO, 2009). Logo, este retificador permite, somente, um fluxo unidirecional de potência, o que se torna um fator negativo em sua implementação.

Apesar de conseguir manter certo equilíbrio entre as fases do retificador, o uso de tiristores como dispositivos de controle acarreta em alguns problemas para a rede de energia elétrica, assim como os retificadores não controlados, dentre eles podem ser citados: presença de distorção harmônica nas correntes de entrada, ilustrado na [Figura 6](#page-23-0) com THD=206,68%; distorção das tensões de alimentação; e interferência eletromagnética, prejudicando o funcionamento de outros equipamentos conectados à rede (FONT et al., 2003).

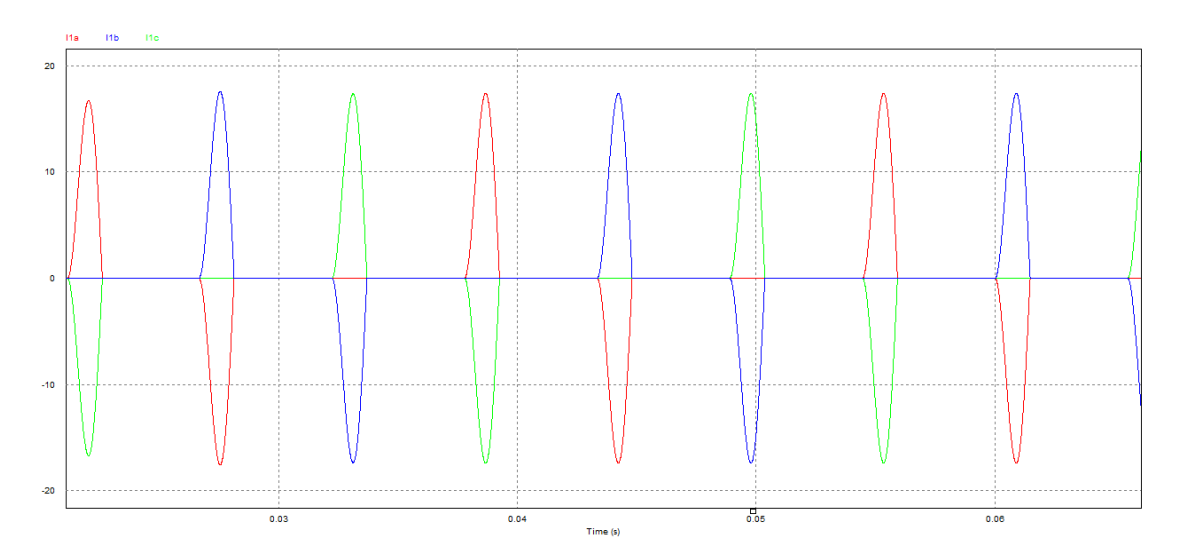

<span id="page-23-0"></span>**Figura 6 - Formas de onda das correntes de entrada do retificador controlado a tiristores. Fonte: elaborado pelo autor.**

Nos últimos anos, com o desenvolvimento da eletrônica de potência, conversores controlados por PWM tiveram um importante crescimento no mercado de conversão CA-CC. Dois avanços tecnológicos permitiram essa mudança: a introdução dos transistores IGBT no mercado, que permitiram a manufatura de módulos conversores robustos e de baixo custo; e o desenvolvimento de microprocessadores de baixo custo, (e.g., processadores digitais de sinais – DSPs) para aplicações em tempo real, permitindo a implementação de esquemas de controle vetorial complexo para conversores PWM (BOGDAN, IRWIN, 2011).

No caso de retificadores controlados por PWM, uma das topologias mais conhecidas é o conversor CA-CC trifásico bidirecional *boost*, apresentado na [Figura](#page-24-0)  [7.](#page-24-0) Fazendo uso de seis interruptores IGBT, esta topologia tem como principal característica possibilitar que o fluxo de potência seja bidirecional. Como se trata de uma topologia elevadora (*boost*) a tensão de saída deverá ser maior do que o valor máximo da tensão de entrada (FONT et al., 2003).

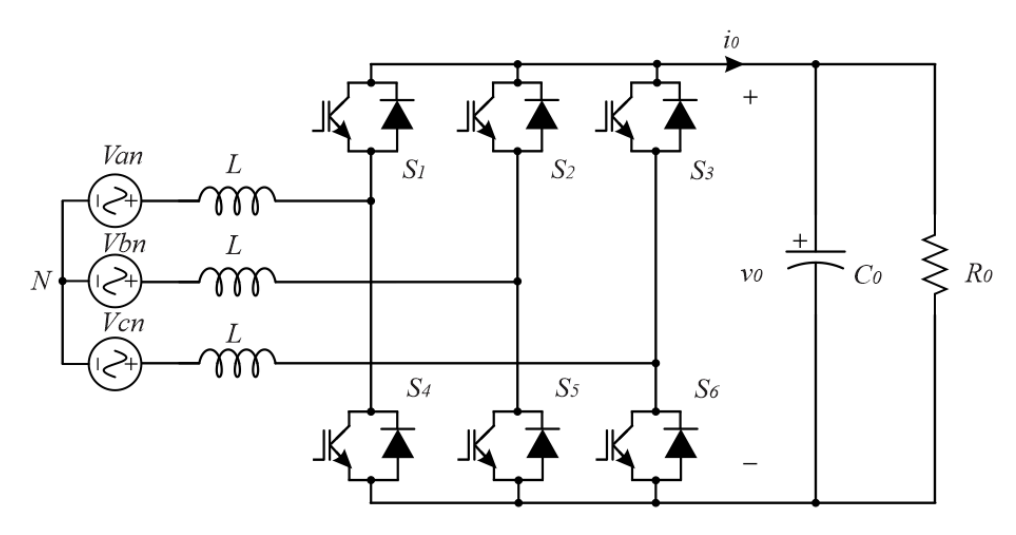

**Figura 7 - Conversor CA-CC PWM trifásico bidirecional. Fonte: elaborado pelo autor com base em FONT et. al. (2003).**

<span id="page-24-0"></span>A vantagem na utilização dos IGBTs como componentes de chaveamento controlado está na redução das distorções harmônicas. Em contrapartida, a elaboração dos circuitos de comando e controle exige um maior esforço quando comparado com a topologia controlada por tiristores. Sua maior desvantagem é apresentar a possibilidade de ocorrer um curto-circuito no barramento CC (FONT et al., 2003).

As principais técnicas de modulação serão apresentadas no tópico a seguir, juntamente com uma análise mais aprofundada de seu funcionamento assim como vantagens e desvantagens de cada uma.

## <span id="page-25-0"></span>2.3 TÉCNICAS DE MODULAÇÃO

O controle de conversores, ou seja, o valor da sua tensão de saída, pode ser feita através de técnicas de modulação AM (amplitude modulada), FM (frequência modulada) ou modulação por largura de pulso (PWM). Tais modulações podem ser implementadas de maneira analógica, através de circuitos integrados e transistores, ou de forma digital por meio de microprocessadores DSP (FILHO, 2007).

A técnica PWM pode ser implementada de diversas formas, dentre elas: senoidal, histerese, modulação vetorial espacial, modulação ótima ou modulação aleatória (FILHO, 2007). O objeto de estudo deste trabalho é a técnica de modulação vetorial espacial, SVPWM. Suas vantagens e desvantagens serão comparadas às modulações por largura de pulso simples e senoidal.

### <span id="page-25-1"></span>2.3.1 Modulação por largura de pulso – PWM

Uma das técnicas mais utilizadas para realizar o controle de conversores é a técnica conhecida como modulação por largura de pulso, PWM, a qual varia o período de *duty-cycle* (razão cíclica) dos interruptores, presentes na entrada do conversor, com uma elevada frequência de chaveamento para alcançar uma tensão média de saída em baixas frequências (HOLMES, LIPO, 2003).

Esta técnica consiste da utilização de uma série de pulsos de uma onda quadrada com razão cíclica variável [\(Figura 8\)](#page-26-0). A razão cíclica, *D* , é definida como a relação em que o interruptor permanece ligado,  $T_{\scriptscriptstyle{on}}$ , com o tempo total de um ciclo, *T* (BARBI, 2006). Desta forma,

$$
D = \frac{T_{on}}{T}
$$
 (2.5)

Onde  $0 < D < 1$ . O próximo intervalo é definido  $T_{\text{off}}$ , e neste tempo o interruptor permanece aberto, cortando a alimentação.

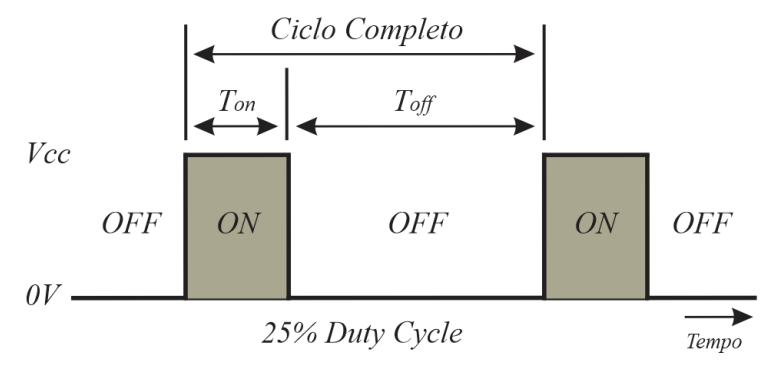

**Figura 8 - Razão cíclica D. Fonte: elaborado pelo autor baseado em HOLMES & LIPO** *(***2003).**

<span id="page-26-0"></span>Ao variar a razão cíclica, está sendo controlada a quantidade de energia que é entregue a carga. Por exemplo, se tivermos um circuito com uma lâmpada alimentada por uma bateria 9V com  $D=0,1$  (ou 10%), com certa frequência de chaveamento, resultaria em uma tensão média disponível equivalente a 0,9V para a lâmpada (BARR, 2001).

Se o sistema da lâmpada permanecer ligado por cinco segundos e desligado por outros cinco segundos (equivalente a um *duty-cycle* de 50%), porém apresentar uma frequência de modulação baixa (menor que 100 Hz), a tensão resultante na lâmpada será de 4,5V. Entretanto, a lâmpada é energizada com a tensão resultante durante os primeiros cinco segundos e no próximo intervalo de tempo permance desenergizada. Para que o sistema simule a lâmpada ligada durante o período inteiro, com uma intensidade menor, é necessário que a frequência de modulação seja elevada. Frequências comuns de modulação variam de 1 kHz até 200 kHz (BARR, 2001).

Com o intuito de manter uma relação linear entre o sinal de controle e a tensão média de saída, a portadora deve apresentar uma variação linear  $(v_p)$ . Complementando este fato, é necessário que a sua frequência seja no mínimo 10 vezes maior que a frequência do sinal modulador. Esta característica facilita a filtragem do valor médio, mantendo na carga uma tensão contínua de valor proporcional à tensão de controle ( $v_c$ ) (POMILIO, 2009).

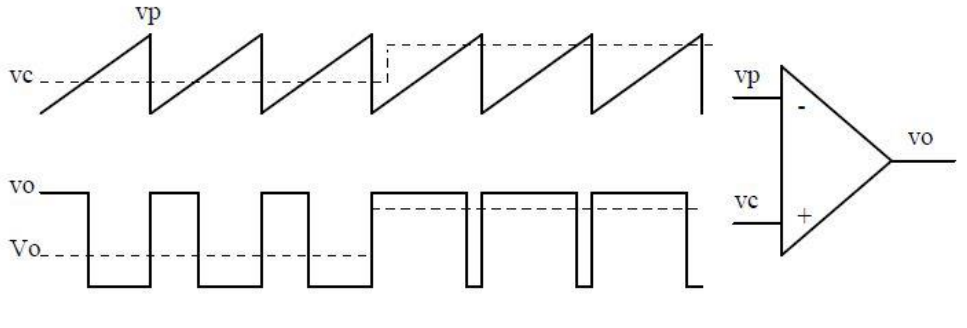

**Figura 9 - Modulação por Largura de Pulso. Fonte: POMILIO (2009).**

<span id="page-27-0"></span>A [Figura 9](#page-27-0) ilustra o comportamento de um modulador PWM com o sinal modulante  $(v_c)$  contínuo e a onda portadora  $(v_p)$  como um sinal dente de serra. A variação na largura do pulso resultante ocorre com a variação da tensão  $v_c$  , pois só existe tensão na saída do comparador quando a amplitude do sinal de referência ( ) *c v* é maior do que a amplitude da portadora, logo, mantendo as características da portadora, para se alterar a largura de pulso na saída é necessário alterar a amplitude da tensão de referência.

#### <span id="page-27-1"></span>2.3.2 Modulação Senoidal

Dentre diversas técnicas de modulação utilizadas, pode-se citar a técnica por largura de pulso senoidal (*Sinusoidal Pulse Width Modulation -* SPWM), que funciona de forma análoga a PWM, mas para gerar uma onda quadrada, é realizada comparação entre dois sinais de tensão, sendo estes um sinal senoidal de referência normalmente em baixa frequência (modulante) e o outro um sinal triangular em alta frequência, por exemplo, o chamado sinal dente-de-serra (portadora) (HOLMES, LIPO, 2003)

O citado sinal dente-de-serra consiste numa série de pulsos triangulares. Quando a onda referência, modulante, possui amplitude maior que a portadora, o pulso de onda quadrada tem nível alto, e nível baixo quando a sua amplitude é menor, como pode ser visto na [Figura 10.](#page-28-0)

A frequência do sinal senoidal de referência (fm) é igual à frequência fundamental da tensão de saída do inversor, ou seja, constante. Já a frequência da forma de onda triangular (*fp*) determina a frequência de chaveamento do conversor e geralmente é mantida constante. A razão entre essas duas frequências (*fp / fm*) define-se como índice de frequência de modulação *mf* (BACON, 2015).

A figura a seguir exemplifica a operação citada, apresentando a comparação das entradas sobrepostas e o resultado de saída.

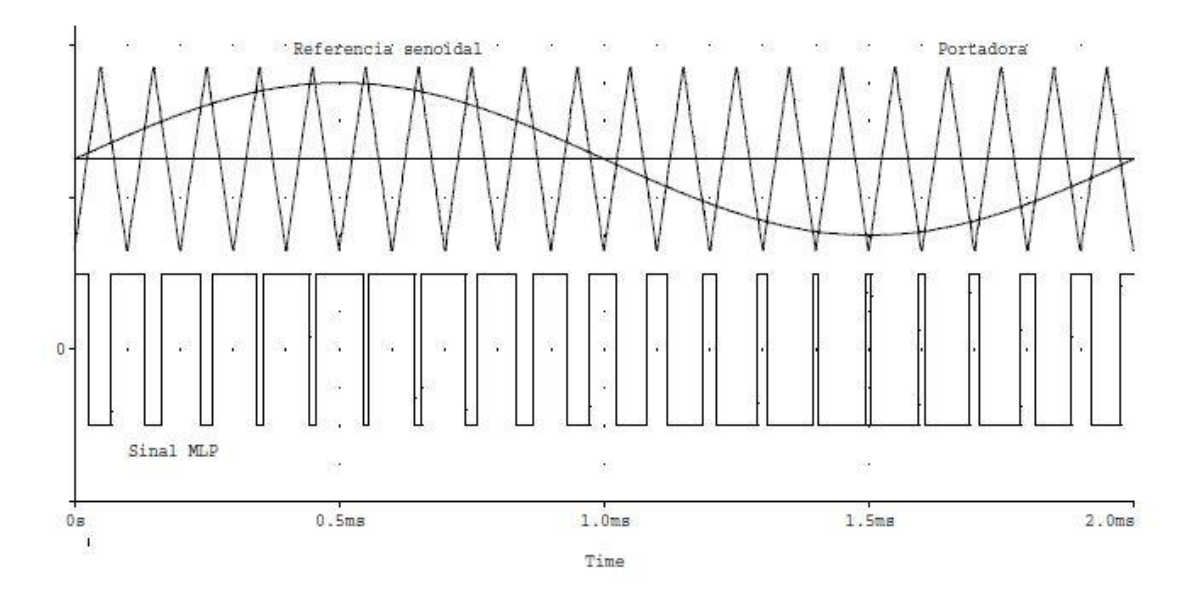

<span id="page-28-0"></span>**Figura 10 – Pulso PWM gerado através da comparação entre a onda portadora e a referência senoidal. Fonte: POMILIO (2009).**

A vantagem da comparação com uma senoidal é que o fator de distorção e os harmônicos de mais baixa ordem são reduzidos significativamente (RASHID,1999). A escolha do sinal de referência é outro ponto importante, pois a forma de onda utilizada na modulação determina a quantidade de conteúdo harmônico. Ondas triangulares são preferíveis às ondas dentes de serra porque sua simetria fornece menos componentes harmônicos (TREVISO,2006)

### <span id="page-28-1"></span>2.3.3 Modulação Espacial Vetorial

A modulação espacial vetorial (*Space Vector Modulation -* SVM) é uma técnica de modulação muito utilizada, que pode ser aplicada tanto em retificadores quanto em inversores. Quando utilizada, apresenta vantagens em relação às técnicas PWM comuns, como um menor número de comutações nas chaves de potência e redução das componentes harmônicas das correntes de entrada dos retificadores (HOLMES, LIPO, 2003). Outro importante fator a ser considerado na comparação dos métodos é o índice de modulação mais elevado da SVM quando comparado com a técnica SPWM, apesar da relativa dificuldade de implementação da primeira técnica em relação a segunda.

Inicialmente, este tipo de modulação foi utilizado em inversores trifásicos, sendo posteriormente aplicada em conversores estáticos CA-CA trifásicos e monofásicos, e em outras topologias de inversores trifásicos (BATISTA, 2006; PINHEIRO, 2005). Nesta análise, a modulação SVM é aplicada ao conversor CA-CC trifásico, conforme relatado anteriormente.

Cinco etapas são necessárias para a correta implementação da técnica de modulação vetorial. São elas: determinação dos vetores de comutação; identificação dos planos de separação; identificação dos planos limites; obtenção das matrizes de decomposição e definição da sequência de distribuição dos vetores (PINHEIRO, 2005).

A técnica de modulação vetorial está baseada no princípio conhecido como campo girante, as tensões de alimentação de um circuito obedecem a este princípio, o qual, determina que a tensão resultante tem amplitude constante e gira com velocidade igual a  $_{\omega}$  (FONT et al., 2003).

Os conceitos de campo girante são a base para a aplicação da técnica de modulação vetorial tanto em retificadores quanto em inversores. As determinações dos vetores disponíveis, os vetores resultantes e o sinal de controle em cada uma das chaves são dependentes da topologia de cada conversor, por isso, no capítulo 3, o tema de modulação será abordado novamente, mas com o foco específico para a topologia escolhida, com o modelamento e detalhamento necessários.

# <span id="page-29-0"></span>2.4 MODELAGEM DE SISTEMAS

A modelagem consiste em uma técnica de análise das características dinâmicas de um sistema através de um modelo matemático. Este modelo matemático é definido como de um conjunto de equações que representa as características do sistema de forma precisa ou aproximada. Entretanto, um sistema não necessariamente será representando por apenas um modelo matemático. Existem diversas formas, dependendo de um ponto de vista, de se encontrar este conjunto de equações que satisfaça as condições do sistema (OGATA, 2010).

A dinâmica de muitos sistemas, sendo eles mecânicos, elétricos, térmicos, econômicos, entre outros, devem ser descritos em termos de equações diferenciais. Para se obter estas equações diferenciais, devem ser seguidas as leis físicas que regem um sistema em particular – por exemplo, as Leis de Newton para sistemas mecânicos ou as Leis de Kirchhoff para sistemas elétricos (OGATA, 2010).

Um dos pontos que devem ser levados em conta na modelagem do sistema é a relação entre a simplicidade e precisão do modelo. Durante a obtenção do modelo matemático, as vezes é necessário ignorar certas condições, como não linearidades, para que se tenha uma análise simples do problema. Quanto mais complexa a modelagem, mais precisa ela será. Porém, na maioria das vezes, pode-se desconsiderar estas não linearidades pois os seus efeitos na resposta de um sistema são pequenos (OGATA, 2010).

A modelagem de retificadores trifásicos apresenta grande complexidade utilizando-se metodologias mais comuns, e, na maioria das vezes, o modelo obtido não é muito confiável devido às considerações feitas durante a obtenção do conjunto de equações. Tendo em vista esse problema, o sistema deste trabalho será modelado através das transformadas de Clarke ( $\alpha\beta$ 0) e Park ( $dq$ 0), as quais fornecem um modelo matemático mais preciso para conversores CA-CC, utilizando uma metodologia simples (FONT et al., 2003).

A transformada de Clarke [\(Figura 11\)](#page-31-0) é utilizada para representar um sistema trifásico através de um sistema bifásico estacionário de eixos  $\alpha$  e  $\beta$  (BARBI, 1985).

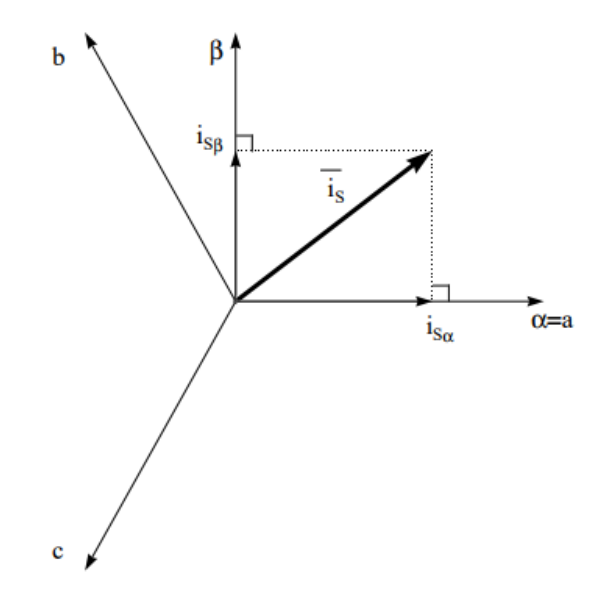

**Figura 11 - Transformada de Clarke αβ0. Fonte: TEXAS INSTRUMENTS (1998).**

<span id="page-31-0"></span>Já a transformada de Park atua sobre o sistema ortogonal estático  $\alpha\beta$ transformando-o em um referencial rotacional de duas dimensões, *d* e *q* , como pode ser visto na [Figura 12](#page-31-1) (BARBI, 1985).

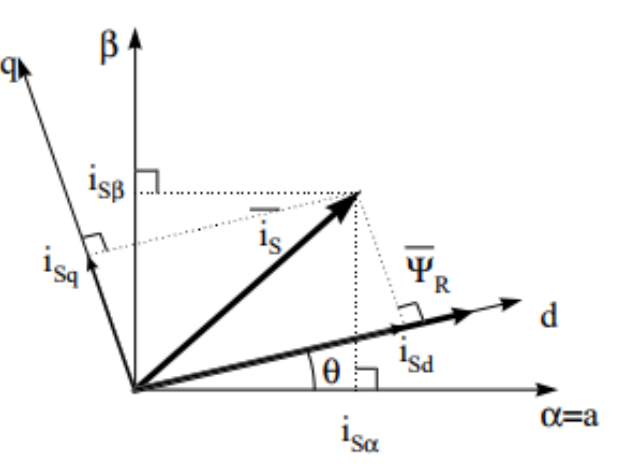

**Figura 12 - Transformada de Park dq0. Fonte: TEXAS INSTRUMENTS (1998).**

<span id="page-31-1"></span>Ambas transformadas constituem uma ferramenta de grande importância que simplifica a modelagem do sistema e facilita a implementação de seus compensadores (FONT et al., 2003).

#### <span id="page-32-1"></span>**3 MODELAGEM E DIMENSIONAMENTO DO SISTEMA**

A topologia definida para este trabalho é a do retificador *boost* trifásico bidirecional (representada na [Figura 13\)](#page-32-0), por se tratar de uma configuração clássica e amplamente discutida.

# <span id="page-32-2"></span>3.1 ANÁLISE DA TOPOLOGIA

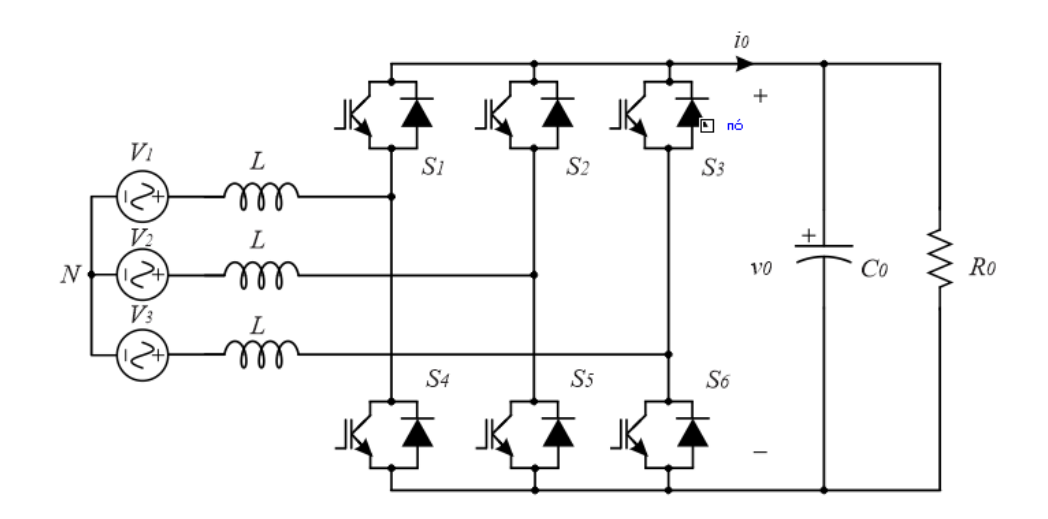

**Figura 13 - Conversor CA-CC** *boost* **trifásico bidirecional. Fonte: elaborado pelo autor com base em BARBI et al. (2010).**

<span id="page-32-0"></span>Considerando o circuito de alimentação trifásico, a tensão em cada uma das fases está defasada 120° em relação às outras duas (BARBI, 2010). Dessa forma, podemos representar as tensões na entrada como:

$$
\begin{cases}\nV_1(t) = V_p \sin(\omega t) \\
V_2(t) = V_p \sin(\omega t - 120^\circ) \\
V_3(t) = V_p \sin(\omega t + 120^\circ)\n\end{cases}
$$
\n(3.1)

Para que o vetor resultante, após a transformação de Park, fique em fase com o eixo direto do sistema  $d_{q}$ 0, é necessário realizar uma defasagem de 90° em (3.1), resultando em:

$$
\begin{cases}\nV_1(t) = V_p \sin(\omega t + 90^\circ) \\
V_2(t) = V_p \sin(\omega t - 30^\circ) \\
V_3(t) = V_p \sin(\omega t + 210^\circ)\n\end{cases}
$$
\n(3.2)

Ao analisar o funcionamento deste retificador, considera-se que as indutâncias de entrada possuem o mesmo valor e tensão de saída como fonte de tensão  $\emph{V}_{cc}$ . Outra consideração é que cada ramo do retificador é equivalente a um interruptor, de maneira que as chaves do mesmo ramo abrem e fecham de forma complementar, simplificando o circuito [\(Figura 14\)](#page-33-0).

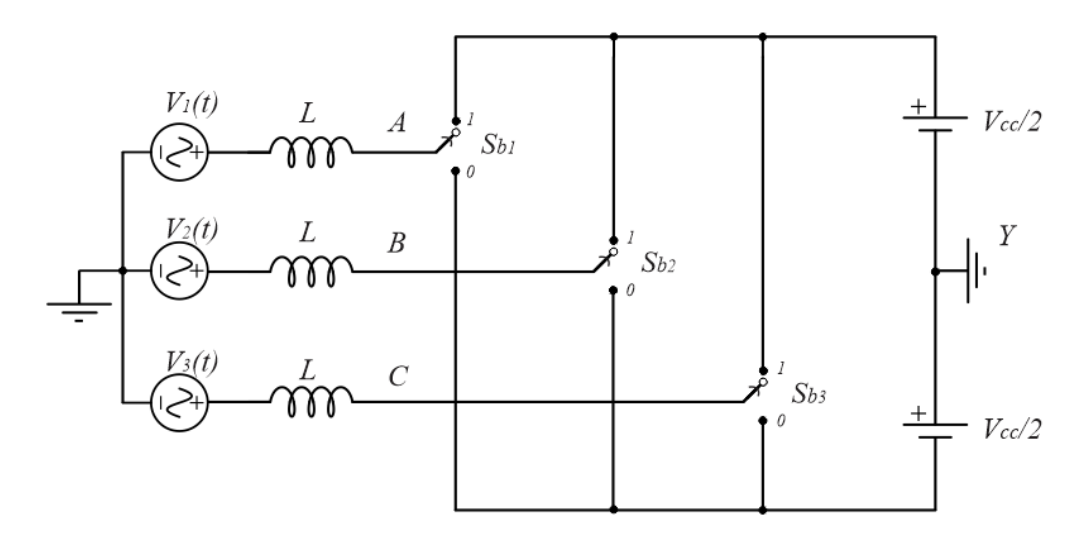

**Figura 14 - Retificador bidirecional simplificado. Fonte: elaborado pelo autor com base em BARBI et al. (2010).**

<span id="page-33-0"></span>Como foi definido no tópico 2.3.1, a razão cíclica é a relação entre o tempo que a chave permanece fechada, *TON* , e o período de chaveamento. Sendo que a chave permanecerá aberta ( $T_{\textit{OFF}}$ ) no intervalo complementar.

$$
D = \frac{T_{ON}}{T}
$$
 (3.3)

$$
T_{OFF} = 1 - D \tag{3.4}
$$

A partir de (3.3) e (3.4) definem-se as expressões da tensão média de cada chave em relação o ponto *Y* . Com elas é possível ter uma representação do circuito elétrico equivalente do retificador, como pode ser visto na [Figura 15.](#page-34-0)

$$
\begin{cases}\nV_{S1}(t) = \left(D_1(t), \frac{V_o}{2}\right) - (1 - D_1(t)), \frac{V_o}{2} = V_o.(D_1(t) - 0.5) \\
V_{S2}(t) = \left(D_2(t), \frac{V_o}{2}\right) - (1 - D_2(t)), \frac{V_o}{2} = V_o.(D_2(t) - 0.5) \\
V_{S3}(t) = \left(D_3(t), \frac{V_o}{2}\right) - (1 - D_3(t)), \frac{V_o}{2} = V_o.(D_3(t) - 0.5)\n\end{cases}
$$
\n(3.5)\n
$$
\begin{cases}\nV_1(t) & \text{if } L & V_{S1}(t) \\
\hline\nV_2(t) & \text{if } L & V_{S2}(t) \\
\hline\n\left(\sum_{i=1}^{N_1} \sum_{j=1}^{N_2} \sum_{j=1}^{N_3} \sum_{j=1}^{N_4} \sum_{j=1}^{N_5} \sum_{j=1}^{N_6} \sum_{j=1}^{N_7} \sum_{j=1}^{N_8} \sum_{j=1}^{N_9} \sum_{j=1}^{N_9
$$

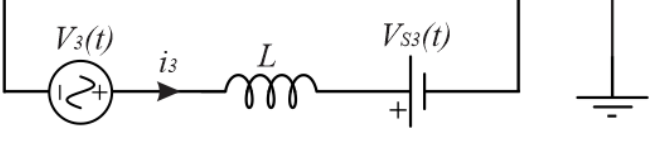

**Figura 15 - Circuito elétrico equivalente do retificador. Fonte: elaborado pelo autor com base em BARBI et al. (2010).**

<span id="page-34-0"></span>Sabe-se que o sistema é equilibrado, logo:

$$
V_{S1}(t) + V_{S2}(t) + V_{S3}(t) = 0
$$
\n(3.6)

Em um sistema equilibrado, as fases podem ser analisadas separadamente, e, a partir da [Figura 15,](#page-34-0) é possível escrever o seguinte grupo de equações:

$$
\begin{cases}\n-V_1(t) + L \cdot \frac{di_1(t)}{dt} + V_{s1}(t) = 0 \\
-V_2(t) + L \cdot \frac{di_2(t)}{dt} + V_{s2}(t) = 0 \\
-V_3(t) + L \cdot \frac{di_3(t)}{dt} + V_{s3}(t) = 0\n\end{cases}
$$
\n(3.7)

Substituindo a equação (3.5) na equação (3.7), resulta em:

$$
\begin{cases}\n-V_1(t) + L \frac{di_1(t)}{dt} + Vo.(D_1(t) - 0,5) = 0 \\
-V_2(t) + L \frac{di_2(t)}{dt} + Vo.(D_2(t) - 0,5) = 0 \\
-V_3(t) + L \frac{di_3(t)}{dt} + Vo.(D_3(t) - 0,5) = 0\n\end{cases}
$$
\n(3.8)

#### <span id="page-35-1"></span>3.1.1 Análise dos vetores disponíveis

As descrições dos vetores disponíveis, assim como as técnicas de controle apresentadas, são diretamente relacionadas à topologia escolhida, necessitando de uma nova análise no caso de aplicada em outro modelo de conversor. Os tópicos 3.1.1, 3.1.2 e 3.1.3 foram baseados em (FONT et al., 2003).

O início da aplicação da técnica de modulação vetorial consiste na determinação dos vetores disponíveis e consequentemente os estados topológicos do conversor.

Para sinais de tensão senoidal nas entradas do retificador, os valores de tensão s tensões nos pontos A, B e C podem assumir valores positivos (P), quando se encontram no semiciclo positivo do seno, ou valores negativos (N), quando se encontram no semiciclo negativo. Para a estrutura apresentada anteriormente são três tensões na entrada, com elas podendo assumir dois valores (P ou N), dessa forma verifica-se a presença de oito ( $2^3$ ) vetores disponíveis para retratar os estados topológicos do conversor (FONT et al., 2003). A [Tabela 2](#page-36-1) demostra os vetores possíveis no conversor. Cada coordenada nos vetores apresentados representa o estado das chaves superiores em cada um dos ramos ( $\frac{S_{A1}}{S_{B1}}$   $\frac{S_{C1}}{S_{C1}}$ ), sendo o valor "1" para a chave fechada e "0" para aberta, o estado das chaves nos ramos inferiores sempre será o oposto ao valor da chave superior correspondente ao mesmo ramo. A [Figura 16](#page-36-0) representa o estado topológico do circuito para cada combinação de vetores possível.

<span id="page-35-0"></span>

| <b>Vetor</b>                   |   | Ponto A Ponto B | <b>Ponto C</b> | $V_{AB}$       | $V_{BC}$ | <b>V<sub>CA</sub></b> |
|--------------------------------|---|-----------------|----------------|----------------|----------|-----------------------|
| $\overrightarrow{V}_0$ (0 0 0) | N | N               | N              | $\theta$       |          |                       |
| $\vec{V}_1(1 \ 0 \ 0)$         | P | N               | N              | $+V_{0}$       |          | $-V_0$                |
| $\vec{V}_2(1 \ 1 \ 0)$         | P | P               | N              | $\overline{0}$ | $+V_0$   | $-V_0$                |
| $\vec{V}_3(0 \ 1 \ 0)$         | N | P               | N              | $-V_{0}$       | $+V_{0}$ | 0                     |
| $\vec{V}_4(0 \ 1 \ 1)$         | N | P               | P              | $-V_{0}$       |          | $+V_0$                |

**Tabela 1 - Combinação vetorial. Fonte: elaborado pelo autor com base em FONT et al. (2003).**
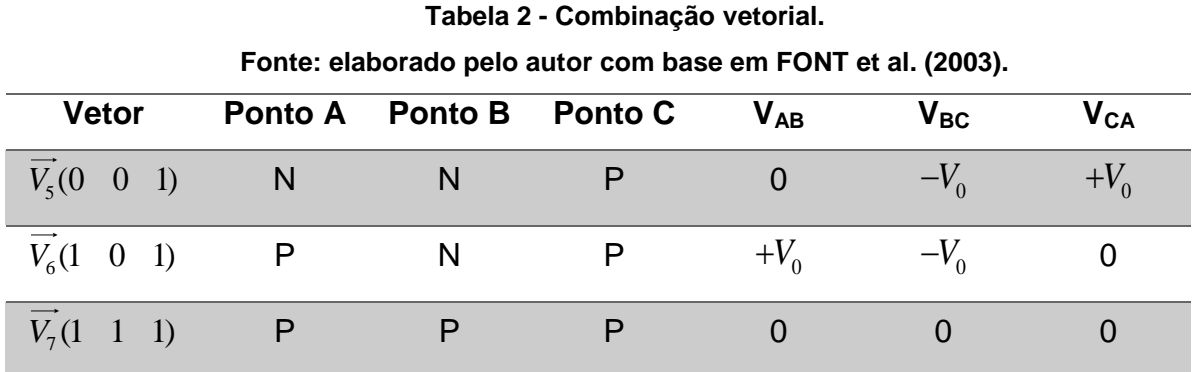

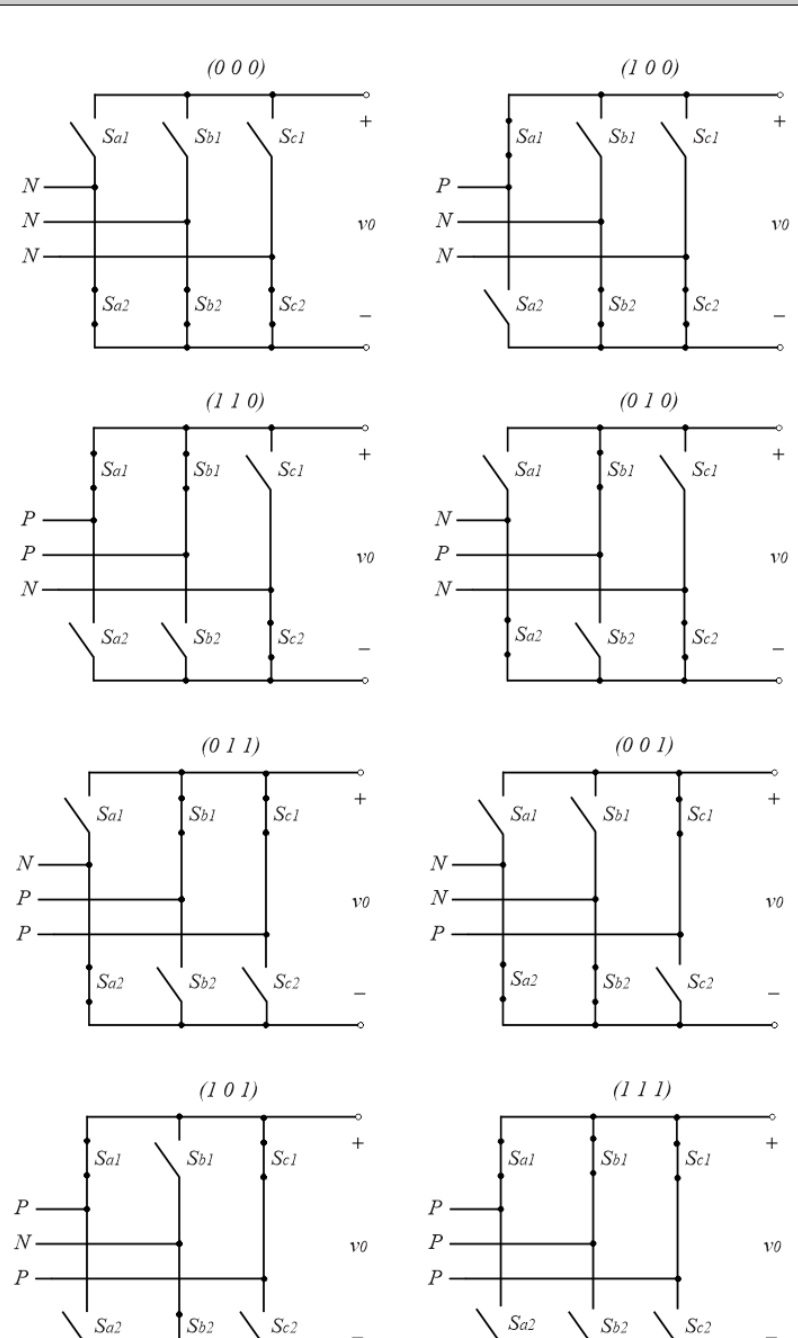

<span id="page-36-0"></span>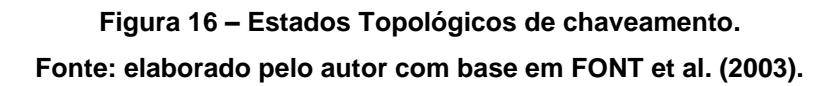

Com o modelo obtido anteriormente agora é possível reduzir o sistema composto por três eixos para um sistema composto por apenas dois eixos, simplificando as técnicas de controle que serão futuramente empregadas ao conversor (BOGDAN & IRWIN, 2011).

A transformada  $\alpha\beta0$  é definida por:

$$
M_{\alpha\beta} = \sqrt{\frac{2}{3}} \cdot \begin{bmatrix} \frac{1}{\sqrt{2}} & \frac{1}{\sqrt{2}} & \frac{1}{\sqrt{2}} \\ 1 & -\frac{1}{2} & -\frac{1}{2} \\ 0 & \frac{\sqrt{3}}{2} & -\frac{\sqrt{3}}{2} \end{bmatrix}
$$
(3.9)

Aplicando a equação (3.9) aos vetores disponíveis apresentados anteriormente, têm-se como resultado seis vetores, não nulos, representados no sistema de coordenadas  $\alpha\beta$ . Dois destes vetores ( $V_0$  e  $V_7$ ) apresentam módulo igual a zero e os demais tem o valor de módulo igual a  $\sqrt{2}/3$ , como observado na equação (3.10). Todos os vetores apresentam ângulo de separação de  $60^{\circ}$  entre cada um deles, formando um hexágono regular, que pode ser observado na [Figura](#page-38-0) [17](#page-38-0) .

| <b>Vetor</b>                              | Coordenadas [ $\alpha$ $\beta$ ]                      |
|-------------------------------------------|-------------------------------------------------------|
| $\vec{V}_0(0 \ 0 \ 0)$                    | $\begin{bmatrix} 0 & 0 \end{bmatrix}$                 |
| $\vec{V}_1(1 \quad 0 \quad 0)$            | $\left \frac{\sqrt{2}}{3} \quad 0\right $             |
| $\vec{V}_2(1 \ 1 \ 0)$                    | $\left \frac{1}{\sqrt{6}} \frac{\sqrt{2}}{2}\right $  |
| $\vec{V}_3(0 \ 1 \ 0)$                    | $\left -\frac{1}{\sqrt{6}} \frac{\sqrt{2}}{2}\right $ |
| $\overrightarrow{V}_4(0 \quad 1 \quad 1)$ | $\left -\frac{\sqrt{2}}{3} \quad 0\right $            |

<span id="page-37-0"></span>**Tabela 3 - Vetores nos eixos αβ. Fonte: elaborado pelo autor com base em FONT et al. (2003).**

**Tabela 4 - Vetores nos eixos αβ.**

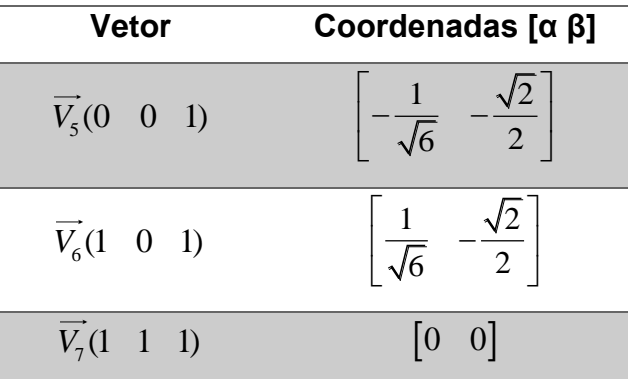

**Fonte: elaborado pelo autor com base em FONT et al. (2003).**

Os vetores representados nos eixos  $\alpha\beta$  podem ser resumidos pela seguinte expressão:

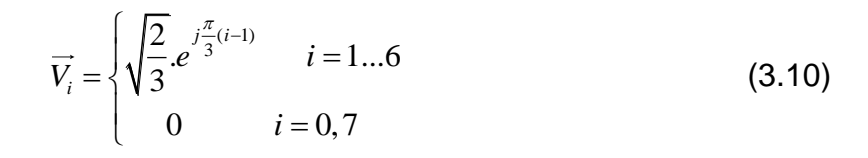

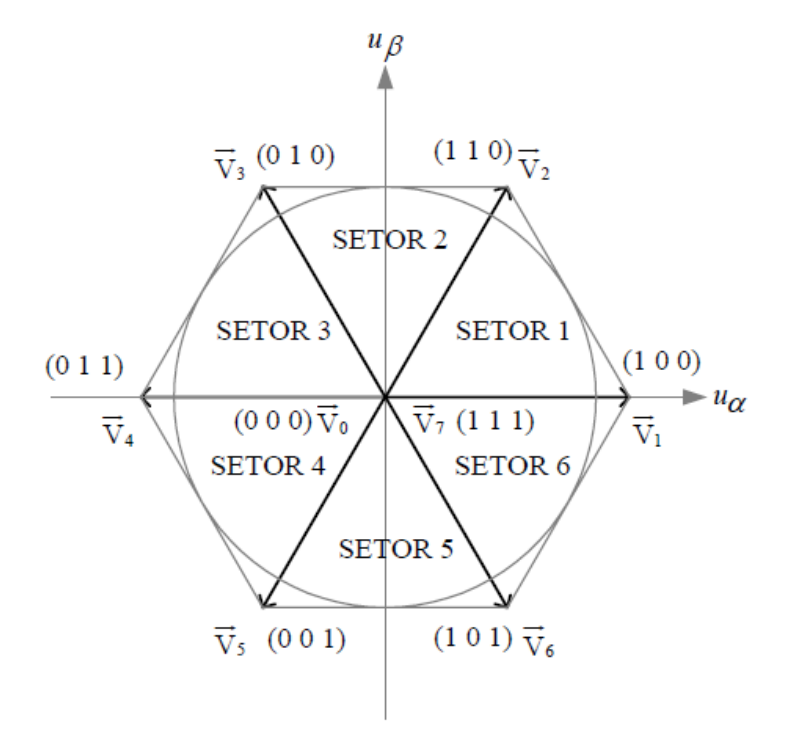

<span id="page-38-0"></span>**Figura 17 - Vetores representados nos eixos αβ**. **Fonte: FONT et al. (2003).**

Vale ressaltar que a transformada alterou os valores de amplitude dos vetores, e que estes estão diretamente relacionados aos estados topológicos do conversor (FONT et al., 2003).

### 3.1.2 Implementação dos vetores

Observa-se na [Figura 17](#page-38-0) que os vetores não nulos dividem o plano em seis setores simétricos. O sinal de comando dos interruptores, ligados as fases *A* , *B* e  $C$ , é um vetor sintetizado  $(V<sub>S</sub>)$  obtido através do uso de dois vetores não nulos adjacentes em cada setor. O vetor *VS* é responsável pela realização dos estados topológicos do conversor (PINHEIRO et al., 2005).

Utilizando como referência o setor 3, a projeção do vetor  $V_s$  no plano  $\alpha\beta$  pode ser vista na [Figura 18.](#page-40-0) O módulo do vetor resultante é definido pela média ponderada dos vetores  $V_3$  e  $V_4\,$  em seus respectivos intervalos de aplicação,  $T_3\,$  e  $T_4\,$ .

$$
\overrightarrow{V_s} = T_3 \overrightarrow{V_3} + T_4 \overrightarrow{V_4} \tag{3.11}
$$

 $E$  o intervalo de aplicação do vetor  $V_s$  é calculado pela soma dos intervalos de aplicação dos vetores não nulos adjacentes, no respectivo setor, e o intervalo de aplicação do vetor nulo ( $V^{\vphantom{\dagger}}_0$  ou  $V^{\vphantom{\dagger}}_7$ ).

$$
T_s = T_0 + T_3 + T_4 \tag{3.12}
$$

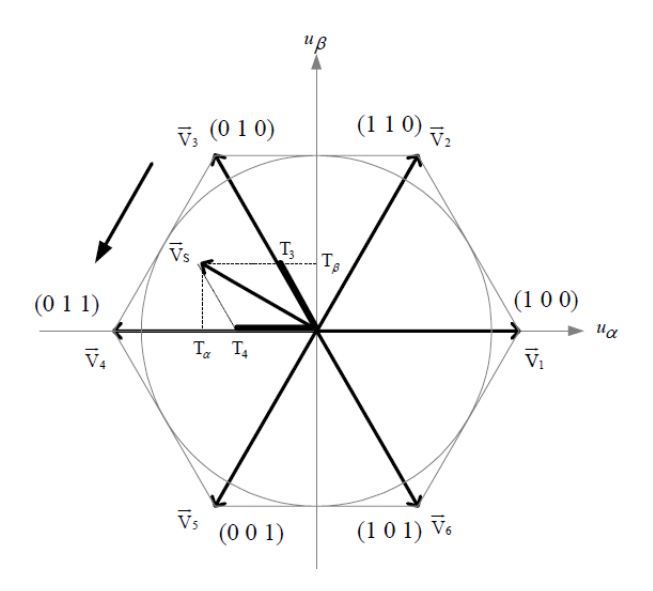

Figura 18 - Vetor  $V_s$  representado no setor 3. **Fonte: elaborado pelo autor com base em FONT et al. (2003).**

<span id="page-40-0"></span>Relacionando os valores de módulo da [Tabela 3](#page-37-0) com a equação (3.11), tem-se a seguinte expressão:

essão:  
\n
$$
\overrightarrow{V_S} = T_3 \cdot \left(\frac{-1}{\sqrt{6}} u_\alpha + j \frac{\sqrt{2}}{2} u_\beta\right) + T_4 \left(-\sqrt{\frac{2}{3}} u_\alpha\right) = T_\alpha u_\alpha + j T_\beta u_\beta
$$
\n(3.13)

Para determinar os valores de  $T_3$  e  $T_4$  iguala-se as partes reais e imaginárias da equação (3.13), obtendo:

$$
\begin{cases}\nT_3 = \sqrt{2}.T_\beta \\
T_4 = -\sqrt{\frac{3}{2}}.T_\alpha - \frac{1}{\sqrt{2}}.T_\beta\n\end{cases}
$$
\n(3.14)

Para definir o intervalo de aplicação dos vetores nulos, basta isolar  $T_0$  na equação (3.12), resultando em:

$$
T_0 = T_s - (T_3 + T_4) \tag{3.15}
$$

Repetindo o procedimento para os demais setores definem-se os intervalos de aplicação conforme a [Tabela 5.](#page-41-0)

<span id="page-41-0"></span>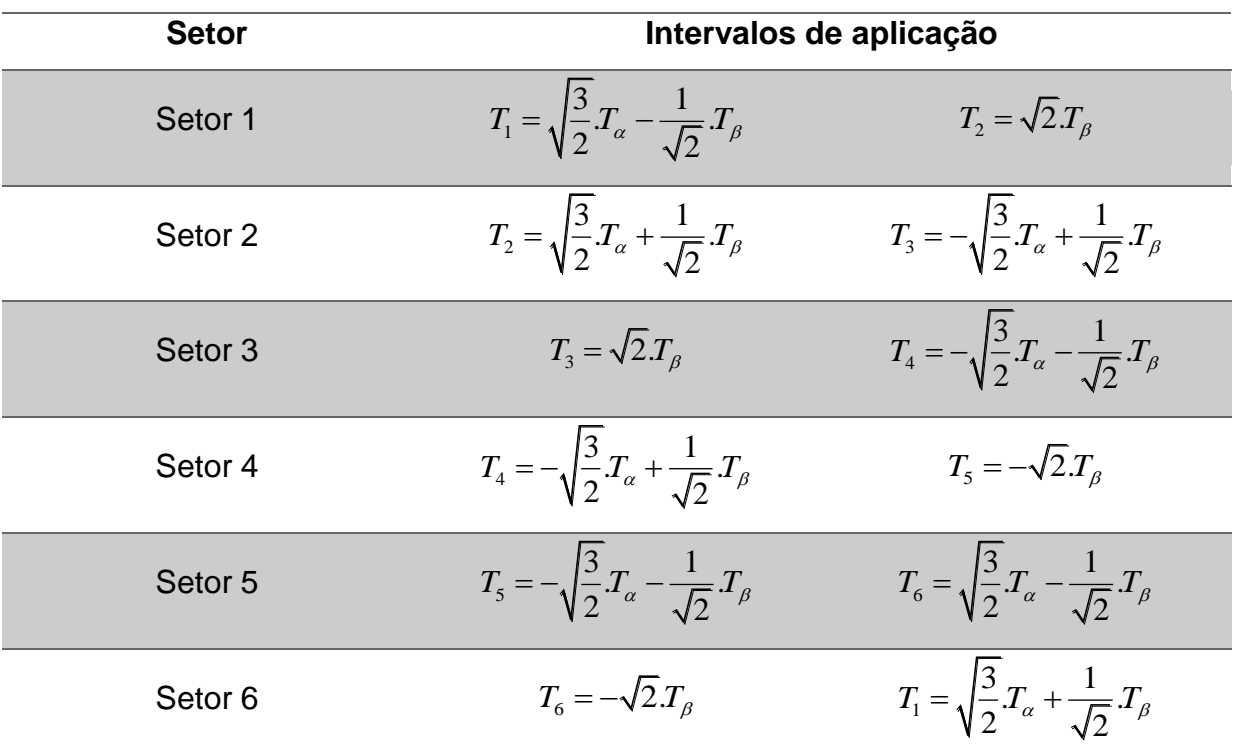

**Tabela 5 - Intervalos de aplicação para os setores de . Fonte: elaborado pelo autor com base em FONT et al. (2003).**

O círculo inscrito no hexágono formado pelos seis setores é a região de operação linear, na qual os intervalos de aplicação são válidos.

Seguindo esta trajetória circular tem-se que a amplitude máxima de  $V_s$  é igual a  $1/\sqrt{2}$ , implicando que o valor da tensão de saída do conversor CA-CC seja de  $\sqrt{2}$ vezes o valor de pico da tensão de linha na entrada.

### 3.1.3 Sequência dos vetores

O número de comutações por período de chaveamento está relacionado com os intervalos de aplicação dos vetores e é determinado pela sequência de vetores a ser aplicada. Essa distribuição caracteriza certo tipo de modulação e permite analisar a composição do espectro harmônico do sinal de saída (PINHEIRO, 2005).

A sequência dos vetores utilizada faz uso dos vetores vizinhos ao setor em que *VS* se encontra, com uma comutação por ramo durante o período de chaveamento, obtendo os valores desejados de forma alternada. A sequência se inicia e termina

em um dos vetores nulos fazendo com que os interruptores estejam bloqueados no início e término do período de chaveamento. Esta distribuição é simétrica em relação à metade do período. Esta abordagem permite que, para a implementação dos vetores, o número de comutações das chaves seja mínimo.

Seguindo o exemplo da seção anterior, para o setor 3 a sequência de vetores é:  $V_0 V_3 V_4 V_7 V_4 V_3 V_0$ , com os respectivos intervalos de aplicação mostrados na Tabela [6.](#page-42-0)

<span id="page-42-0"></span>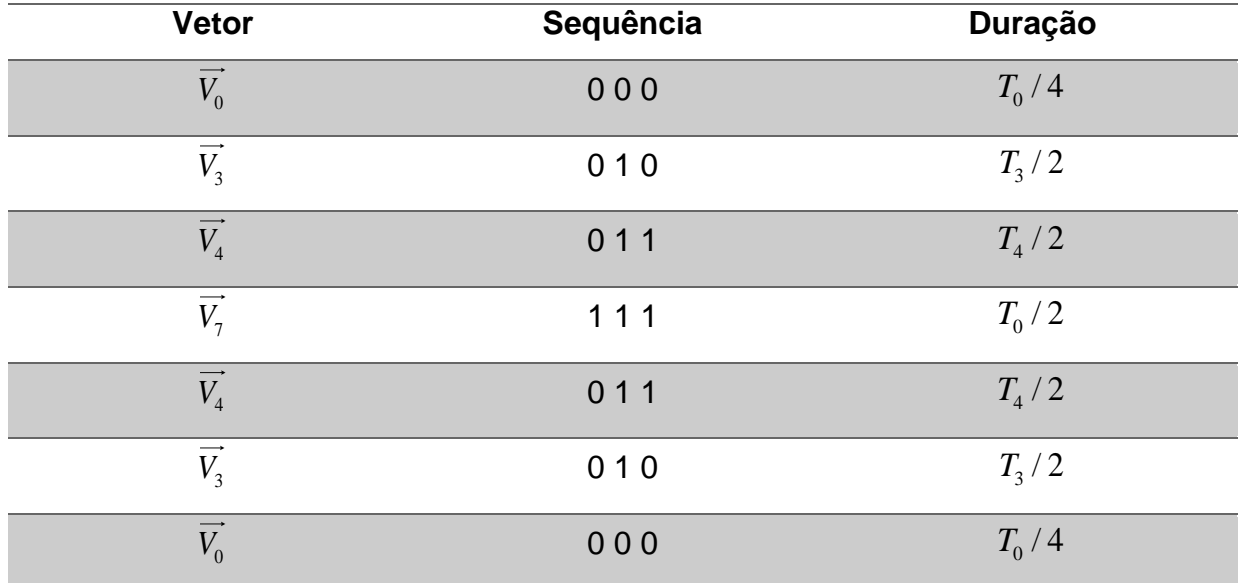

## **Tabela 6 - Sequência de vetores para setor 3. Fonte: elaborado pelo autor com base em FONT et al. (2003).**

Para obter os vetores basta observar o estado topológico de cada uma das chaves (apresentados na [Figura 16\)](#page-36-0) pois estes estão diretamente relacionados com os sinais de comando dos interruptores. A [Tabela 7](#page-42-1) exemplifica o caso para o vetor  $\vec{V}_3$  (0 1 0).

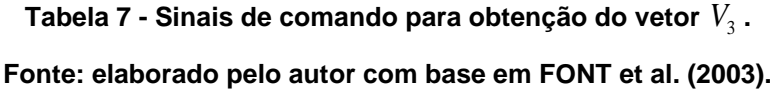

<span id="page-42-1"></span>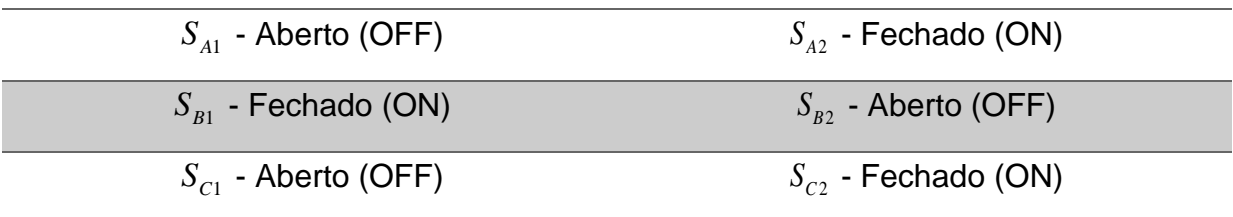

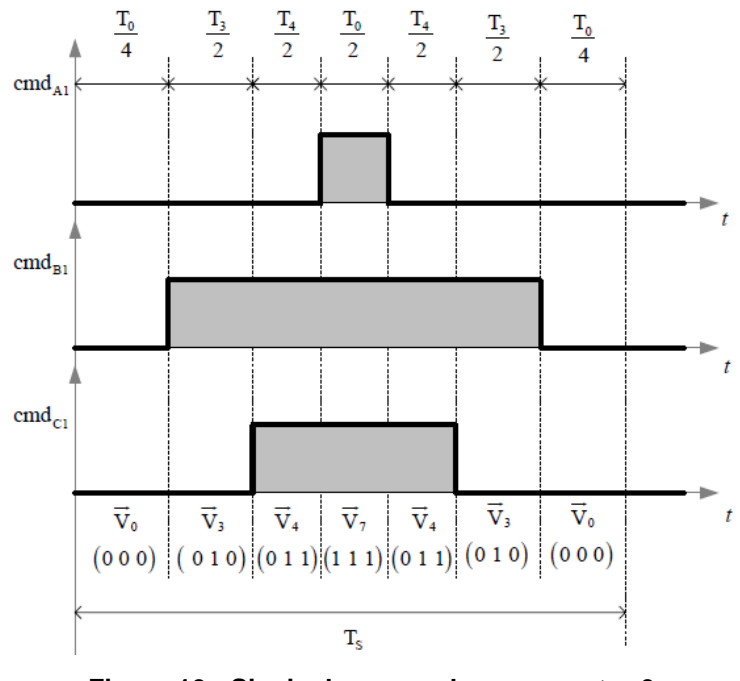

**Figura 19 - Sinais de comando para o setor 3. Fonte: FONT et al. (2003).**

<span id="page-43-0"></span>Considerando-se as mesmas condições utilizadas para o setor 3, as demais sequências de vetores podem ser vistas na tabela a seguir.

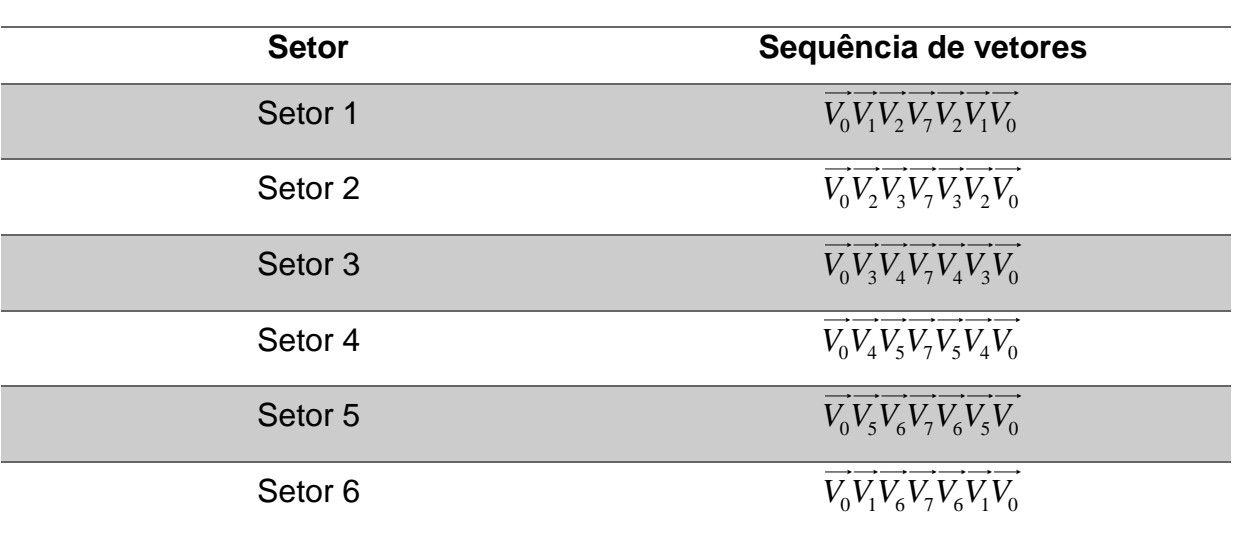

**Tabela 8 - Sequência de vetores para os setores 1 a 6. Fonte: elaborado pelo autor com base em FONT et al. (2003).**

Através da [Figura 19,](#page-43-0) retiram-se as expressões (3.16) que definem os intervalos de aplicação dos sinais de comando para as chaves  $S_{A1}$ ,  $S_{B1}$  e  $S_{C1}$ , sendo os sinais de comando das chaves inferiores complementares a estes.

$$
\begin{cases}\nT_A = \frac{T_0}{2} \\
T_B = \frac{T_0}{2} + T_3 + T_4 \\
T_C = \frac{T_0}{2} + T_4\n\end{cases}
$$
\n(3.16)

Com as expressões de cada setor, e analisando-se a [Tabela 5,](#page-41-0) calculam-se as razões cíclicas para cada interruptor dos ramos *A* , *B* e *C* .

$$
\begin{cases}\nD_A = \frac{1}{2} \left( 1 + \sqrt{\frac{3}{2}} D_\alpha - \frac{1}{\sqrt{2}} D_\beta \right) \\
D_B = \frac{1}{2} \left( 1 - \sqrt{\frac{3}{2}} D_\alpha + \frac{1}{\sqrt{2}} D_\beta \right) \\
D_C = \frac{1}{2} \left( 1 - \sqrt{\frac{3}{2}} D_\alpha - \frac{1}{\sqrt{2}} D_\beta \right)\n\end{cases}
$$
\n(3.17)

Sendo:

$$
D_{\alpha} = \frac{T_{\alpha}}{T_{s}} \tag{3.18}
$$

$$
D_{\beta} = \frac{T_{\beta}}{T_s} \tag{3.19}
$$

Os intervalos de aplicação juntamente com as razões cíclicas dos interruptores de cada ramo do conversor estão na [Tabela 9.](#page-44-0)

# <span id="page-44-0"></span>**Tabela 9 - Intervalo de aplicação e razões cíclicas dos sinais de comando dos interruptores. Fonte: elaborado pelo autor com base em FONT et al. (2003).**

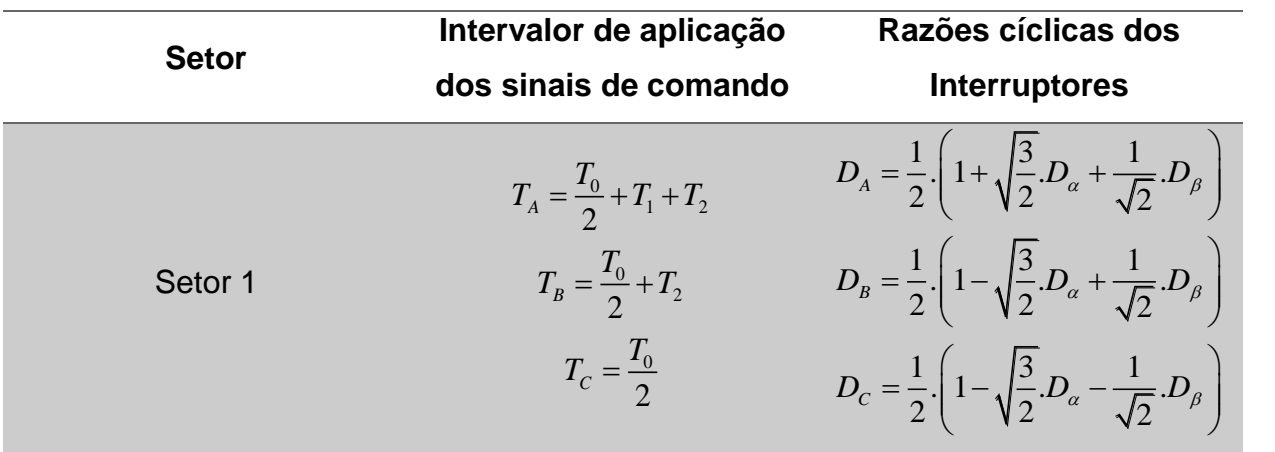

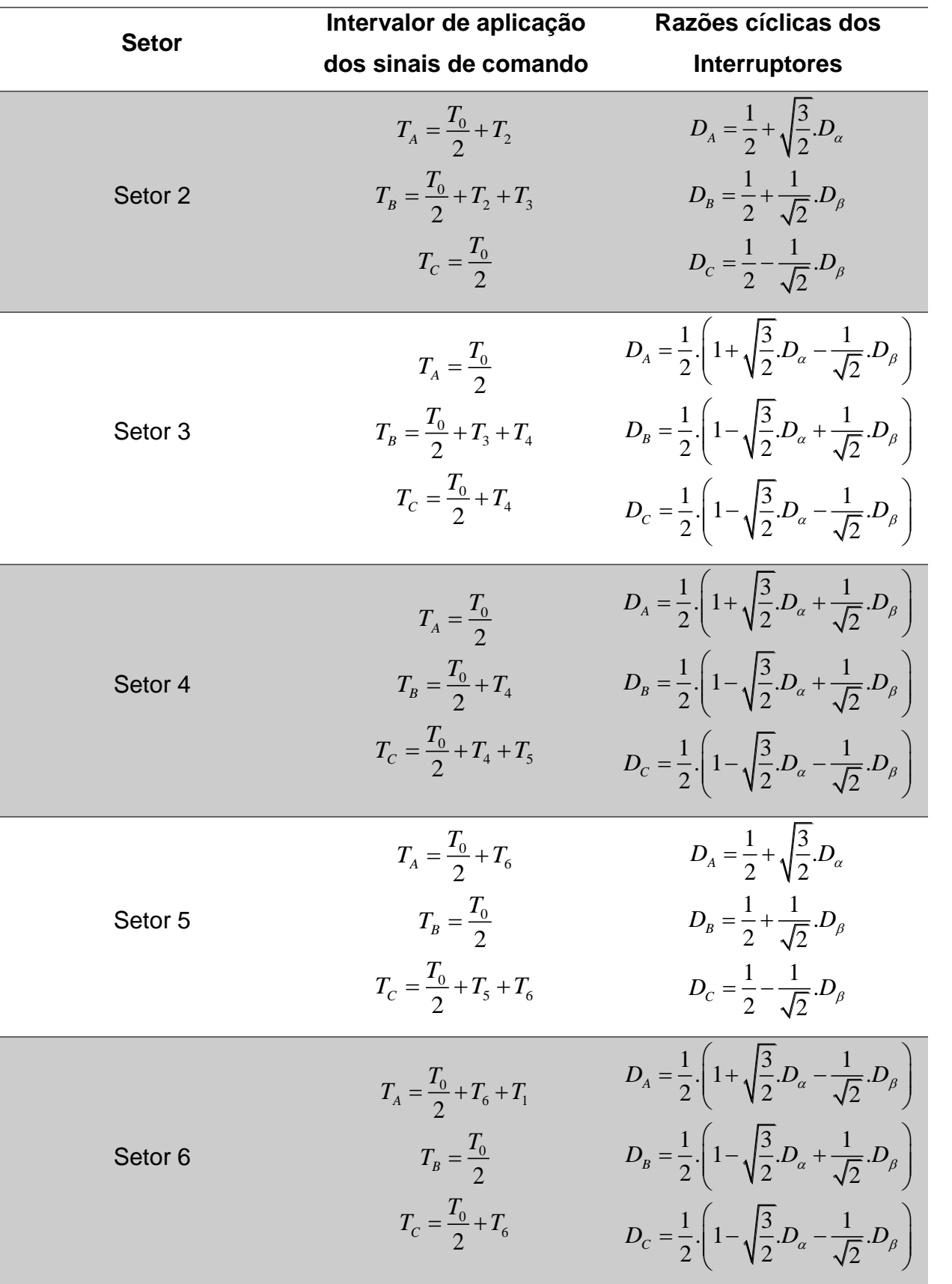

**Tabela 10 - Intervalo de aplicação e razões cíclicas dos sinais de comando dos interruptores. Fonte: elaborado pelo autor com base em FONT et al. (2003).**

Pode-se observar na [Figura](#page-46-0) 20 a evolução dos sinais de comando, para um período de chaveamento, em cada um dos setores utilizando-se a modulação vetorial. A transição de um vetor para outro é obtida com a comutação de apenas um ramo.

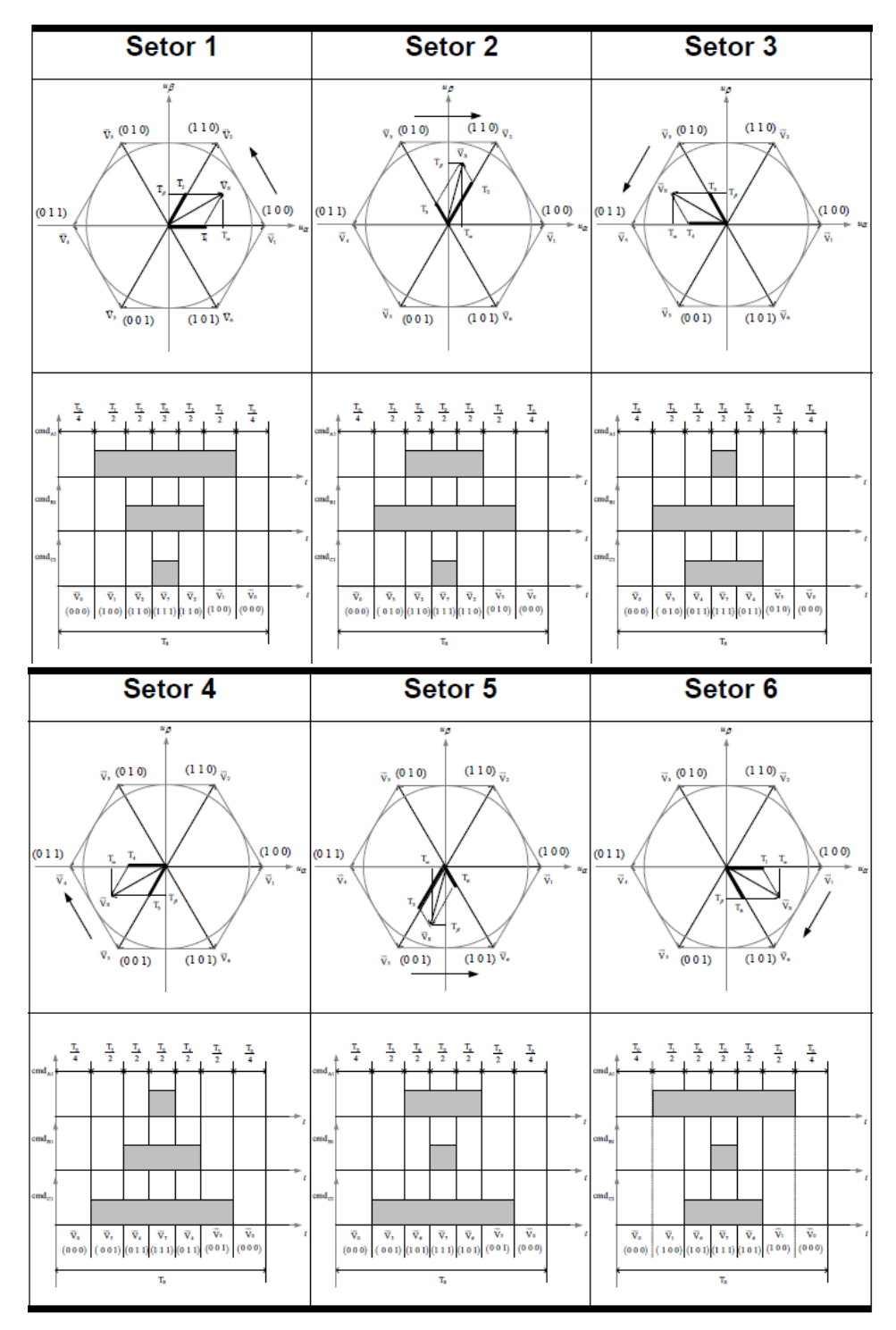

<span id="page-46-0"></span>**Figura 20 - Sinais de comando em cada um dos setores. Fonte: FONT et al. (2003).**

A transformada utilizada juntamente com a sequência de fases influencia na definição dos setores. Por exemplo, a transição do setor 3 para o setor 4 ocorre quando  $V_s = V_4$  e nesta situação a componente fundamental da tensão  $V_{_{AN}}$  tem valor máximo negativo com posição angular igual a  $\frac{3}{7}$ 2  $\frac{\pi}{\pi}$ .

Utilizando a mesma análise para as transições entre os outros setores, obtémse o resultado da [Figura 21.](#page-47-0)

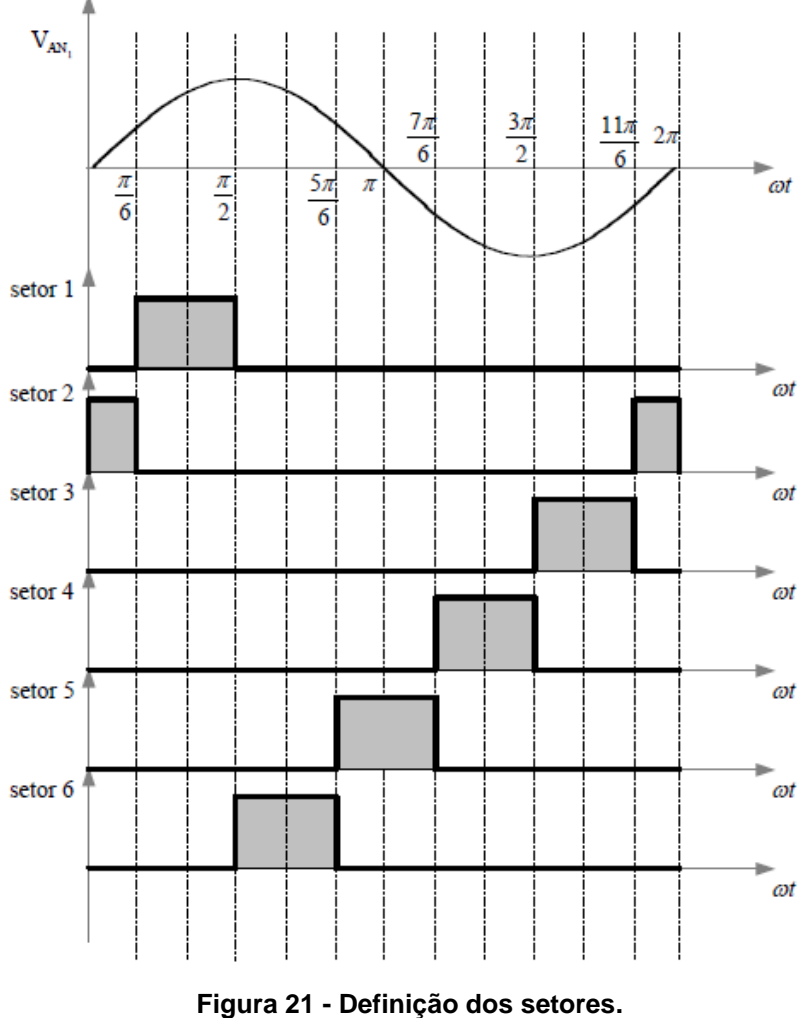

<span id="page-47-0"></span>

**Fonte: FONT et al. (2003).**

### 3.2 ESTRATÉGIA DE CONTROLE

A seção 3.2 teve como referência as demonstrações apresentadas em (BARBI, et al., 2010; FONT et al., 2003).

Para realizar o controle do retificador *boost* bidirecional e fazer com ele tenha uma tensão CC na saída constante, é necessária a implementação de malhas de controle de corrente e tensão no sistema. A principal função da malha de tensão é manter a tensão de barramento CC constante. Já a malha de corrente é responsável pela sincronização das correntes de entrada de fase senoidais com as tensões de fase para que se obtenha um elevado fator de potência para o conversor.

O controle das correntes de fase será feito através das transformadas Park. Pode-se desprezar a componente de sequência zero já que o sistema é a três fios e não possui neutro. O diagrama esquemático representando o retificador juntamente com o sistema de controle está disposto na [Figura 22.](#page-48-0)

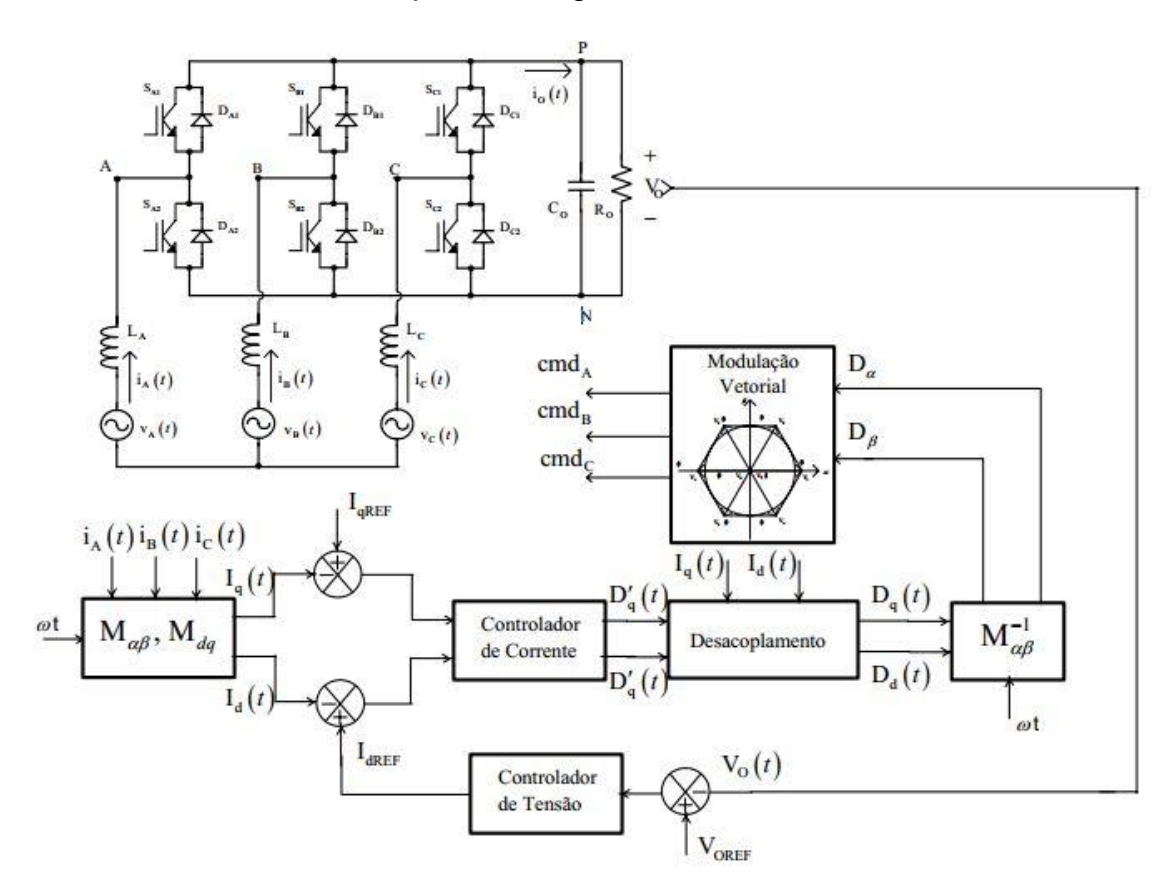

<span id="page-48-0"></span>**Figura 22 - Diagrama de controle para o retificador** *boost* **bidirecional. Fonte: FONT et al. (2003).**

#### 3.2.1 Modelagem do Retificador

A proposta de controle do retificador *boost* bidirecional é através das transformadas Park. Com isso, o conversor é modelado em variáveis *dq*0. Através da transformada de Park, é possível obter um modelo preciso do retificador trifásico com uma metodologia rápida e simples. A modelagem será feita utilizando variáveis de fase, resultando na obtenção direta das razões cíclicas de fase.

Através do sistema de equações (3.8) em forma matricial, obtêm-se: em forma matricial, obtêm-se:

$$
\overrightarrow{V}_{123} = \begin{bmatrix} V_1(t) \\ V_2(t) \\ V_3(t) \end{bmatrix}
$$
\n
$$
\overrightarrow{i}_{123} = \begin{bmatrix} i_1(t) \\ i_2(t) \\ i_3(t) \end{bmatrix}
$$
\n
$$
\overrightarrow{D}_{123} = \begin{bmatrix} D_1(t) \\ D_2(t) \\ D_3(t) \end{bmatrix}
$$
\n
$$
\overrightarrow{V}_{cc} = \begin{bmatrix} V_{cc} \\ V_{cc} \\ V_{cc} \end{bmatrix}
$$
\n(3.20)

Este sistema pode ser expresso em sua forma reduzida:

$$
\vec{V}_{123} = L.\frac{d\vec{i}_{123}}{dt} + V_{cc}.\vec{D}_{123} - \frac{\vec{V}_{cc}}{2}
$$
 (3.21)

A equação (3.22) vem do produto entre a transformada de Park com a equação (3.9) da transformada de Clarke:

nada de Clarke:  
\n
$$
\vec{B}^{-1} = \sqrt{\frac{2}{3}} \begin{bmatrix}\n\frac{1}{\sqrt{2}} & \frac{1}{\sqrt{2}} & \frac{1}{\sqrt{2}} \\
\cos(\omega t) & \cos(\omega t - 120^{\circ}) & \cos(\omega t + 120^{\circ}) \\
-\sin(\omega t) & -\sin(\omega t - 120^{\circ}) & -\sin(\omega t + 120^{\circ})\n\end{bmatrix}
$$
\n(3.22)

Para que a potência do sistema seja invariante, é necessário que a

transformada seja ortogonal. Assim, a transformada inversa de (3.22) é:  
\n
$$
\vec{B} = \sqrt{\frac{2}{3}} \begin{bmatrix} \frac{1}{\sqrt{2}} & \cos(\omega t) & -\sin(\omega t) \\ \frac{1}{\sqrt{2}} & \cos(\omega t - 120^{\circ}) & -\sin(\omega t - 120^{\circ}) \\ \frac{1}{\sqrt{2}} & \cos(\omega t + 120^{\circ}) & -\sin(\omega t + 120^{\circ}) \end{bmatrix}
$$
\n(3.23)

Aplicando a transformada de Park à equação (3.20), têm-se:

$$
\overrightarrow{V}_{123} = \overrightarrow{B} \cdot \overrightarrow{V}_{dq0}
$$
\n
$$
\overrightarrow{i}_{123} = \overrightarrow{B} \cdot \overrightarrow{i}_{dq0}
$$
\n
$$
\overrightarrow{D}_{123} = \overrightarrow{B} \cdot \overrightarrow{D}_{dq0}
$$
\n(3.24)

Logo, aplicando a transformada de Park na equação (3.21), resulta em:  
\n
$$
\vec{V}_{dq0} = L.\frac{d\vec{u}_{dq0}}{dt} + L.\vec{B}^{-1}.\left[\frac{d\vec{B}}{dt}\right]\vec{i}_{dq0} + V_{cc}.\vec{D}_{dq0} - \vec{B}^{-1}.\frac{\vec{V}_{cc}}{2}
$$
\n(3.25)

O produto da transformada inversa com a matriz derivada da transformada é igual a:

$$
\vec{B}^{-1} \left[ \frac{d\vec{B}}{dt} \right] = \omega \begin{bmatrix} 0 & 0 & 0 \\ 0 & 0 & -1 \\ 0 & 1 & 0 \end{bmatrix}
$$
 (3.26)

Fazendo a substituição do produto (3.26) na equação (3.25):  
\n
$$
\begin{bmatrix}\nV_0(t) \\
V_d(t) \\
V_q(t)\n\end{bmatrix} = L \begin{bmatrix}\n\frac{di_0(t)}{dt} \\
\frac{di_d(t)}{dt} \\
\frac{di_q(t)}{dt}\n\end{bmatrix} + L \omega \begin{bmatrix}\n0 \\
-i_q(t) \\
i_d(t)\n\end{bmatrix} + V_{cc} \begin{bmatrix}\nD_0(t) \\
D_d(t) \\
D_q(t)\n\end{bmatrix} - \begin{bmatrix}\n\frac{\sqrt{3}}{2} \\
0 \\
0 \\
0\n\end{bmatrix}
$$
\n(3.27)

Aplicando a transformada de Park nas tensões de fase definidas em (3.2) obtém-se a equação (3.29):

$$
\vec{V}_{dq0} = \vec{B}^{-1} \cdot \left[ \vec{V}_{123} \right] = \sqrt{\frac{2}{3}} \begin{bmatrix} \frac{1}{\sqrt{2}} & \frac{1}{\sqrt{2}} & \frac{1}{\sqrt{2}} \\ cos(\omega t) & cos(\omega t - 120^{\circ}) & cos(\omega t + 120^{\circ}) \\ -sin(\omega t) & -sin(\omega t - 120^{\circ}) & -sin(\omega t + 120^{\circ}) \end{bmatrix} \cdot \left[ \vec{V}_{123} \right] (3.28)
$$
\n
$$
\begin{bmatrix} V_{0}(t) \\ V_{d}(t) \\ V_{q}(t) \end{bmatrix} = \begin{bmatrix} 0 \\ \frac{\sqrt{3}}{2} V_{p} \\ 0 \end{bmatrix}
$$
\n(3.29)

Dessa forma, utilizando o resultado da equação (3.29) e substituindo em (3.27), têm-se:

$$
0 = L \frac{di_0(t)}{dt} + V_{cc} D_0(t) - \frac{\sqrt{3}}{2} V_{cc}
$$
  

$$
\sqrt{\frac{3}{2}} V_p(t) = L \frac{di_d(t)}{dt} + L \omega i_q(t) + V_{cc} D_d(t)
$$
  

$$
0 = L \frac{di_q(t)}{dt} + L \omega i_d(t) + V_{cc} D_q(t)
$$
 (3.30)

Na [Figura 23](#page-51-0) estão representados os circuitos equivalentes para as componentes de corrente *dq*0 .

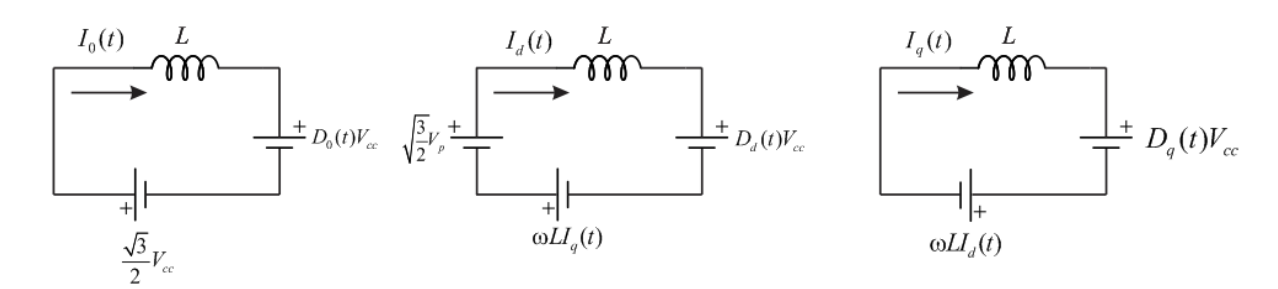

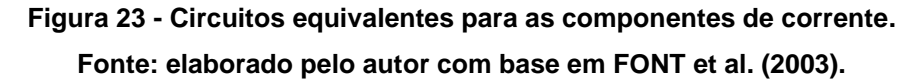

<span id="page-51-0"></span>Pode-se desprezar a componente de sequência zero já que o sistema é a três fios e não possui neutro. Através do ponto de operação de  $i_d$  e  $i_q$ , calculam-se as componentes *dq*0 das razões cíclicas:

$$
D_0 = \frac{\sqrt{3}}{2}
$$
  

$$
D_d = \sqrt{\frac{3}{2}} \frac{V_p}{V_{cc}} + \frac{L \omega i_q}{V_{cc}}
$$
  

$$
D_q = -\frac{L \omega i_d}{V_{cc}}
$$
 (3.31)

O cálculo de potências, ativa e reativa, do retificador é:

$$
\begin{cases}\nP = V_d \cdot I_d + V_q \cdot I_q \\
Q = V_d \cdot I_q - V_q \cdot I_d\n\end{cases}
$$
\n(3.32)

E a relação de pico por fase é:

$$
V_d = \sqrt{\frac{3}{2}} V_p
$$
 (3.33)

Substituindo as equações (3.32) e (3.33) em (3.31):

$$
D_0 = \frac{\sqrt{3}}{2}
$$
  

$$
D_d = \sqrt{\frac{3}{2}} \cdot \frac{V_p}{V_{cc}} + \sqrt{\frac{2}{3}} \frac{L \omega Q}{V_p V_{cc}}
$$
  

$$
D_q = -\sqrt{\frac{2}{3}} \frac{L \omega P}{V_p V_{cc}}
$$
 (3.34)

Aplicando a transformada inversa de Park em (3.34) conforme equação (3.35), obtém-se(3.36):

$$
\overrightarrow{D}_{123} = \overrightarrow{B} \cdot \overrightarrow{D}_{dq0} \tag{3.35}
$$

$$
D_{123} = B.D_{dq0}
$$
\n(3.35)\n
$$
\begin{bmatrix}\nD_1(t) \\
D_2(t) \\
D_3(t)\n\end{bmatrix} = \sqrt{\frac{2}{3}} \cdot \begin{bmatrix}\n\frac{1}{\sqrt{2}} & \cos(\omega t) & -\sin(\omega t) \\
\frac{1}{\sqrt{2}} & \cos(\omega t - 120^\circ) & -\sin(\omega t - 120^\circ)\n\end{bmatrix} \cdot \begin{bmatrix}\n\sqrt{\frac{3}{2}}V_{cc} \\
\sqrt{\frac{3}{2}}V_{cc} \\
\sqrt{\frac{3}{2}}V_{cc} \\
-\sqrt{\frac{2}{3}}\frac{L.\omega.P}{V_{pc}}\n\end{bmatrix}
$$
\n(3.36)

Resolvendo o sistema (3.36), têm-se o sistema de equações para as razões cíclicas  $D_{123}$ .

$$
D_1(t) = \frac{1}{2} + \frac{V_p}{V_{cc}} \cdot \cos(\omega t) + \frac{2}{3} \cdot \frac{L.\omega.P}{V_p.V_{cc}} \cdot \sin(\omega t)
$$
  
\n
$$
D_2(t) = \frac{1}{2} + \frac{V_p}{V_{cc}} \cdot \cos(\omega t - 120^\circ) + \frac{2}{3} \cdot \frac{L.\omega.P}{V_p.V_{cc}} \cdot \sin(\omega t - 120^\circ)
$$
  
\n
$$
D_3(t) = \frac{1}{2} + \frac{V_p}{V_{cc}} \cdot \cos(\omega t + 120^\circ) + \frac{2}{3} \cdot \frac{L.\omega.P}{V_p.V_{cc}} \cdot \sin(\omega t + 120^\circ)
$$
\n(3.37)

Realizando manipulaçãoes matemáticas:  
\n
$$
D_{1}(t) = \frac{1}{2} + \frac{V_{P}}{V_{cc}} \cdot \sin(\omega t + 90^{\circ}) + \frac{2}{3} \cdot \frac{L \cdot \omega P}{V_{P} \cdot V_{cc}} \cdot \cos(\omega t + 90^{\circ})
$$
\n
$$
D_{2}(t) = \frac{1}{2} + \frac{V_{P}}{V_{cc}} \cdot \sin(\omega t - 30^{\circ}) + \frac{2}{3} \cdot \frac{L \cdot \omega P}{V_{P} \cdot V_{cc}} \cdot \cos(\omega t - 30^{\circ})
$$
\n
$$
D_{3}(t) = \frac{1}{2} + \frac{V_{P}}{V_{cc}} \cdot \sin(\omega t + 210^{\circ}) + \frac{2}{3} \cdot \frac{L \cdot \omega P}{V_{P} \cdot V_{cc}} \cdot \cos(\omega t + 210^{\circ})
$$
\n(3.38)

A resistência de entrada de cada ramo do retificador, isto é, resistência dos semicondutores e dos indutores, pode ser substituída por uma resistência equivalente ( *RL* ). Assim, adiciona-se essa resistência na equação (3.30) e colocando em evidência as derivadas das correntes, resultando em:

$$
\begin{cases}\nL. \frac{di_d(t)}{dt} = \sqrt{\frac{3}{2}} V_p + L. \omega.i_q(t) - V_{cc}.D_d(t) - R_L.i_d(t) \\
L. \frac{di_q(t)}{dt} = -L. \omega.i_d(t) - V_{cc}.D_q(t) - R_L.i_q(t)\n\end{cases}
$$
\n(3.39)

Na [Figura 24](#page-54-0) está representado o diagrama de blocos do retificador *boost*  trifásico bidirecional em componentes *dq*0 .

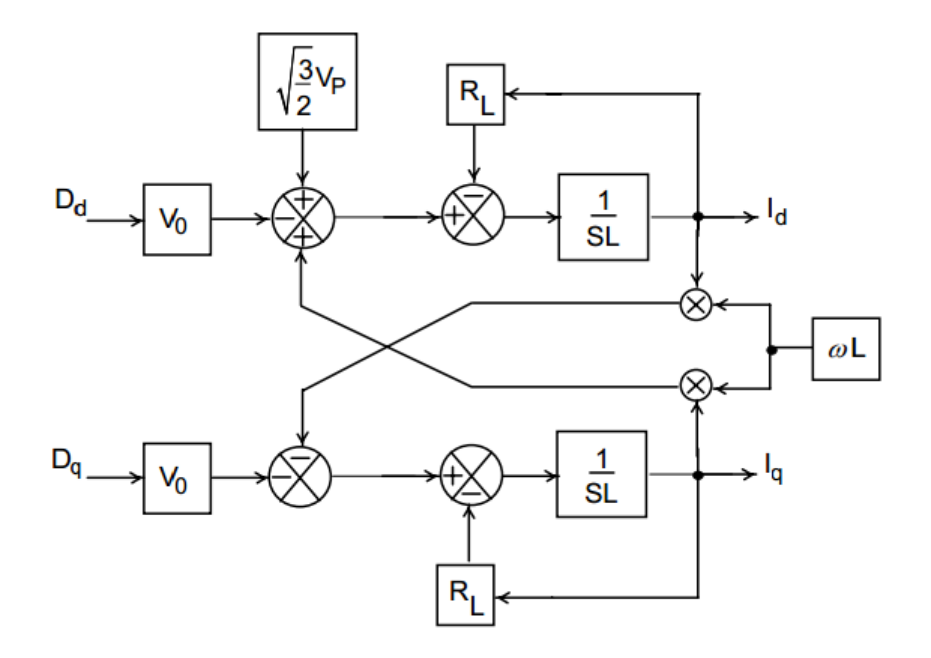

**Figura 24 - Diagrama de blocos do retificador em componentes dq0. Fonte: (FONT et al., 2003).**

<span id="page-54-0"></span>Considerando a resistência equivalente para o ponto de operação, a equação (3.31) resulta em:

$$
D_0 = \frac{\sqrt{3}}{2}
$$
  

$$
D_d = \sqrt{\frac{3}{2}} \frac{V_p}{V_{cc}} + \sqrt{\frac{2}{3}} \frac{L \cdot \omega \cdot i_q}{V_{cc}} - \frac{R_L \cdot i_d}{V_{cc}}
$$
  

$$
D_q = -\frac{L \cdot \omega \cdot i_d}{V_{cc}} - \frac{R_L \cdot i_q}{V_{cc}}
$$
 (3.40)

Observando a [Figura 24,](#page-54-0) pode-se concluir que é necessário desacoplar as variáveis de eixo direto e de quadratura. Para tal, define-se as variáveis auxiliares  $D_d$  '(t)  $\in D_q$  '(t).

$$
\begin{cases}\nD_d'(t) = D_d(t) - \frac{L.\omega}{V_{cc}} i_q(t) \\
D_q'(t) = D_q(t) - \frac{L.\omega}{V_{cc}} i_d(t)\n\end{cases}
$$
\n(3.41)

Substituindo em (3.39) e realizando as devidas simplificações, têm-se:

$$
\begin{cases}\nL.\frac{di_a(t)}{dt} = \sqrt{\frac{3}{2}}.V_p - V_{cc}.D_d^{\dagger}(t) - R_L.i_d(t) \\
L.\frac{di_q(t)}{dt} = -V_{cc}.D_q^{\dagger}(t) - R_L.i_q(t)\n\end{cases}
$$
\n(3.42)

Aplicam-se então pequenas perturbações em torno do ponto de operação do sistema, adquirindo-se o sistema de equações (3.43).

$$
\begin{cases}\nD_a^{\ \ (t)} = D_a^{\ \ (t)} + d_a^{\ \ (t)} \\
D_q^{\ \ (t)} = D_q^{\ \ (t)} + d_q^{\ \ (t)} \\
i_d^{\ \ (t)} = i_d^{\ \ (t)} + i_d^{\ \ (t)} \\
i_q^{\ \ (t)} = i_q^{\ \ (t)} + i_q^{\ \ (t)}\n\end{cases} \tag{3.43}
$$

Substituindo as relações de (3.43) na equação(3.42):  
\n
$$
\begin{cases}\n\sqrt{\frac{3}{2}}.V_{P} = L.\frac{d[i_{d}(t) + i_{d}(t)]}{dt} + V_{cc}.[D_{d}(t) + d_{d}(t)] + R_{L}.[i_{d}(t) + i_{d}(t)] \\
0 = L.\frac{d[i_{q}(t) + i_{q}(t)]}{dt} + V_{cc}.[D_{q}(t) + d_{q}(t)] + R_{L}.[i_{q}(t) + i_{q}(t)]\n\end{cases}
$$
\n(3.44)

E por final, subtraindo-se a equação (3.44) pela equação (3.42) e aplicando a transformada de Laplace, obtém-se a equação

$$
\begin{cases}\n\frac{i_d(s)}{d_d(s)} = -\frac{V_{cc}}{L.s + R_L} \\
\frac{i_q(s)}{d_q(s)} = -\frac{V_{cc}}{L.s + R_L}\n\end{cases}
$$
\n(3.45)

A figura a seguir [\(Figura 25\)](#page-56-0) contém o diagrama de blocos do retificador acompanhado da malha de controle de corrente e desacoplamento.

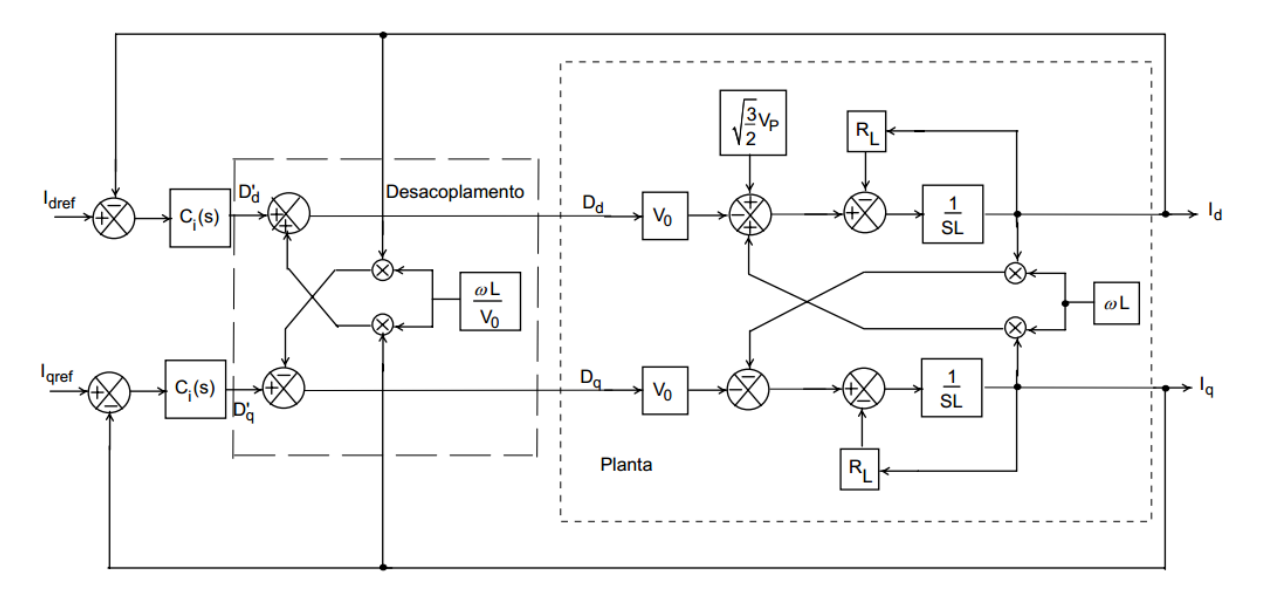

<span id="page-56-0"></span>**Figura 25 - Diagrama de blocos do retificador, controle de corrente e desacoplamento em componentes dq0. Fonte: (FONT et al., 2003).**

O ganho de desacoplamento ( *Kdq* ) representado pela equação (3.46) é aplicado em casos em que os ganhos de amostragem de corrente e a amplitude da onda triangular são diferentes de um.

$$
K_{dq} = \frac{V_T}{K_{sh}} \cdot \frac{\omega L}{V_{cc}}
$$
 (3.46)

Sendo:

-  $\omega$ = $2\pi f$ , , com  $f$ , igual a frequência da rede (60 Hz);

- *Ksh* igual ao ganho estático.

A função de transferência de saída do retificador é definida pela equação (3.47) (BORGONOVO, 2001).

$$
\frac{v_o(s)}{i_d(s)} = \sqrt{\frac{3}{2}} \cdot \frac{V_p \cdot R_0}{V_{cc}} \cdot \frac{1 - \frac{2}{3} \cdot \frac{L \cdot P}{V_p^2} \cdot s}{1 + C_0 \cdot R_0 \cdot s}
$$
(3.47)

#### 3.2.2 Controle de Corrente

O funcionamento do sistema de controle começa com a amostragem das correntes de entrada do conversor para então aplicar a transformada de Park, resultando nas correntes em componentes *dq*0 . Considerando uma corrente de quadratura ( $I_q$ ) igual a zero, o fator de potência do conversor será unitário pois a potência reativa do sistema é nula.  $I_q$  será usada como referência para o compensador do eixo de quadratura, já para o compensador de eixo direto a referência será a corrente resultante da saída do bloco compensador de tensão ( $I_{\scriptscriptstyle d}$ ).

Após o processo de compensação das correntes obtêm-se as razões cíclicas do plano *dq*0 . Esses valores passam pelo bloco de desacoplamento e em seguida passam pela transformada inversa de Park para finalmente sofrer o processo de modulação vetorial espacial.

Para determinar as características do compensador de corrente considera-se que um bom compensador deve possuir as seguintes características em regime permanente: ganho elevado em baixas frequências, margem de fase maior que zero e filtrar as componentes de alta frequência.

A equação de transferência para um controlador PID pode ser vista a seguir.

$$
u(t) = K_p.e(t) + K_i \int_{o}^{t} e(\tau) \, \mathrm{d}\,\tau + K_d \cdot \frac{de(t)}{dt}
$$
 (3.48)

Onde:

- $u(t)$  : saída do controlador;
- $K_{\overline{p}}^+$  : ganho proporcional;
- *Ki* : ganho integral;
- $K^{\parallel}_d$  : ganho derivativo;

 $e(t)$  : erro, diferença entre o valor de referência e o valor medido na saída;

- *t* : tempo instantâneo;
- $\tau$ : variável de integração.

No domínio de Laplace, a equação (3.48) resulta em:

$$
58 \\
$$

$$
L(s) = K_p + \frac{K_i}{s} + K_d \, .s \tag{3.49}
$$

Sendo que:

$$
T_i = \frac{K_p}{K_i}
$$
  
\n
$$
T_d = \frac{K_d}{K_p}
$$
\n(3.50)

Como a malha de corrente apresenta uma dinâmica rápida, a frequência de corte do controlador de corrente deve ser elevada e de mesma grandeza da frequência de chaveamento.

O posicionamento dos polos e zeros irá ditar o comportamento do compensador. A alocação de um polo na origem resultará em um ganho elevado para baixas frequências, garantindo erro estático nulo. O segundo polo deve ser alocado de maneira a atenuar as componentes de alta frequência. O zero é responsável pela estabilidade do sistema, definindo a margem de fase do sistema.

Um controlador Proporcional-Integral (PI) será suficiente para desenvolver esta tarefa, e sua função de transferência é apresentada a seguir.

$$
C_I(s) = -K_I \frac{s + \omega_{ZI}}{s.(s + \omega_{PI})}
$$
 (3.51)

Para o sistema desacoplado, as funções de transferência relacionando as correntes de eixo e de quadratura com as razões cíclicas são obtidas a partir do sistema equivalente monofásico, demonstradas na equação (3.45).

Os diagramas de blocos das compensações considerando o uso do controlador PI são apresentados a seguir [\(Figura 26\)](#page-58-0).

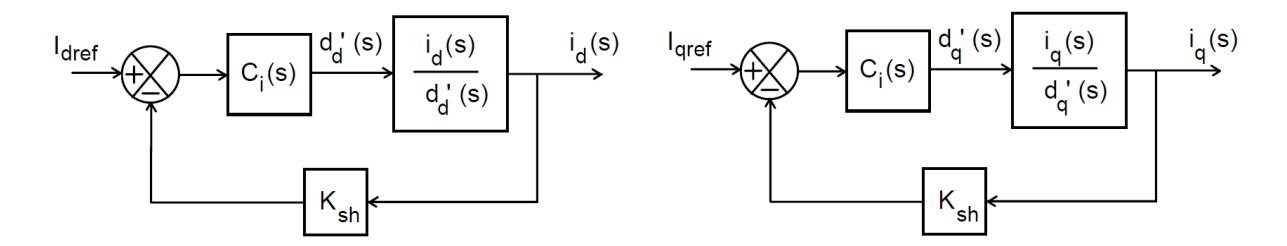

<span id="page-58-0"></span>**Figura 26 – Diagrama de blocos dos compensadores de corrente. Fonte: (FONT et al., 2003).**

É desejável que o sistema esteja em sua faixa plana na frequência de corte. Para tal, a seguinte condição tem de ser satisfeita:

$$
|G_{FP}.G_{PWM}.H_i(j\omega_c).G_i| = 1
$$
\n(3.52)

Onde *GFP* é o ganho de faixa plana, Gpwm é o ganho do PWM, Hi é a função de transferência do sistema, Gi é o ganho do controlador e  $\mathcal{Q}_c$  é a frequência de corte do sistema.

### 3.2.3 Controle de Tensão

No controle de tensão, como  $I_q$  segue uma referência igual a zero, é possível considerar um sistema com apenas o compensador da malha de corrente direta, resultando em uma função de transferência de saída do retificador em função de  $\,I_{_d}$  . O sistema responsável pelo controle de tensão está representado no diagrama de blocos da [Figura 27.](#page-59-0)

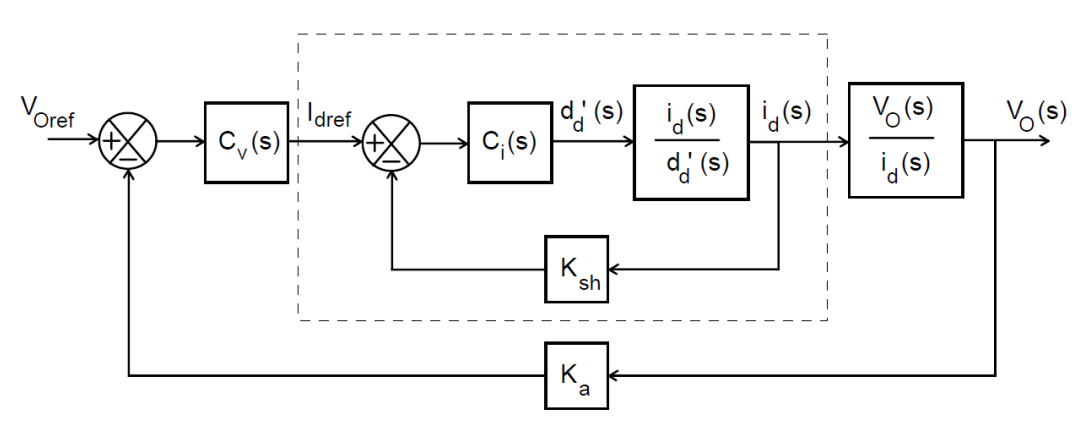

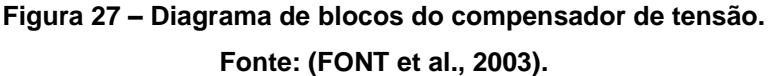

<span id="page-59-0"></span>A parte em destaque na [Figura 27](#page-59-0) representa a malha de corrente, a qual pode ser identificada pela seguinte função de transferência.

$$
FTMC(s) = \frac{K_I \frac{s + \omega_{ZI}}{s.(s + \omega_{PI})} \cdot \frac{V_{cc}}{L.s}}{1 + K_{sh} \cdot K_I \frac{s + \omega_{ZI}}{s.(s + \omega_{PI})} \cdot \frac{V_{cc}}{L.s}}
$$
(3.53)

Diferente da malha de controle para a corrente, a malha de tensão deve possuir uma dinâmica muito mais lenta, permitindo o desacoplamento dinâmico entre elas. Sua principal função será regular a tensão de saída do retificador, controlando o fluxo de potência entre a fonte de entrada e saída, em períodos de rede. Dessa forma, devido a velocidade da malha de corrente a equação (3.53) pode ser reduzida apenas ao ganho estático da malha de corrente.

$$
\lim_{s \to 0} \left( s \cdot \frac{K_1 \frac{s + \omega_{21}}{s \cdot (s + \omega_{p_1})} \cdot \frac{V_{cc}}{L \cdot s}}{1 + K_{sh} \cdot K_1 \frac{s + \omega_{21}}{s \cdot (s + \omega_{p_1})} \cdot \frac{V_{cc}}{L \cdot s}} \cdot \frac{1}{s} \right) = \frac{1}{K_{sh}}
$$
(3.54)

O diagrama de blocos reduzido é representado na [Figura 28.](#page-60-0)

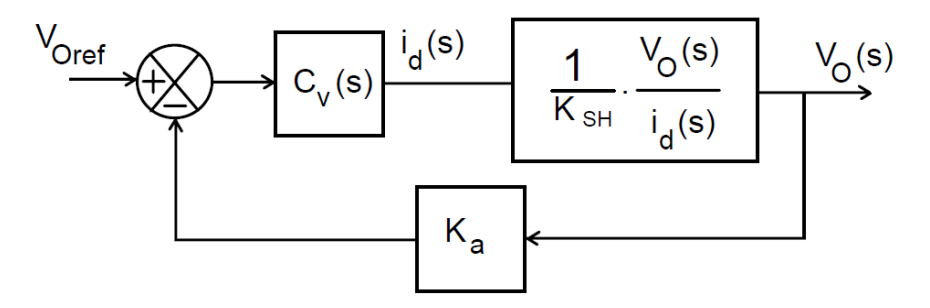

**Figura 28 - Diagrama de blocos simplificado para a malha de tensão. Fonte: (FONT et al., 2003).**

<span id="page-60-0"></span>Por fim temos a função de transferência:

$$
\frac{v_o(s)}{i_d(s)} = \frac{1}{K_{sh}} \sqrt{\frac{3}{2}} \cdot \frac{V_p R_0}{V_{cc}} \cdot \frac{1 - \frac{2}{3} \cdot \frac{L}{V_p} \cdot s}{1 + C_0 R_0 \cdot s}
$$
(3.55)

As mesmas especificações utilizadas para o compensador de corrente podem ser aplicadas ao compensador de tensão, visto que este deve possuir as mesmas características em regime permanente. Entretanto, como sua dinâmica é muito mais lenta que a do compensador de corrente, o controlador de tensão deve possuir uma frequência de corte diferente, na mesma ordem da frequência de rede.

A mesma estrutura de controlador será utilizada para o controle de tensão, isto é, um controlador PI. Porém, não é necessário um segundo polo para atenuar as altas frequências, logo a função de transferência para o controlador pode ser escrita como:

$$
C_V(s) = K_V \cdot \frac{s + \omega_{ZV}}{s} \tag{3.56}
$$

Outra diferença está na condição a ser satisfeita pelo sistema para que este se encontre em sua faixa plana na frequência de corte:

$$
\left|G_{FP}.H_{\nu}(j\omega_{c}).G_{m}.G_{M}.G_{pk}.G_{\nu o}\right|=1
$$
\n(3.57)

Com  $G_{\scriptscriptstyle FP}$  e  $\omega_{\scriptscriptstyle c}$  já definidos e sendo que: $H_{\scriptscriptstyle \nu}$  é a função de transferência do sistema de tensão,*G<sup>m</sup>* é o ganho do multiplicador, *GM I* é o ganho da malha de corrente, *Gpk* é o ganho que relaciona a corrente de carga e as correntes de pico e *Gvo* é o ganho do sensor de corrente de barramento CC.

### 3.3 SIMULAÇÃO PRELIMINAR

De acordo com as estratégias de controle apresentadas na seção 3.2, foi elaborada uma simulação preliminar utilizando os softwares Matlab para o dimensionamento do sistema de controle e PSIM para simulação do sistema elétrico. Os arquivos utilizados no Matlab e PSIM estão na seção de Anexos.

Para a simulação, considerou-se o sistema com os seguintes parâmetros [\(Tabela 11\)](#page-61-0):

<span id="page-61-0"></span>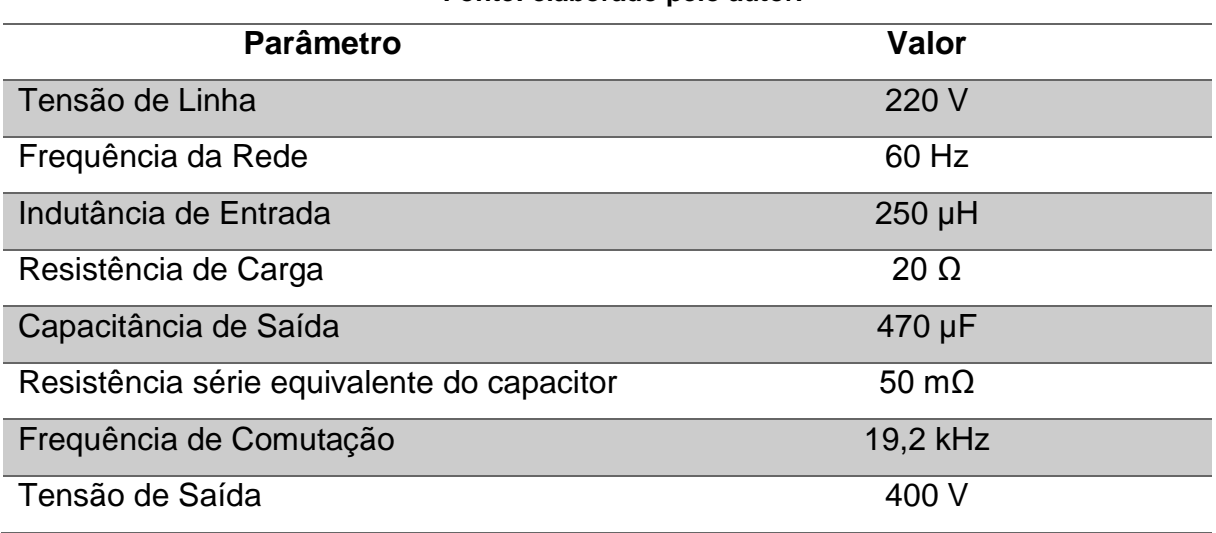

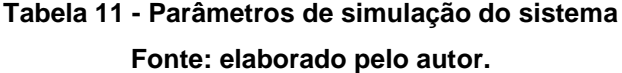

Um detalhe importante a ser observado é que o bloco da transformada de Park no software PSIM implementa uma matriz diferente da apresentada na equação

(3.22). Essa transformada é apresenta a seguir pela equação (3.58).  
\n
$$
\overline{B}^{-1} = \frac{2}{3} \begin{bmatrix} \cos(\omega t) & \cos(\omega t - 120^{\circ}) & \cos(\omega t + 120^{\circ}) \\ -\sin(\omega t) & -\sin(\omega t - 120^{\circ}) & -\sin(\omega t + 120^{\circ}) \\ \frac{1}{2} & \frac{1}{2} & \frac{1}{2} \end{bmatrix}
$$
(3.58)

Após o projeto do sistema de controle via Matlab, inseriram-se os valores resultantes do dimensionamento na simulação PSIM (Anexo A). Na [Figura 29](#page-62-0) é possível observar a tensão de saída na carga e constatar que esta permanece em 400 V, que é o valor de referência.

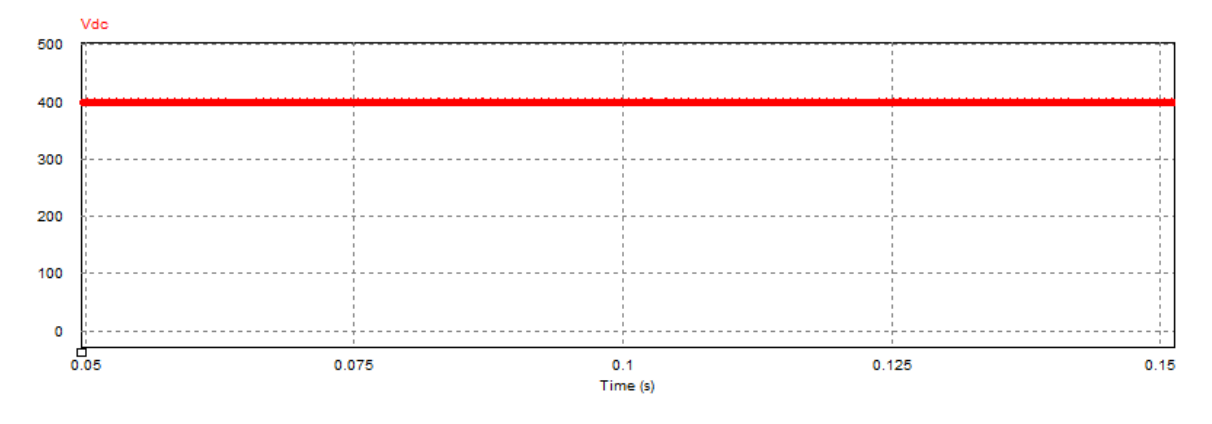

Figura 29 - Forma de onda de tensão de saída,  $V_{\it ref} = 400 V$  .

**Fonte: elaborado pelo autor.** 

<span id="page-62-0"></span>A [Figura 30](#page-63-0) representa as razões cíclicas  $D_a$ ,  $D_b$  e  $D_c$  na saída do bloco SVPWM. Essas formas de onda são então comparadas com um sinal triangular de frequência de 19,2 kHz para gerar os pulsos PWM que comandarão os IGBT"s na entrada do retificador.

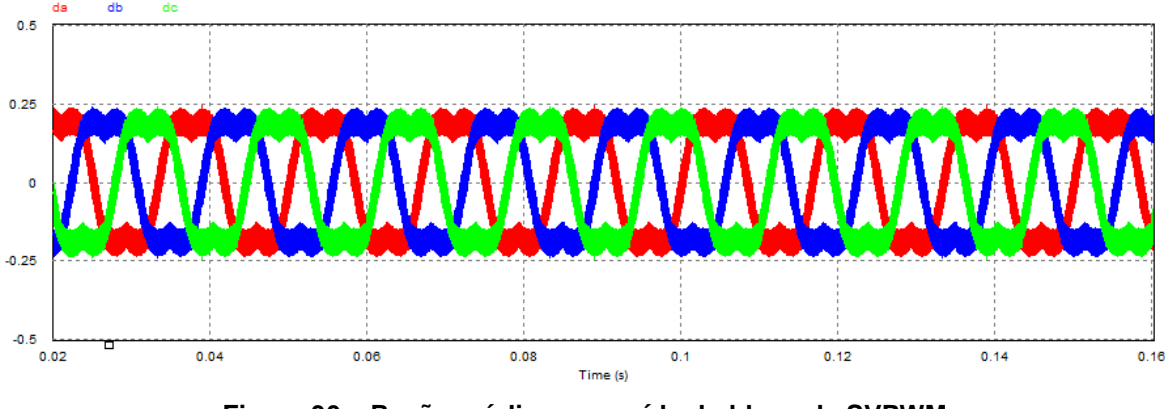

**Figura 30 – Razões cíclicas na saída do bloco de SVPWM. Fonte: elaborado pelo autor.**

<span id="page-63-0"></span>Para testar o comportamento do sistema de controle, realizaram-se dois testes: o primeiro aplicando degraus de tensão, ou seja, alterando o valor da tensão de referência; e o segundo através de degraus de carga que equivalem a distúrbios no sistema.

A [Figura 31](#page-63-1) demonstra o resultado para o primeiro teste. Foram aplicados três degraus de tensão. O primeiro acrescentou-se 20 V na tensão de referência no instante de 50 ms, o segundo no instante de 100 ms diminuindo em 100 V e o terceiro e último, em 150 ms, aumentou em 80 V o valor de referência retornando para 400 V. Percebe-se que o controle do sistema é eficaz, pois não apresenta *Overshoot* nem oscilações e consegue levar o sistema à estabilização em torno de 10 ms em cada degrau.

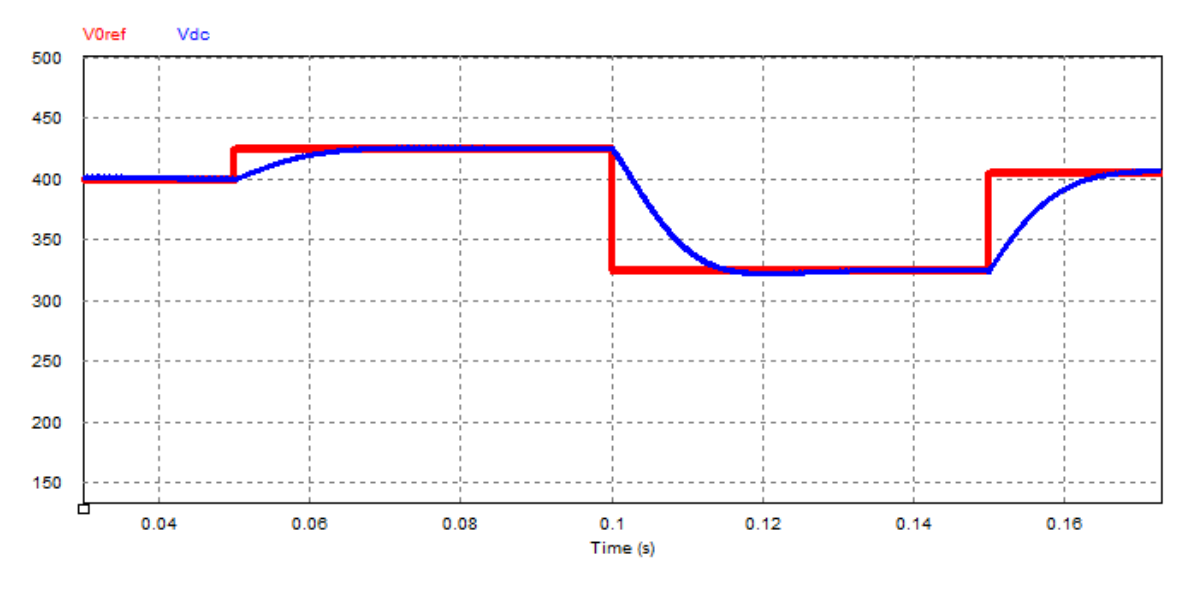

<span id="page-63-1"></span>**Figura 31 – Perfil da onda de saída na carga com degraus de tensão. Fonte: elaborado pelo autor.**

Para o segundo teste, aplicaram-se degraus de carga, adicionando resistências em paralelo à resistência de carga nos instantes de 80 ms e 120 ms. Os valores de resistência foram de  $R_0$  e  $R_0/2$  respectivamente. Novamente pode-se observar que o controle do sistema atende as especificações do projeto e consegue rapidamente reestabelecer a tensão de saída para o valor de referência.

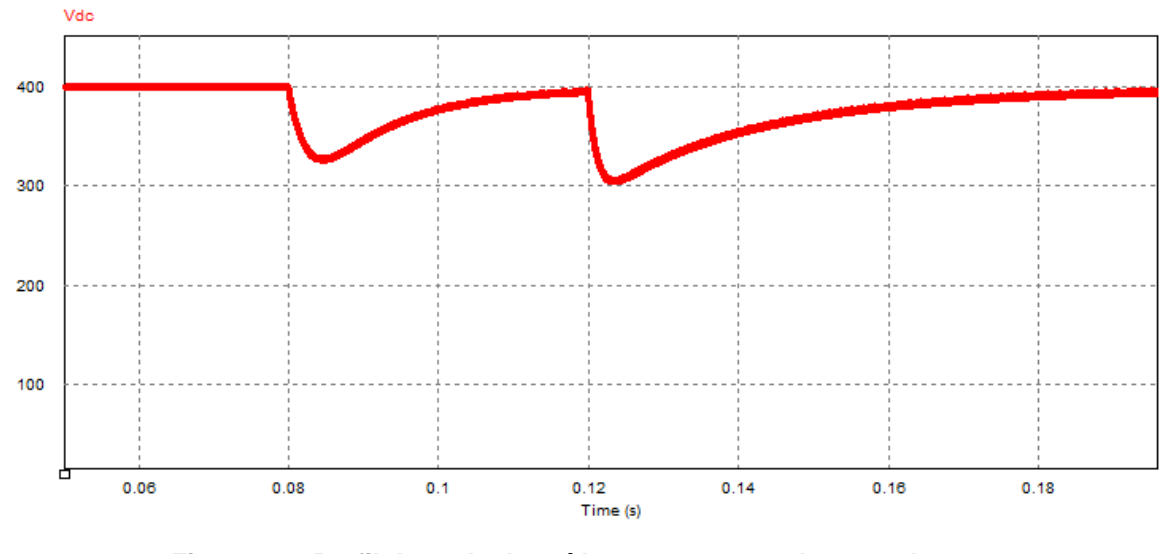

**Figura 32 - Perfil da onda de saída na carga com degraus de carga. Fonte: elaborado pelo autor.**

Através da simulação, obteve-se um FP na entrada do retificador aproximadamente igual 1. A partir da [Figura 33,](#page-65-0) obtêm-se um fator de potência igual a 0,9987, ou seja, muito maior quando comparada com as topologias apresentadas anteriormente na seção 2.2 (obs: Foi aplicado um ganho de 10 vezes no valor da corrente para melhor visualização). Na [Figura 34](#page-65-1) é apresentada a distorção harmônica total de corrente com um valor igual a 2,23%, justificando a implementação da técnica de modulação.

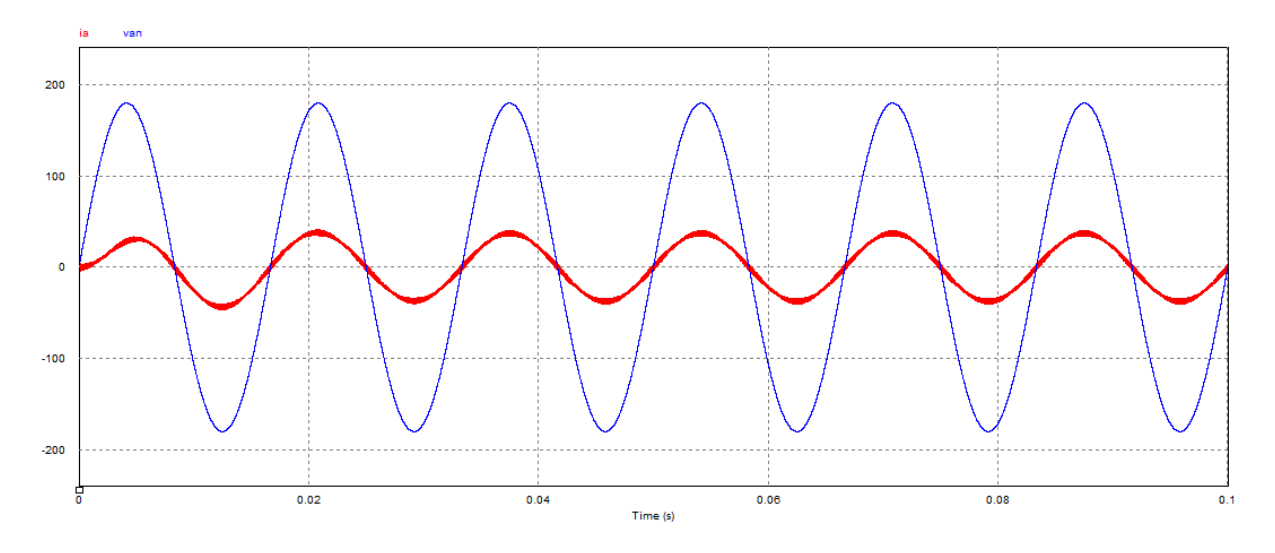

<span id="page-65-0"></span>**Figura 33 - Formas de onda de tensão e corrente na entrada do retificador controlado. Fonte: elaborado pelo autor.**

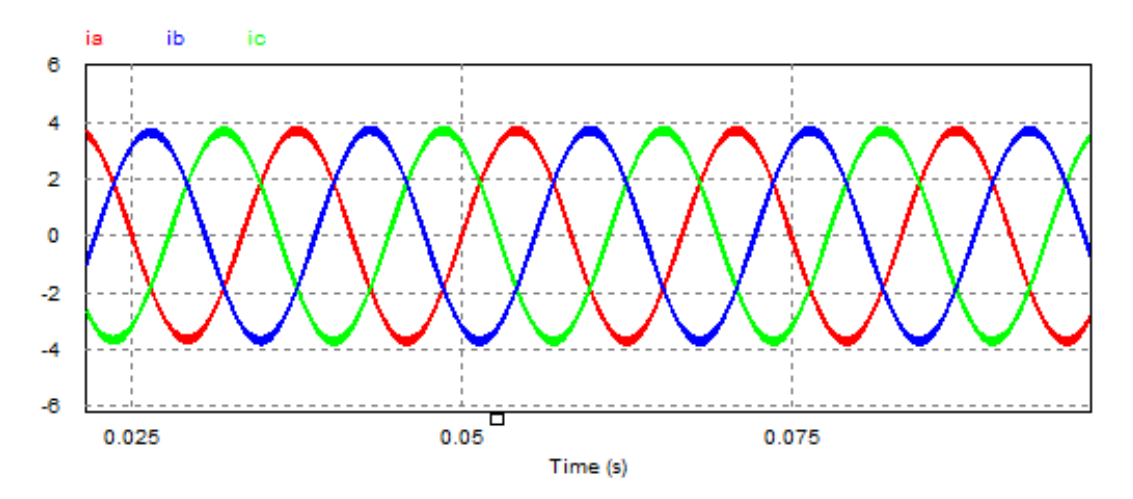

<span id="page-65-1"></span>**Figura 34 - Formas de onda das correntes de entrada do retificador controlado. Fonte: elaborado pelo autor.**

Através das simulações conclui-se que a modelagem do sistema utilizando as transformadas de Clarke e Park juntamente com as estratégias de controle pela modulação SVPWM são eficientes e permitem a tentativa de implementação prática do projeto, além de mostrarem, através de dados, uma melhoria entre 15% e 20% em relação às técnicas tradicionais.

### **4 DESENVOLVIMENTO DO PROTÓTIPO**

### 4.1 DIMENSIONAMENTO DO HARDWARE

Com o intuito de comprovar a técnica de modulação vetorial espacial no retificador proposto, foi devenvolvido um protótipo, confeccionado em placa de circuito impressa. Os meios de implementação, bem como os equipamentos utilizados e os circuitos complementares serão demonstrados a seguir.

#### 4.1.1 Microcontrolador

Devido a necessidade de um meio de controle capaz de realizar lógicas complexas como a modulação vetorial espacial, alvo deste trabalho, optou-se pela utilização do microprocessador C2000 Delfino MCUs TMS320F28377S *LaunchPad*  da Texas Instruments, apresentado na [Figura 35.](#page-66-0)

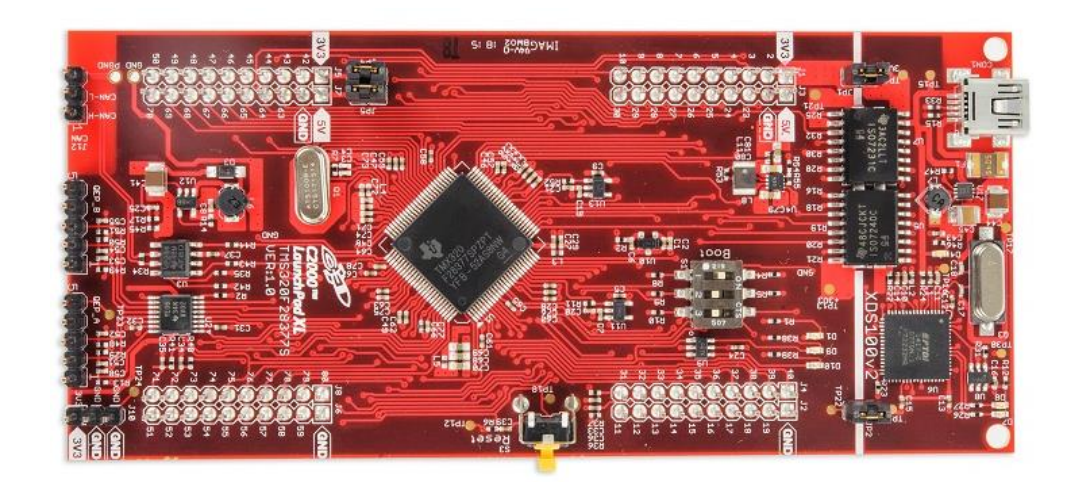

**Figura 35 – LAUNCHXL-F28377S** *LaunchPad***. Fonte: Texas Instruments Incorporated (2018).**

<span id="page-66-0"></span>Este equipamento possibilita aplicações de alto desempenho através do Delfino™ TMS320F2837xS, uma unidade microcontroladora de 32-bits desenvolvida para aplicações de controle de malha fechada com viés industrial, tais como controle de motores industriais, controle digital, detecção e processamento de sinais de precisão, entre outros. A CPU C28x permite execuções rápidas de algoritmos com operações trigonométricas e reduz o tempo de operações matemáticas complexas comuns em aplicações codificadas. (TI, 2018).

Além disso, o microcontrolador possui 1024 kB de memória flash, 164 kB de RAM, 14 canais de conversão analógica-digital (ADC) com resolução de 16 bits e 14 canais destinados a função *pulse width modulator* (PWM). (TI, 2015). A [Figura 36](#page-67-0) apresenta as funções relacionadas a cada porta do Launchpad.

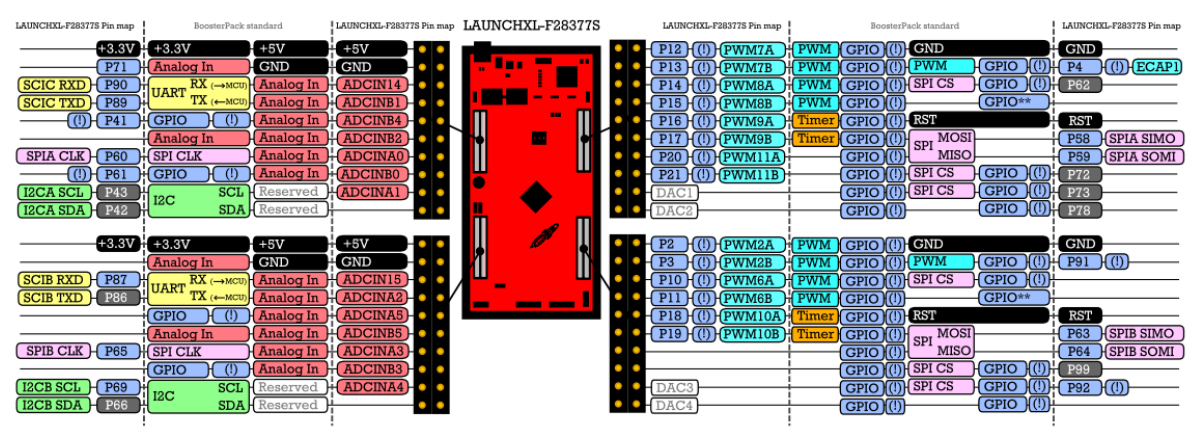

**Figura 36 – Mapa de pinagem do LAUNCHXL-F28377S. Fonte: Texas Instruments Incorporated (2018).**

# <span id="page-67-0"></span>4.1.2 Módulo de Potência

A escolha do módulo de potência inteligente *FSBB30CH60 Motion SPM 3 Series* da *Fairchild,* deve-se a necessidade de uma solução compacta e com alto rendimento para o sistema retificador, características apresentadas por este equipamento, mostrado na [Figura 37.](#page-67-1)

<span id="page-67-1"></span>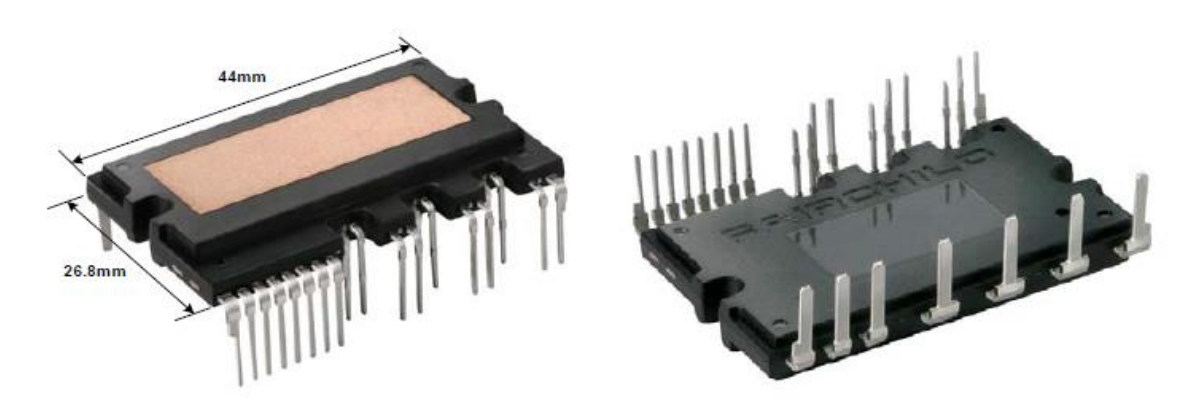

**Figura 37 – FSBB30CH60C** *Motion* **SPM 3** *Series***. Fonte: Fairchild Semiconductor (2016).**

Os módulos SPM3 combinam a proteção de circuitos otimizada e acionamento combinado nos IGBTs para minimizar as perdas. Tambem incluem múltiplas características de proteção no módulo, como bloqueios de falta de tensão e controle térmico (FAIRCHILD, 2008). Algumas de suas principais características são:

- Resistência térmica muito baixa devido ao uso do DBC;
- Fácil implementação na placa de circuito impressa (PCB);
- 600V 30A com ponte inversora IGBT trifásica;
- Grau de isolação de 2500Vrms/min;
- Cada corrente de fase pode ser monitorada individualmente devido a três terminais negativos dc separados.

A [Figura 38](#page-68-0) ilustra ao diagrama interno das portas do módulo SPM3. Nota-se que os equipamentos da série Mini DIP SPM são constituídos por blocos de potência com circuitos inversores IGBTs trifásicos para controle de funções. Informações detalhadas sobre cada porta podem ser encontradas no *datasheet* do equipamento. (FAIRCHILD, 2008).

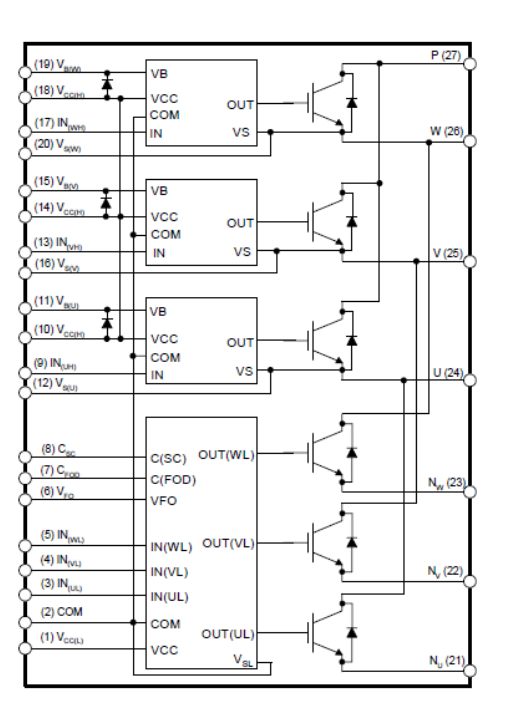

<span id="page-68-0"></span>**Figura 38 – Mapa de pinagem do FSBB30CH60C. Fonte: Fairchild Semiconductor (2016).**

#### 4.1.3 Indutores

A aplicação no retificador boost exigiu a realização do projeto dos indutores de forma que o núcleo deste componente garanta elevada potência processada em cada uma das fases, a minimização das perdas e tamanho reduzido dos indutores, e graças a estes requisitos foi selecionado o núcleo de formato toroidal com entreferro distribuído. Os cálculos do dimensionamento do indutor foram realizados com base na dissertação realizada por (BARAUNA, 2003) e são mostrados adiante. Para obter-se a indutância necessária, aplica-se a equação (4.1):

$$
L = \frac{((\sqrt{2} \cdot V_{ef}) - 3 \cdot (\sqrt{2} \cdot V_{ef})^2)}{2 \cdot V_0 \cdot (\Delta I \cdot I_p \cdot fs)} = 3.51 \text{ mH}
$$
 (4.1)

A equação (4.2) é utilizada para determinação do produto  $A_{\scriptscriptstyle e} A_{\scriptscriptstyle w}$  do núcleo do indutor, adotando a densidade de fluxo máxima ( $\emph{B}_{\text{\tiny{max}}}$ ) igual a 0,35T.

$$
A_e.A_w = \frac{Ip^2 \cdot L}{Kw \cdot J \cdot B_{\text{max}}} = 8.85
$$
 (4.2)

Utilizando o resultado da equação (4.2) e fazendo uso das informações do fornecedor de materiais magnéticos Magmattec, obtém-se o núcleo toroidal de pó de ferro MMT026T4718. As especificações são apresentadas na [Tabela 12.](#page-69-0)

<span id="page-69-0"></span>

| <b>Parâmetro</b>                    | Valor                     |
|-------------------------------------|---------------------------|
| $A_{L}$                             | $169$ nH/esp <sup>2</sup> |
| Volume                              | $21 \text{ cm}^3$         |
| Comprimento médio da espira         | $11,2$ cm                 |
| Diametro interno                    | $24,1$ mm                 |
| Diametro externo                    | 46,7 mm                   |
| Permeabilidade relativa ( $\mu_r$ ) | 75                        |
| $B_{\text{SAT}}$                    | 1,38T                     |
| Massa                               | 147g                      |

**Tabela 12 - Especificações do núcleo MMT026T4718 Fonte: Magmattec (2018).**

Para construção do indutor, é necessária a definição do número de espiras do indutor - equação (4.3); e a área de fio necessária para conduzir a corrente eficaz no indutor - equação (4.4).

$$
N = \frac{L \cdot I_{\text{Sp}}}{B_{\text{max}} \cdot A_e} = 144\tag{4.3}
$$

$$
S_F = \frac{I_{Fef}}{J} = 0.00537 \, \text{cm}^2 \tag{4.4}
$$

Utilizando tabelas de fabricante de fio esmaltado baseadas no padrão americano para fios AWG e com o uso do resultado obtido em (4.4), encontra-se o fio AWG19. As especificações deste condutor são apresentadas na [Tabela 13.](#page-70-0)

<span id="page-70-0"></span>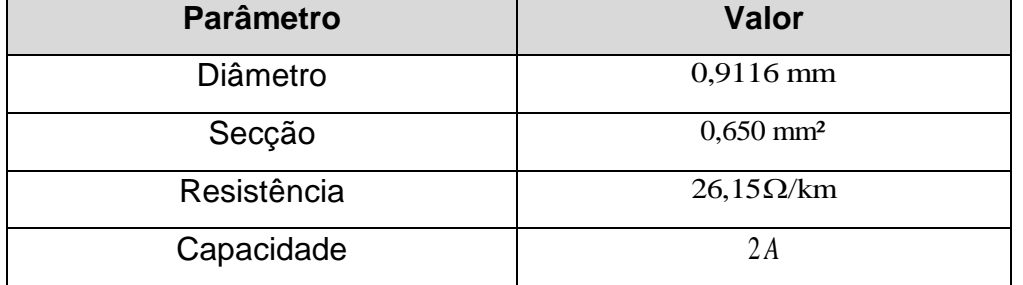

## **Tabela 13 - Especificações do condutor AWG19 Fonte: Padrão AWG.**

Para verificar a possibilidade de execução do magnético, utiliza-se a equação (4.5), considerando o valor do coeficiente de ocupação da janela $(K_{\scriptscriptstyle W})$  como 0,7, padrão para indutores.

$$
A w_{\min} = \frac{1}{Kw} \cdot \sum_{e=1}^{j} n_e \cdot n_{econductores} \cdot S_{e\bar{f}io} = 1,3138 \tag{4.5}
$$

$$
\frac{A w_{\text{utilizada}}}{A w} = 0,5255 < 1\tag{4.6}
$$

Para se acomodar os enrolamentos na área de janela de núcleo disponível, a relação da equação (4.6) deve ser menor que 1.

Para se determinar a potência dissipada no enrolamento, deve-se primeiramente calcular o comprimento total do enrolamento pela equação (4.7), posteriormente calcula-se a resistência do enrolamento aplicando a equação (4.8).

$$
I_{chicote} = n \cdot l_T = 13,6879 \text{ m}
$$
\n
$$
(4.7)
$$

$$
R_{cobre} = \frac{R_{fio} \cdot I_{choice}}{n_{conductors}} = 0,003613\Omega
$$
 (4.8)

Calculando os valores de dissipação no conjunto, a equação (4.9) obtem a potência dissipada no enrolamento e a equação (4.10) a potência dissipada no núcleo.

$$
P_{cobre} = R_{cobre} \cdot I_{ef}^{2} = 0.03150W
$$
 (4.9)

$$
P_{nucleo} = P_V \cdot V_{nucleo} = 0,09982 \text{W}
$$
 (4.10)

Finalmente, a elevação de temperatura do indutor é obtida pela equação (4.11).

$$
\Delta T = \left[ \frac{(P_{cobre} + P_{nucleo}) \cdot 10^3}{A_S} \right]^{0.833} = 0,7679 \tag{4.11}
$$

<span id="page-71-0"></span>As características obtidas para os três indutores são apresentadas na [Tabela](#page-71-0)  [14,](#page-71-0) com aspecto final conforme [Figura 39.](#page-72-0)

# **Tabela 14 - Resumo do projeto dos indutores Fonte: elaborado pelo autor.**

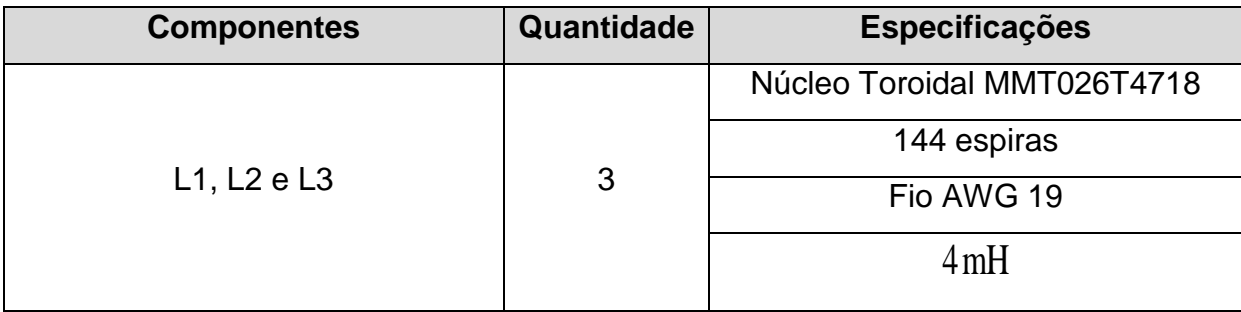
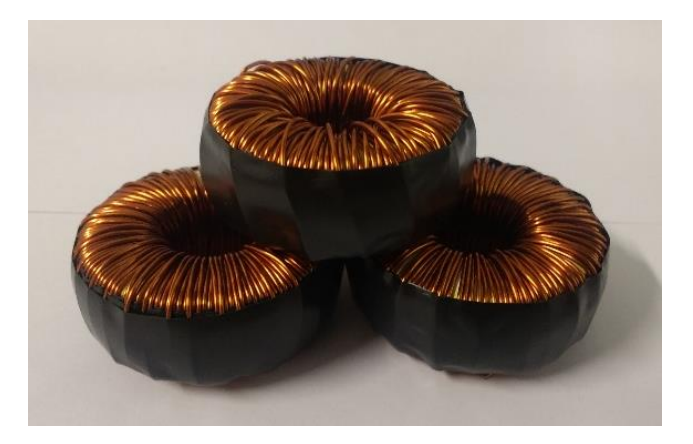

**Figura 39 – Aspecto final dos indutores com núcleo toroidal construídos. Fonte: elaborado pelo autor.**

### 4.1.4 Circuitos de Condicionamento

O microcontrolador escolhido possui restrições referentes as amplitudes de sinal a serem aplicados nos canais conversores A/D, com entradas analógicas que possuem tensão máxima suportada entre 0 e 3,3 Volts, inviabilizando a conexão direta da rede ao protótipo, isto posto, é necessário realizar um condicionamento dos sinais de entrada para que se enquadrem nas características descritas.

Para condicionamento dos sinais a serem conectados nas portas ADC do microcontrolador são implantados circuitos para tratamento do sinal obtido da rede, levando os níveis de tensão as características desejadas. Outra característica desejada para alimentação das entradas analógicas do microcontrolador é que deve ser possível a leitura do sinal senoidal obtido da rede independente da excursão (semiciclos positivos e negativos), resultado obtido através da adição de um nível médio do sinal de entrada.

Os circuitos de condicionamento do sinal contínuo e alternado foram baseados em (ORTMANN, 2012) e são apresentados no Anexo C. As figuras abaixo apresentam as simulações dos níveis de tensão obtidos em tais circuitos.

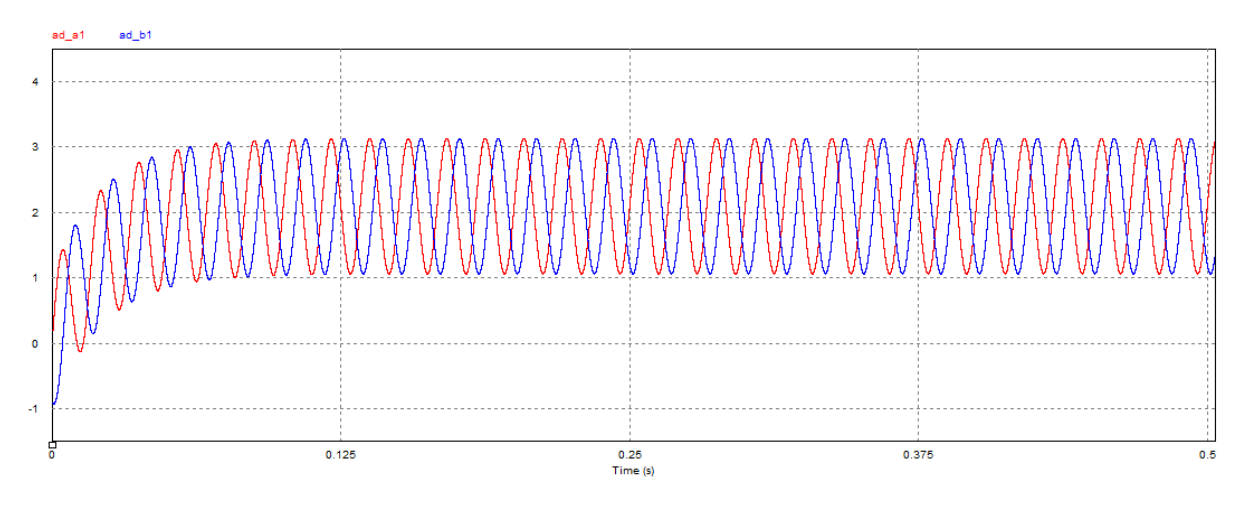

**Figura 40 – Resultado do condicionamento de corrente CA.**

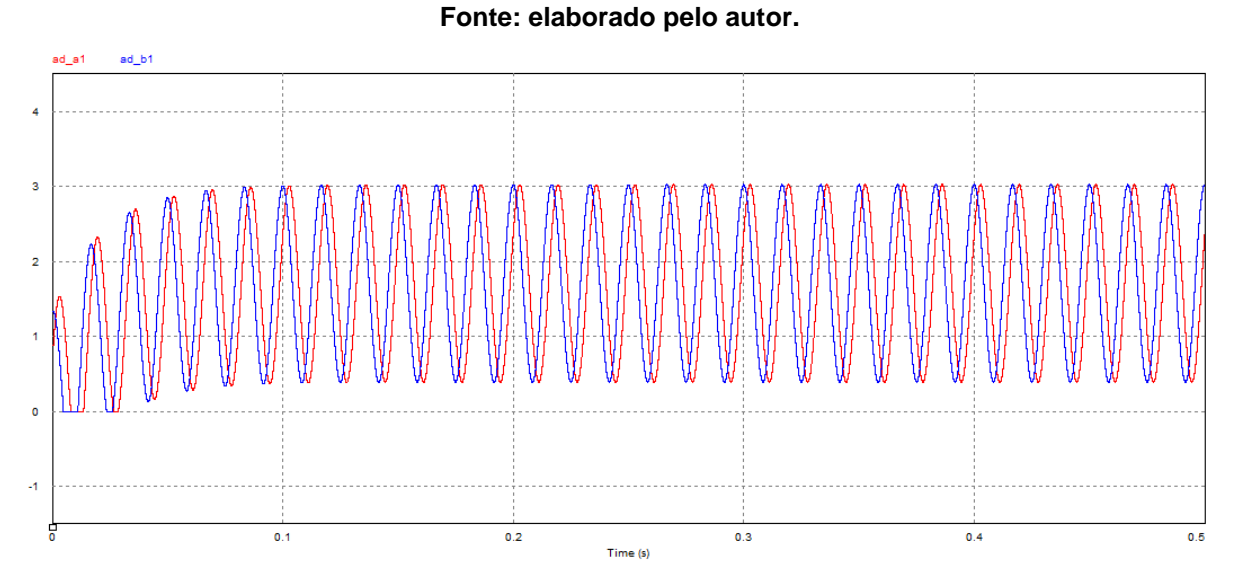

**Figura 41 – Resultado do condicionamento de tensão CA. Fonte: elaborado pelo autor.**

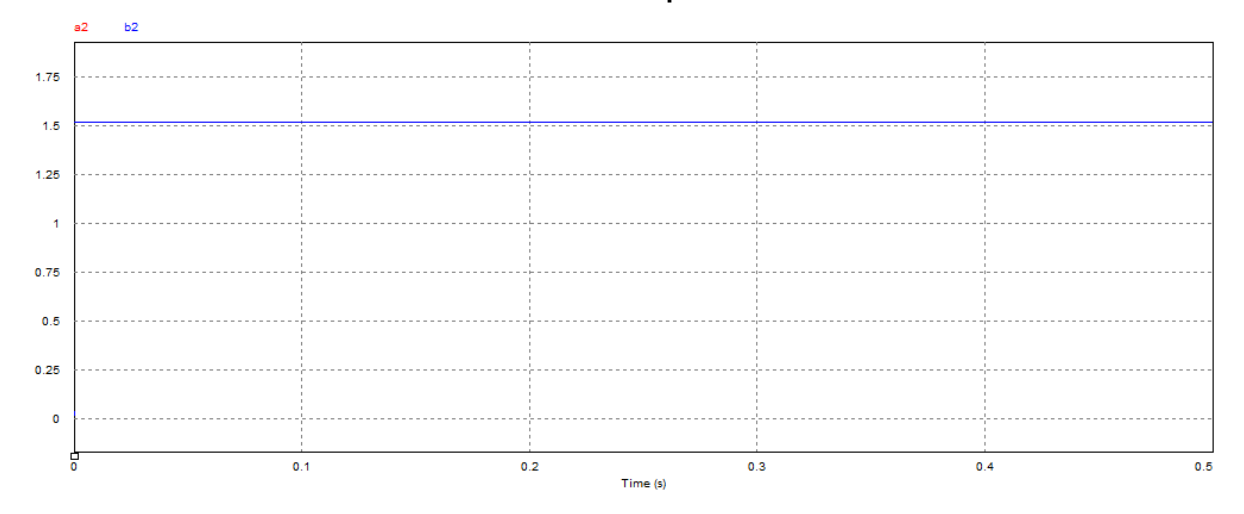

**Figura 42 – Resultado do condicionamento de tensão CC. Fonte: elaborado pelo autor.**

Os sinais de alimentação condicionados são então encaminhados ao Launchpad da Texas, responsável pela implementação do código de modulação vetorial.

#### 4.1.5 Desenvolvimento do Protótipo

No desenvolvimento do protótipo utilizou-se o software *SoftCAD Eagle* (*Printed Circuit Board Software*) para a elaboração dos circuitos de controle e acionamento assim como definir o layout da placa.

Os circuitos de controle e de condicionamento, como dito no tópico anterior, foram baseados no estudo apresentado por (ORTMANN, 2012), enquanto que as estruturas de entrada e saída do circuito retificador apresentando no capítulo 3 foram adaptadas para a utilização em conjunto com o módulo de potência.

A [Figura 43](#page-74-0) mostra o design final do circuito utilizado no projeto. A mesma imagem com maior resolução pode ser vista no Anexo C. Do lado esquerdo está a entrada em tensão alternada juntamente com os indutores. No meio têm-se os capacitores de saída e o módulo de potência. Por fim, do lado direito, a parte responsável pelo controle do projeto.

A lista de materiais utilizada no projeto encontra-se no Anexo D – Lista de materiais.

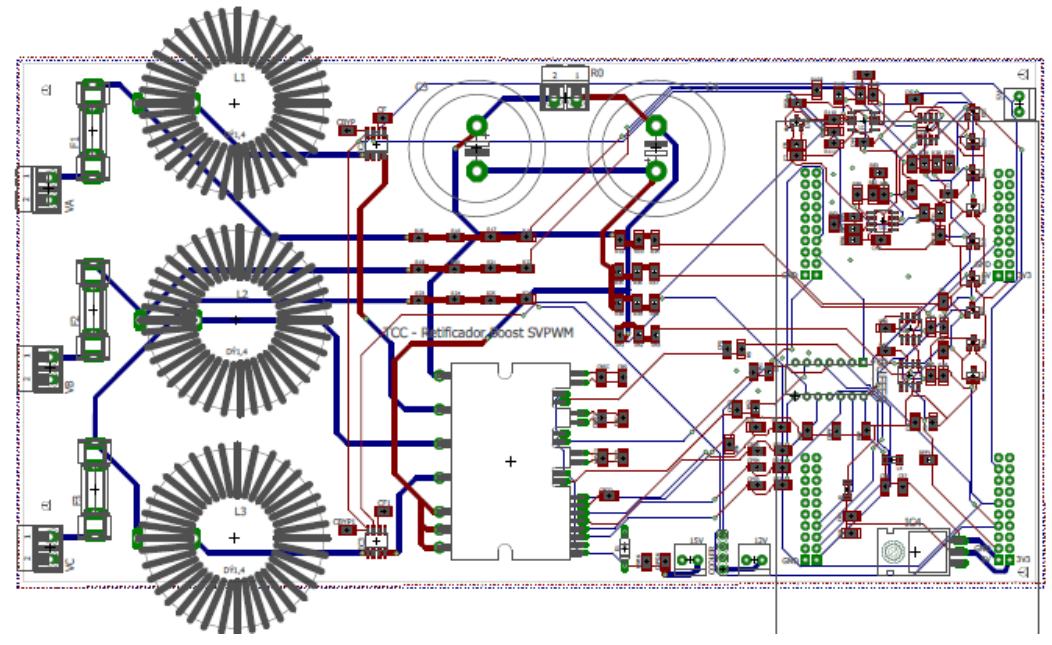

<span id="page-74-0"></span>**Figura 43 - Layout do protótipo elaborado no SoftCAD Eagle. Fonte: elaborado pelo autor.** 

# 4.2 PROGRAMAÇÃO DO SISTEMA DE CONTROLE

A seguir será apresentada a programação do sistema de controle responsável pelo SVPWM e aquisição de dados da placa. O LauchPad é programado através do software *Codecomposer Studio* com integração ao software *ControlSUITE,* que juntos fornecem diversos recursos para projetos com aplicações acadêmicas e industriais. Aliado a estes, novamente o software *PSIM* fornece as simulações dos circuitos elétricos implementados.

A plataforma *ControlSUITE* é um software específico para aplicações nos microcontroladores C2000, fornecido pelo fabricante *Texas Instruments,* e apresenta diversos exemplos de códigos com as mais variadas aplicações. Para elaboração da programação da modulação vetorial espacial foram estudados e implementados diversos exemplos de códigos com aplicações mais intuitivas, tais como elaborações de códigos com funções de piscar led, elaboração de senos iindividuais, modulação PWM, entre outras. O intuito destas implementações foi a familiarização com o software de programação para a posterior aplicação focada na robusta modulação vetorial.

Nos tópicos a seguir serão apresentadas algumas funções consideradas fundamentais para compreensão do código de controle desenvolvido, bem como seu funcionamento.

#### 4.2.1 Conversão Analógico-Digital (ADC)

A função ADC - *Analog-to-Digital Converter* (ou Conversor Analógico-Digital) é responsável pela transformação do sinal de entrada através de amostras contínuas do estado analógico para digital. Na construção do protótipo foram utilizados os canais A e B do módulo ADC para receber os sinais condicionados, com as conexões apresentadas na [Tabela 15.](#page-76-0)

<span id="page-76-0"></span>

| <b>Sinal Analógico</b> | <b>Porta Utilizada</b> |  |
|------------------------|------------------------|--|
| <u>la</u>              | ADC A0                 |  |
| Va                     | ADC A1                 |  |
| Vdc+                   | ADC A <sub>2</sub>     |  |
| <u>lc</u>              | ADC B <sub>0</sub>     |  |
| Vc                     | ADC <sub>B1</sub>      |  |
| Vdc-                   | ADC <sub>B2</sub>      |  |

**Tabela 15 – Conexões da função ADC. Fonte: Elaborado pelo autor.**

A conversão ADC foi inicializada na função "ConfigureADC()" (ControlSUITE, 2018), definindo parâmetros como a resolução de conversão, tempo de leitura para ser possível realizar está conversão e o comando em si para inicialização da função.

A função "SetupADCContinuous()" (ControlSUITE, 2018) define os canais do módulo ADC a serem utilizados, referenciado pelo bit CHSEL, e a janela de aquisição do ADC (bit ACQPS) que varia de acordo com a resolução do ADC. As funções descritas anteriormente encontran-se no anexo E, ao final deste documento.

As leituras feitas pelo ADC são processadas e obtidas a cada interrupção gerada na placa, função " interrupt void cpu timer1 isr(void)". O ADC é acionado nas interrupções do módulo EPWM, ou seja, na mesma frequência de clock do PWM.

```
EALLOW; // This is needed to write to EALLOW protected registers 
PieVectTable.ADCB1 INT = &cpu timer0 isr;
EDIS; // This is needed to disable write to EALLOW protected register
```
A cada interrupção, a função "\_\_interrupt void cpu\_timer1\_isr(void)". é chamada e realiza-se a leitura e conversão dos sinais nos pinos AD.

```
interrupt void cpu timer1 isr(void)
  CpuTimer0.InterruptCount++;
 (\ldots) AdcaRegs.ADCSOCFRC1.all = 0x0007; //SOC0, SOC1 and SOC2
  //start conversions immediately via software, ADCB
  AdcbRegs.ADCSOCFRC1.all = 0x0007; //SOC0, SOC1 and SOC2
  //wait for ADCA to complete, then acknowledge flag
 while(AdcaRegs.ADCINTFLG.bit.ADCINT1 == 0);
 AdcaRegs.ADCINTFLGCLR.bit.ADCINT1 = 1;
```
{

```
(...)PieCtrlRegs.PIEACK.all = PIEACK_GROUP1;
```
}

Ao final das configurações do ADC, as informações das entradas do sistema estão disponíveis para manipulação no restante do programa de controle.

4.2.2 Modulação por Largura de Pulso (PWM)

O periférico ePWM - *Enhanced Pulse Width Modulator* (ou Modulação por Largura de Pulso Melhorada) é elemento chave da construção de diversos módulos de potência em equipamentos comerciais e industriais. O módulo ePWM tipo-4, utilizando no Launchpad Texas, é capaz de gerar sinais de onda complexos com a mínima utilização de seu CPU, geração de banda morta, sistemas flexíveis de sincronização, entre outras características de alto desempenho requiridas na aplicação a ser realizada. (Texas Instruments, 2010).

O registrador "CpuSysRegs.PCLKCR2" é responsável por habilitar o ePWM do Launchpad enquanto a função "InitEPwm1Gpio()" inicializa o gerador PWM do módulo correspondente.

```
CpuSysRegs.PCLKCR2.bit.EPWM1=1;
InitEPwm1Gpio();
```
É utilizado o ePWM para controle dos interruptores da entrada do retificador. O Launchpad possui quatro módulos ePWM com três geradores cada, e estes estão conectados e sincronizados com o módulo master (1), onde se encontram o ePWM1, ePWM2 e ePWM3. Logo, para ativar os módulos seguintes, é necessário configurar o master, isto é, o módulo 1.

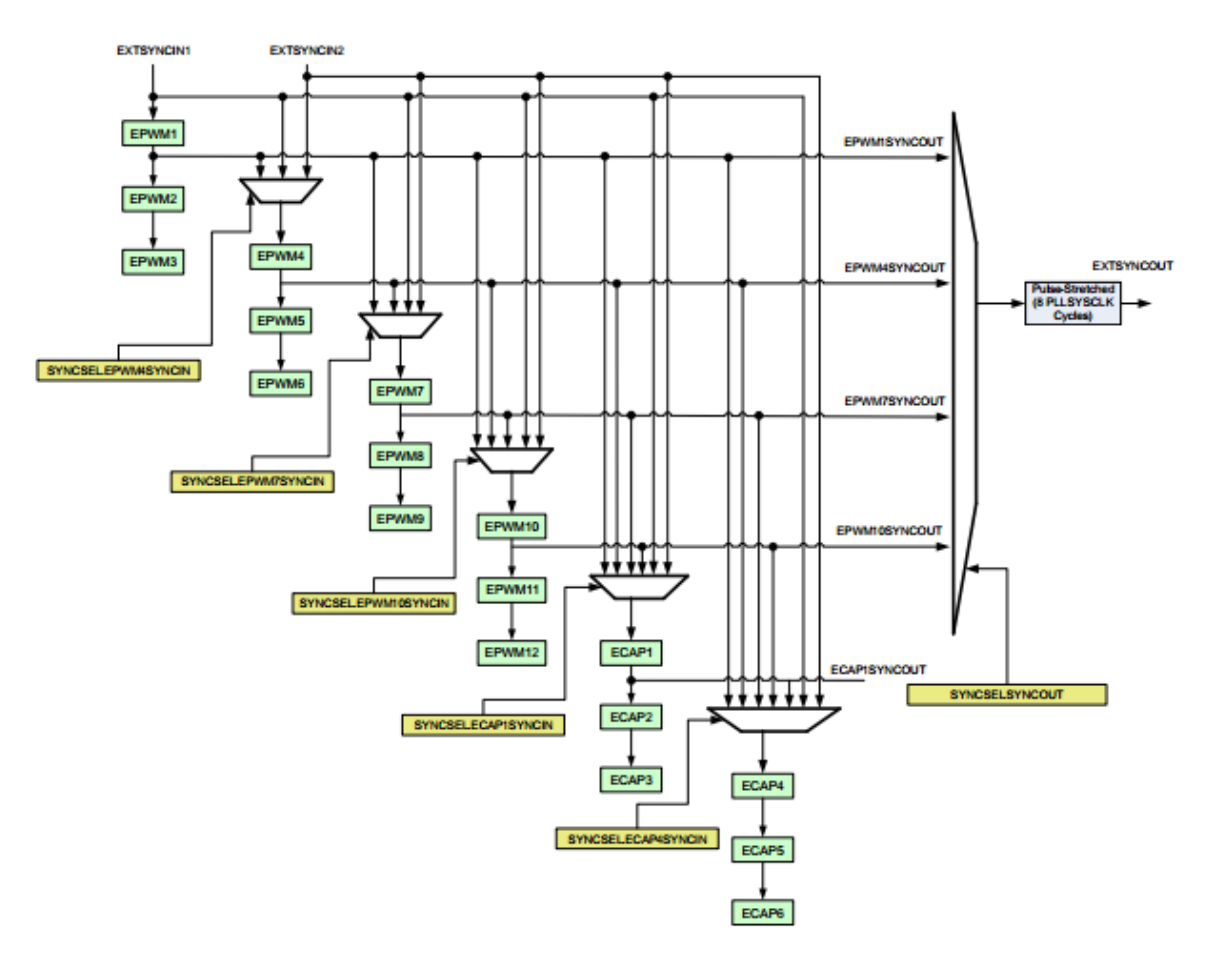

**Figura 44 - Esquemático de Sincronização dos módulos ePWM. Fonte: Texas Instruments, 2015.**

Dentro da função de configuração do ePWM, o modo de operação "*Up-Down Count"* é selecionado no bit "TBCTL.bit.CTRMODE". É este bit que define como será estabelecida a razão ciclica através da contagem de bits, sendo que este modo foi selecionado devido a possibilidade do início da leitura do sinal oriundo da porta ADC na metade do ciclo PWM. A frequência de operação do PWM é definida através do registrador "EPwm1Regs". TBPRD e a razão cíclica (CMPA.bit.CMPA), definida como 50% inicialmente, corresponde à TBPRD/2.

O valor a ser inserido no bit TBPRD para a frequência de operação desejada é calculado através da seguinte fórmula:

$$
TPWM = 2 \cdot TBPRD \cdot TBCLK \qquad (4.12)
$$

Onde,

$$
TPWM = \frac{1}{FPWM} \tag{4.13}
$$

TBCLK é o período de clock do sistema. O LaunchPad F28377S possui frequência de clock de 200 MHz (SYSCLK). Para as versões de DSP com frequências superiores a 100 MHz, os módulos periféricos possuem como default um divisor de ordem 2 para o correto funcionamento da CPU, isto é, os módulos como o de ePWM são limitados em 100 MHz, dessa forma:

$$
TBCLK = \frac{1}{100} MHz \tag{4.14}
$$

Logo, para uma frequência de chaveamento de 10 kHz, o valor necessário a ser preenchido no registrador TBPRD é:

$$
TBPRD = \left(\frac{1}{10000}\right) \frac{1}{2} = 5000
$$
 (4.15)

O trecho de código apresentado no anexo E demonstra como foi iniciado e configurado o ePWM, através da função "InitEPwm1Example()".

4.2.3 Modulação Vetorial Espacial (SVPWM)

A parte do código responsável pelo controle do retificador está descrita logo abaixo. As fórmulas descritas no capítulo 3 para implementação da técnica estão elaboradas em código.

Utilizou-se uma máquina de estados para os diversos modos de operação da placa. No estágio 0, não é aplicada nenhum controle, logo é possível testar a placa em malha aberta. Os estágios 1 e 2 são operações em malha fechada do Retificador e Inversor, respectivamente.

```
// Maquina de estados
switch(ctrl.STATE){
case 0: // Estagio 0 - Verificação e teste iniciais
     stage0();
break;
case 1: // Estagio 1 - Retificador
stage1();
```

```
break;
case 2: // Estagio 2 - Inversor - testes inicias
     stage2();
break;
case 3: // Estagio 3 - Erro, Proteção ou desligamento
     default: 
     // state3();
     ctrl.ENABLE = 0;
break;
}
```
Com a conversão dos valores lidos pelo módulo ADC, dá-se início a aplicação realizando as transformadas necessárias para a aplicação do controle.

```
sincosf(trig.wt, &(trig.senoA), &(trig.coseA));
   conv.id = (trig.senoA+trig.coseA*cte1)*conv.ia+cte2*trig.coseA*conv.ic;
   conv.iq = (trig.coseA-trig.senoA*cte1)*conv.ia-cte2*trig.senoA*conv.ic;
  (\ldots) //Modulação
   conv.da = trig.senoA*conv.dd + trig.coseA*conv.dq;
  conv.db = -(cte3*trig.coseA + trig.senoA*0.5)*conv.dd + (-trig.coseA*0.5)+ cte3*trig.senoA)*conv.dq;
  conv.dc = (cte3*trig.coseA - trig.senoA*0.5)*conv.dd - (trig.coseA*0.5 +cte3*trig.senoA)*conv.dq;
```
A modulação do sinal é realizada com a função "MODULATION" utilizando os parâmetros calculados na estrutra "conv". A modulação é feita através da injeção de vetores de sequência nula ao invés da modulação por setores apresentada nos capítulos anteriores. O motivo da escolha desse método se deve ao fato desta modulação ser executada mais rapidamente pelo DSP.

```
 MODULATION(&conv);
  if((conv.da+conv.d0)<0)conv.da=0;
    if((conv.db+conv.d0)<0)conv.db=0;
   if((conv.dc+conv.d0)<0)conv.dc=0;
void MODULATION(struct RETIFICADOR *conv)
{
   float min, max;
    if((conv->da > conv->db) && (conv->da > conv->dc) ) max=conv->da;
else if((conv->db > conv->da) && (conv->db > conv->dc) ) max=conv->db;
   else max=conv->dc;
   if((conv->da < conv->db) && (conv->da < conv->dc) ) min=conv->da;
else if((conv->db < conv->da) && (conv->db < conv->dc) ) min=conv->db;
else min=conv->dc;
```

```
conv-\frac{10}{-0.5*} (max+min-1.0));
    return;
}
```
## **5 RESULTADOS ALCANÇADOS**

Com a construção do protótipo concluída, foram realizados testes no sistema conversor para verificar o correto funcionamento de cada uma de suas partes, bem como seus resultados.

Seguindo a divisão apresentada no capítulo anterior, o circuito foi testado em etapas independentes. Procedendo à conclusão da montagem, foram testadas diferentes funções no software *CodeComposer*.

#### 5.1 TESTES INICIAIS

Rotinas de testes foram executadas para chamada das transformadas no microprocessador utilizando as macros da biblioteca da Texas. A geração do espaço vetorial foi executada através de sinais senoidais, gerados via código na própria placa.

Nas imagens a seguir são apresentados os resultados destes testes, com a obtenção dos resultados desejados para a comprovação do funcionamento das bibliotecas das transformadas e geração do espaço vetorial.

As [Figura](#page-82-0) 45 e [Figura](#page-82-1) 46 apresentam a geração de senos dos sinais a1 e b1, utilizados como paramêtro de entrada na realização do espaço vetorial. A [Figura 47](#page-82-2) mostra o ângulo entre os sinais de entrada obtido através da relação atan2 e por fim a [Figura 48](#page-83-0) apresenta o sinal das razões ciclícas do SVPWM, comprovando o êxito na chamada das transformadas via código quando comparado ao sinal desejado [\(Figura 30\)](#page-63-0).

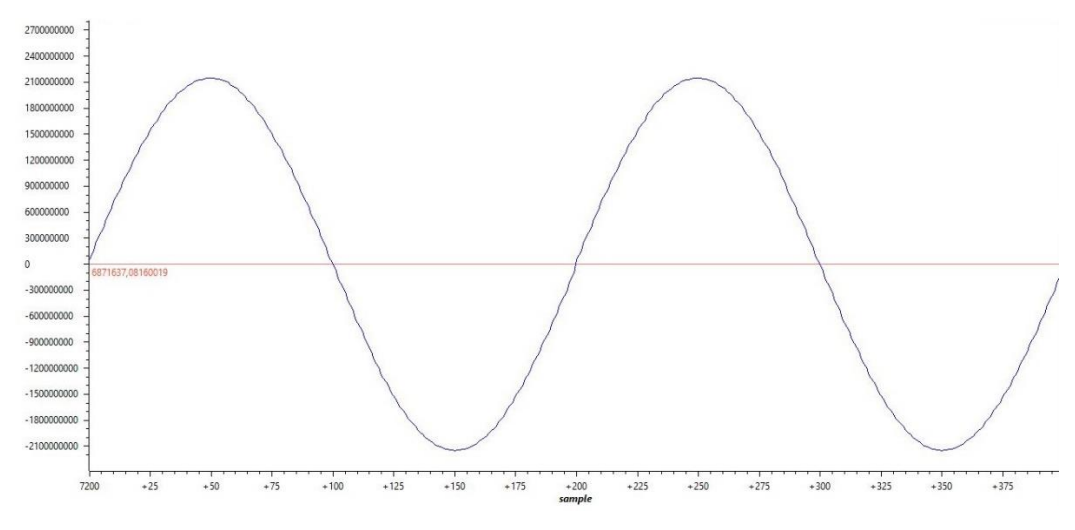

**Figura 45 – Senoide a1 gerada para a aplicação do SVPWM. Fonte: elaborado pelo autor.** 

<span id="page-82-0"></span>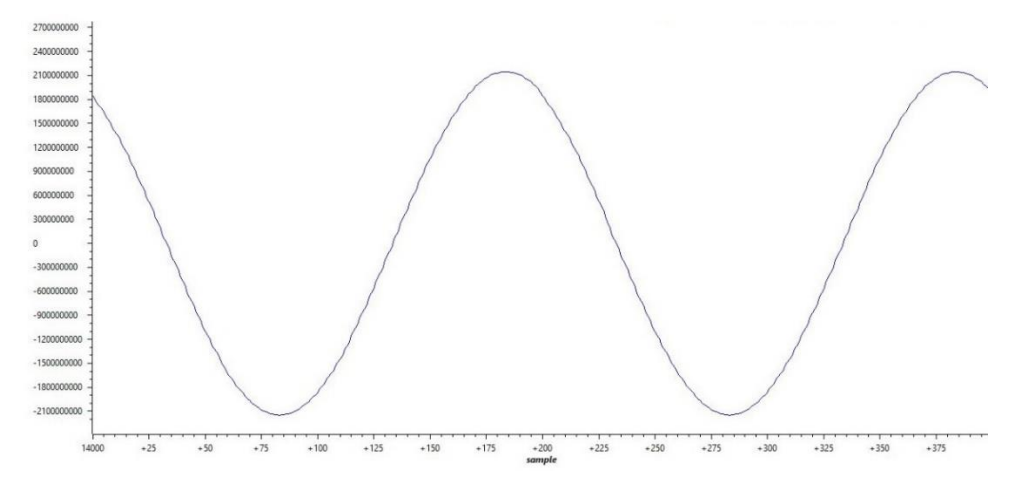

**Figura 46 – Senoide b1 gerada para a aplicação do SVPWM. Fonte: elaborado pelo autor.** 

<span id="page-82-1"></span>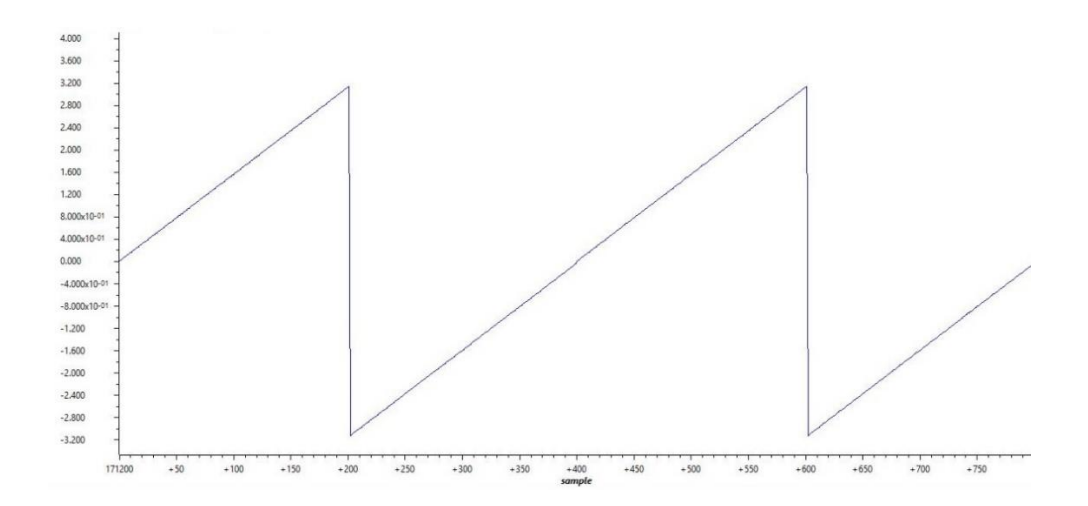

<span id="page-82-2"></span>**Figura 47 – Ângulo entre os sinais de entrada a1 e b1 (atan2). Fonte: elaborado pelo autor.** 

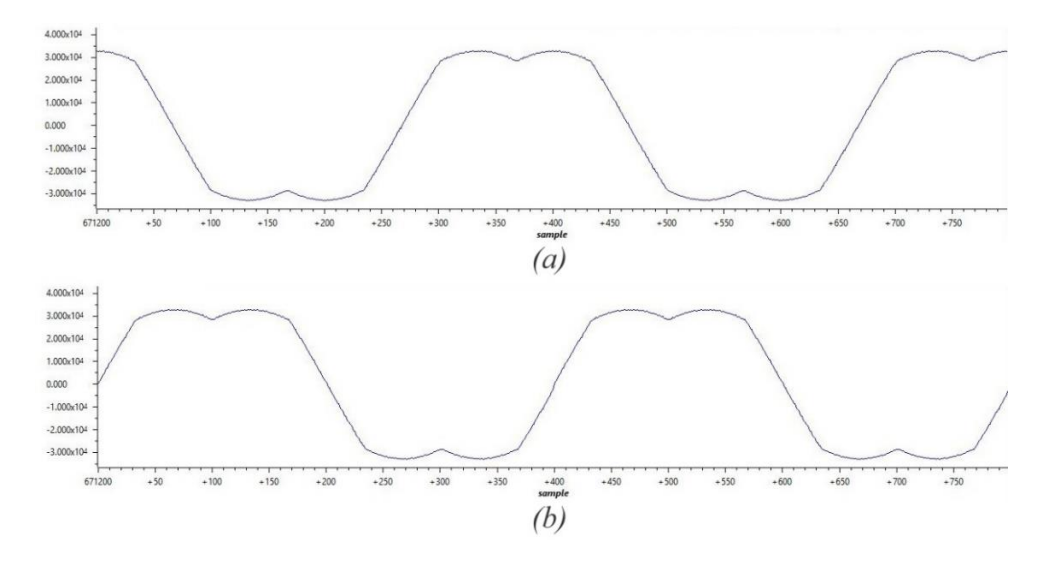

<span id="page-83-0"></span>**Figura 48 – Razões cíclicas Ta e Tb do SVPWM após implementação das macros via CodeComposer.**

**Fonte: elaborado pelo autor.** 

Após a comprovação do funcionamento básico da placa, deu-se início aos testes com os códigos desenvolvidos no software, sendo o primeiro deles a geração dos pulsos PWM.

A conferência do correto funcionamento na geração dos pulsos PWM pode ser vista na [Figura 49,](#page-84-0) onde se observa que o PWM está com a frequência desejada de comutação (10 kHz) e os canais do ramo superior e inferior estão opostos, já na [Figura 50](#page-84-1) observa-se a banda de tempo morto.

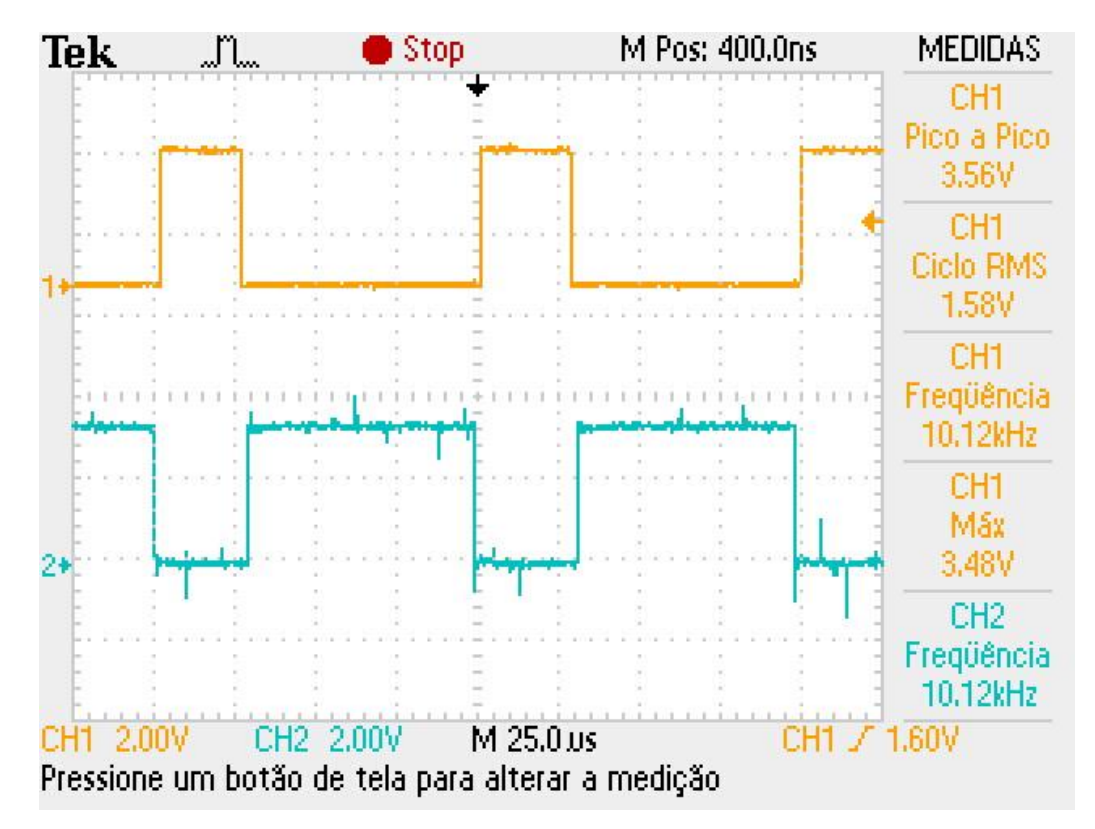

<span id="page-84-0"></span>**Figura 49 – Sinal PWM fornecido pelo LaunchPad. Canal 1 sinal ePWM6A e Canal2 ePWM6B. Fonte: elaborado pelo autor.**

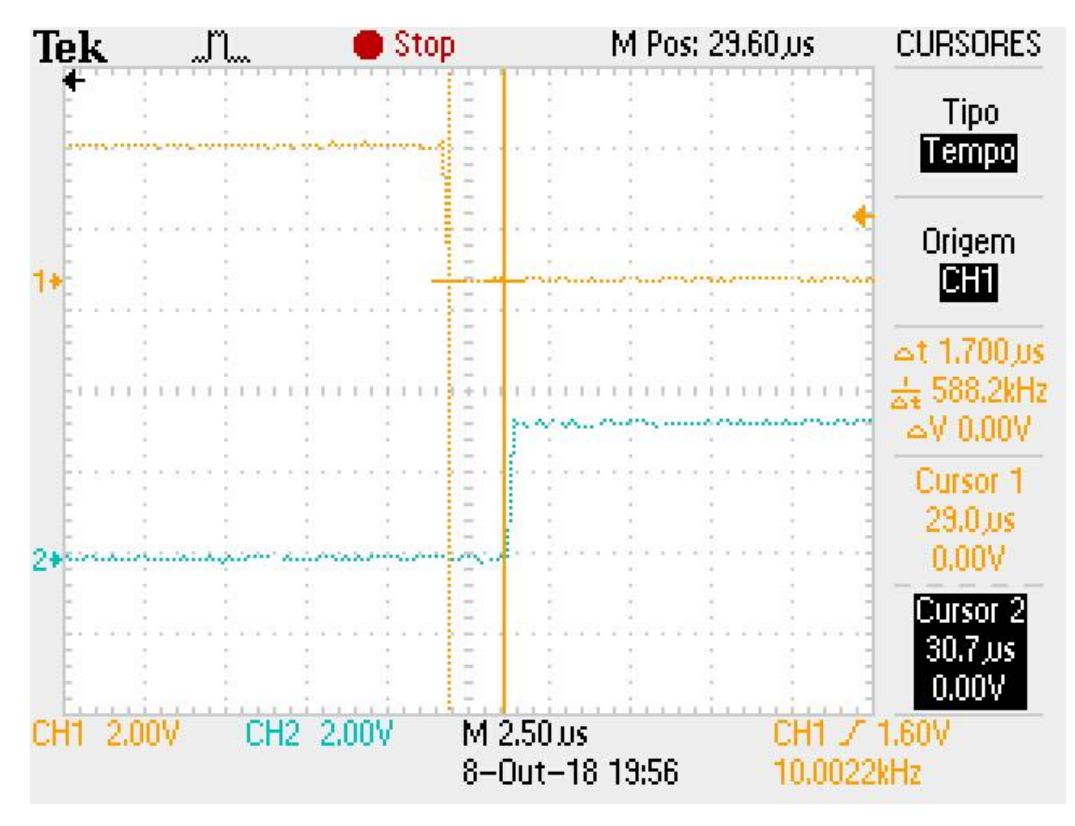

<span id="page-84-1"></span>**Figura 50 – Deadband entre os sinais ePWM6A e ePWM6B. Fonte: elaborado pelo autor.**

Após as verificações de PWM, teve-se a avaliação da parte do código responsável pela leitura dos sinais analógicos, o ADC.

O sensor de corrente utilizado foi o ACS712 da *Allegro MicroSystems*, com capacidade de leitura de ±5A, o qual fornece um nível de tensão inicial de 2.5V quando a corrente de entrada é igual a 0A [\(Figura 51\)](#page-85-0). Sabendo disso, foi necessário adaptar o circuito de condicionamento das correntes de entrada e remover o sinal de BIAS da leitura, caso contrário a tensão lida pelo ADC quando a corrente fosse igual a zero seria maior que 3.3V, o que inviabilizaria a leitura correta.

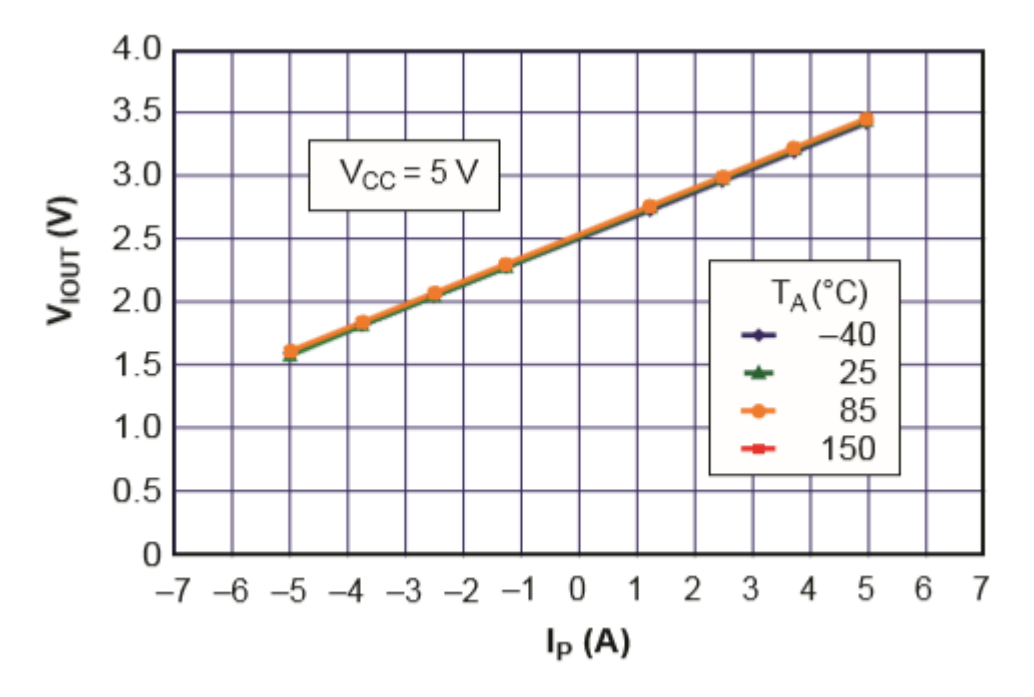

<span id="page-85-0"></span>**Figura 51 – Gráfico da relação tensão de saída do sensor pela corrente medida. Fonte: Allegro MicroSystems (2017).**

O ADC foi configurado com resolução de 12 bits, isto dá uma faixa de operação entre 0 e 2^12-1 = 0 – 4095. A tensão máxima que pode ser aplicada nos pinos do Launchpad é de 3,3V e como forma de proteção, o ADC de 12 bits tem a sua faixa de operação correspondendo a 0 – 3V analalógico, logo, 0V fornece uma leitura de variável igual a 0 e 3V fornece a leitura de 4095.

Os 2,5V iniciais do sensor de corrente correspondem a uma leitura de 3412 pelo ADC. No teste variou-se a corrente até 1,5A e obteve-se uma tensão de 2,6V no pino do ADC, correspondendo à leitura de 3549 e comprovando o funcionando desta parte do código.

# 5.2 TESTES EM MODO CONVERSOR CC-CC (BUCK)

Com os blocos de PWM e ADC funcionando, optou-se por primeiramente executar testes com o protótipo em modo conversor Buck [\(Figura 52\)](#page-86-0), isto é, aplicando tensão CC nas conexões de saída para a obtenção de um sinal de tensão CC na entrada, porém com amplitude reduzida, conferindo, desta forma o funcionamento da comutação.

Para isso, foi confeccionada uma carga RC trifásica, associando resistores de 100Ω - 120W com capacitores 180µF nas entradas A, B e C do protótipo, que estão conectadas nas fases U, V e W (pinos 24, 25 e 26 – [Figura 38\)](#page-68-0) do módulo de potência.

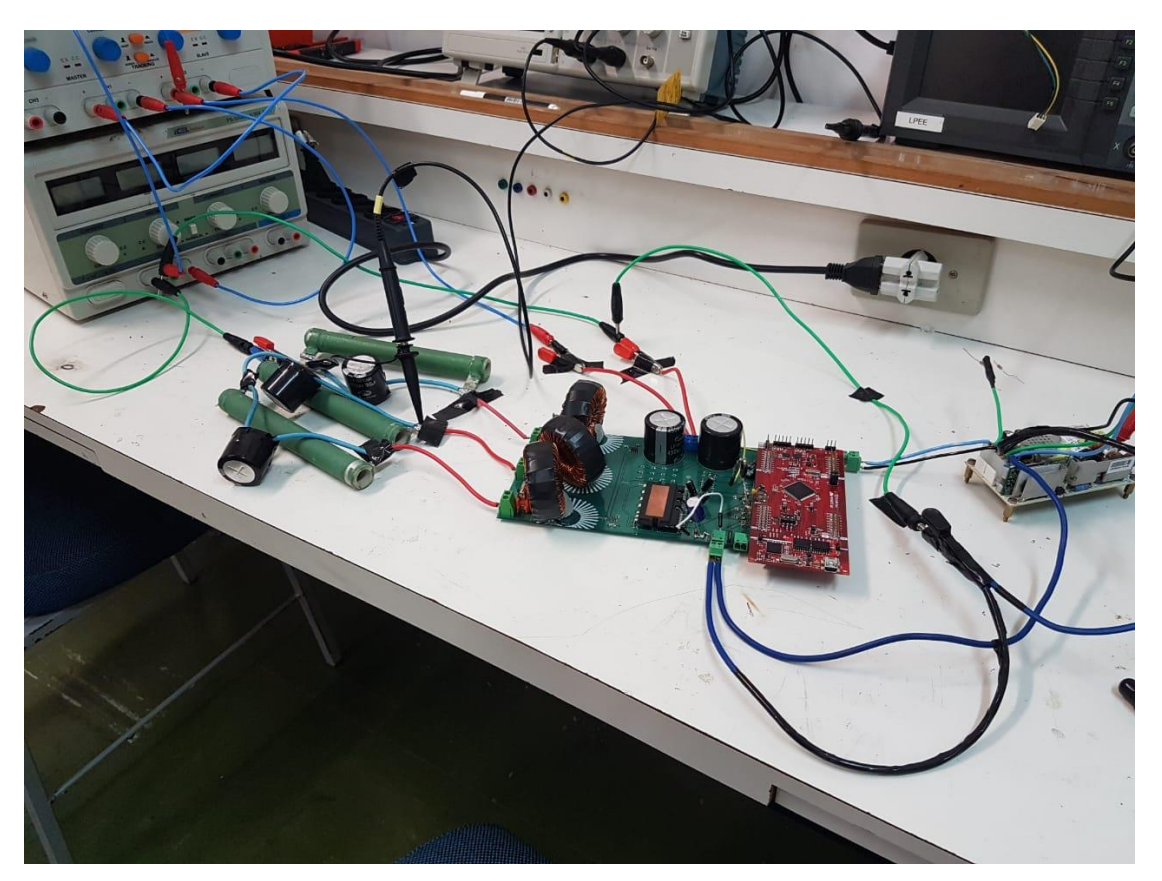

**Figura 52 - Foto do Protótipo durante ensaio como modo Buck. Fonte: elaborado pelo autor.**

<span id="page-86-0"></span>Constatou-se a falta de resistores de pull-up para os sinais PWM no esquemático. Logo, foi necessário fazer esta adaptação e resistores de 750Ω conectados à alimentação +5V, permintindo assim que os pulsos PWM chegassem com o nível de tensão ideal ao módulo.

Ao analisar-se o datasheet do módulo de potência (FAIRCHILD, 2008), observa-se que os capacitores de *bootstrap* (pinos Vb e Vs) necessitam possuir uma tensão entre 13.5V e 18.5V para correto funcionamento do dispositivo.

É necessário criar uma rotina de inicialização para carregamento dos capacitores de *bootstrap*. Esta rotina consiste em aplicar um sinal de nível lógico alto nos ramos inferiores da ponte IGBT durante um intervalo de tempo definido por:

$$
t_{carg a} \ge C_{BS} R_{BS} \cdot \frac{1}{\delta} \cdot \ln(\frac{V_{CC}}{V_{CC} - V_{BS(\text{min})} - V_f - V_{LS}})
$$
(4.16)

Onde:

 $C_{\textit{BS}}$  : Capacitor de *bootstrap.* 

 $R_{\scriptscriptstyle{BS}}$  : Resistor de *bootstrap.* 

*: Duty-cycle.*

 $V_{\mathit{CC}}^{\phantom{\dag}}$  : Tensão de alimentação do módulo.

*VBS* : Tensão mínima do capacitor de *bootstrap*.

*Vf* : Queda de tensão no diodo de *bootstrap*.

*VLS* : Queda de tensão no ramo inferior dos IGBT"s.

De acordo com (FAIRCHILD**,** 2016) o valor indicado para o capacitor *bootstrap* 

é de 33µF, desta forma tem-se que o tempo de carga deve ser maior ou igual a:  

$$
t_{carg_a} \ge 33 \mu .15 \cdot \frac{1}{0.5} \cdot \ln(\frac{15}{15 - 13 - 0.5 - 0.7}) = 2,9 ms
$$
 (4.17)

Além desta rotina percebeu-se também a falta da ligação entre as referências de alimentação do módulo e da carga, conforme [Figura 53.](#page-88-0)

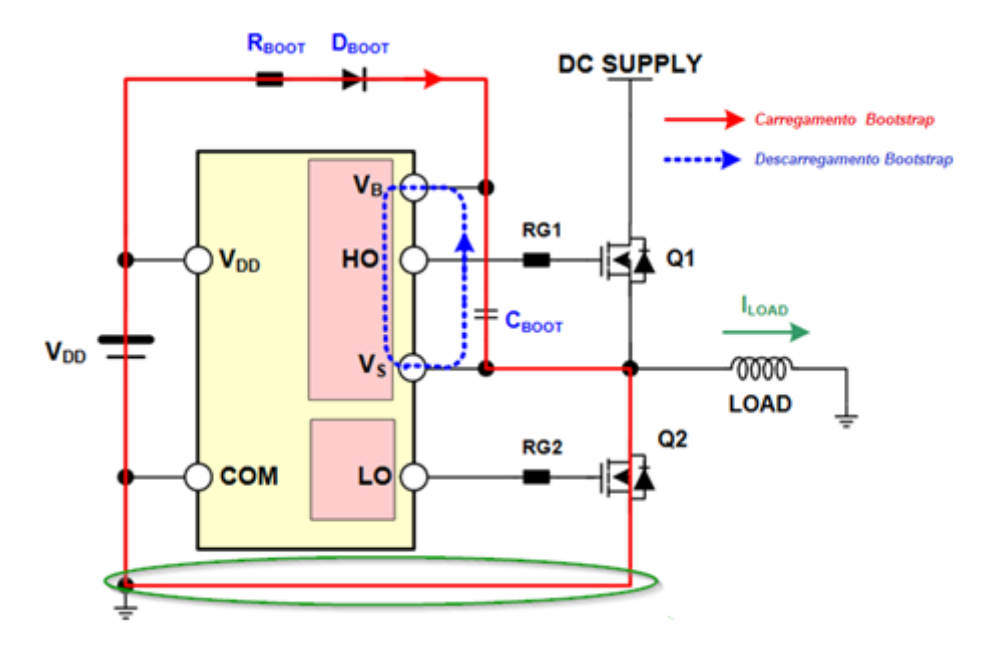

**Figura 53 - Conexões no circuito de bootstrap. Fonte: (FAIRCHILD,2008), modificado pelo autor.**

<span id="page-88-0"></span>O teste em modo Buck se deu com o *duty-cycle* dos PWM"s fixo em 50%. Verifica-se a forma de onda resultante apresentada na [Figura 54,](#page-88-1) onde o canal 1 do osciloscópio indica a tensão na carga e o canal 2 a tensão na entrada do sistema, confirmando o correto funcionamento.

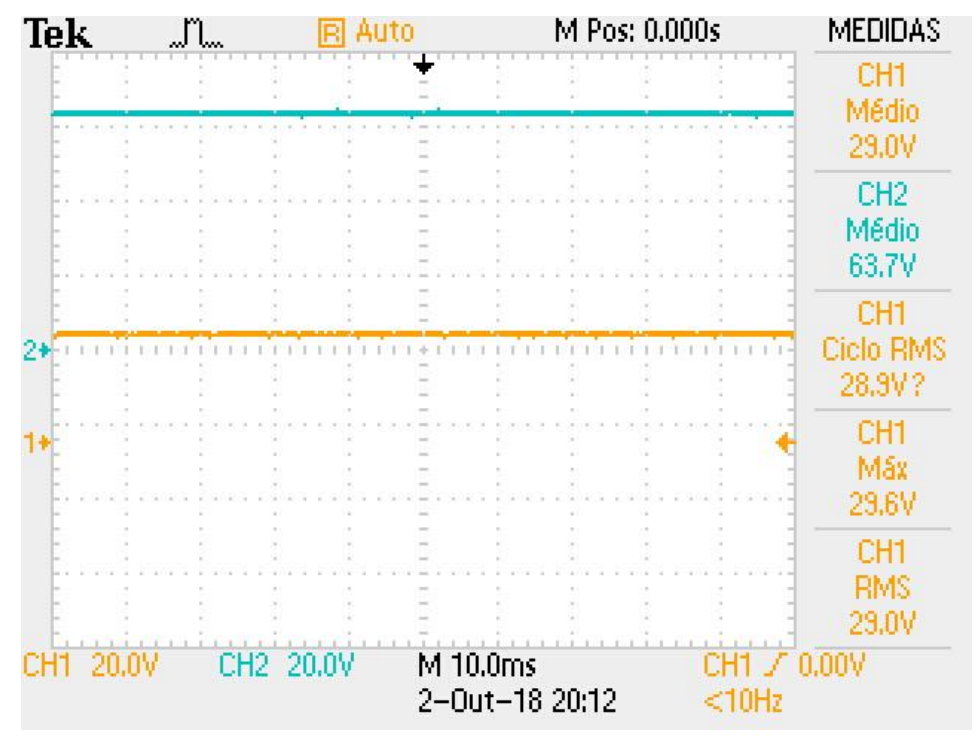

<span id="page-88-1"></span>**Figura 54 – Resultado do teste do conversor em modo Buck. Fonte: elaborado pelo autor.**

#### 5.3 TESTES EM MODO CONVERSOR CC-CA EM MALHA ABERTA (INVERSOR)

Dando continuidade aos testes iniciais a próxima etapa foi verificar a operação em modo inversor em malha aberta. Para tal o *duty-cycle* fixo foi substituído pela rotina de modulação vetorial espacial.

Foram injetados os valores de Dq e Dd iguais a 0.5 e 0 respectivamente. Desta forma testa-se o comportamento do sistema sem a variação dos componentes de eixo direto e de quadratura, ou seja, não controlado.

A atualização da razão cíclica dos PWM"s é atualizada a cada interrupção do microcontrolador.

Analogamente ao teste realizado em 5.2 aplicou-se 60V na entrada do sistema. Primeiramente mediu-se o sinal na carga para observar a tensão de linha entre as fases V e W [\(Figura 55\)](#page-89-0).

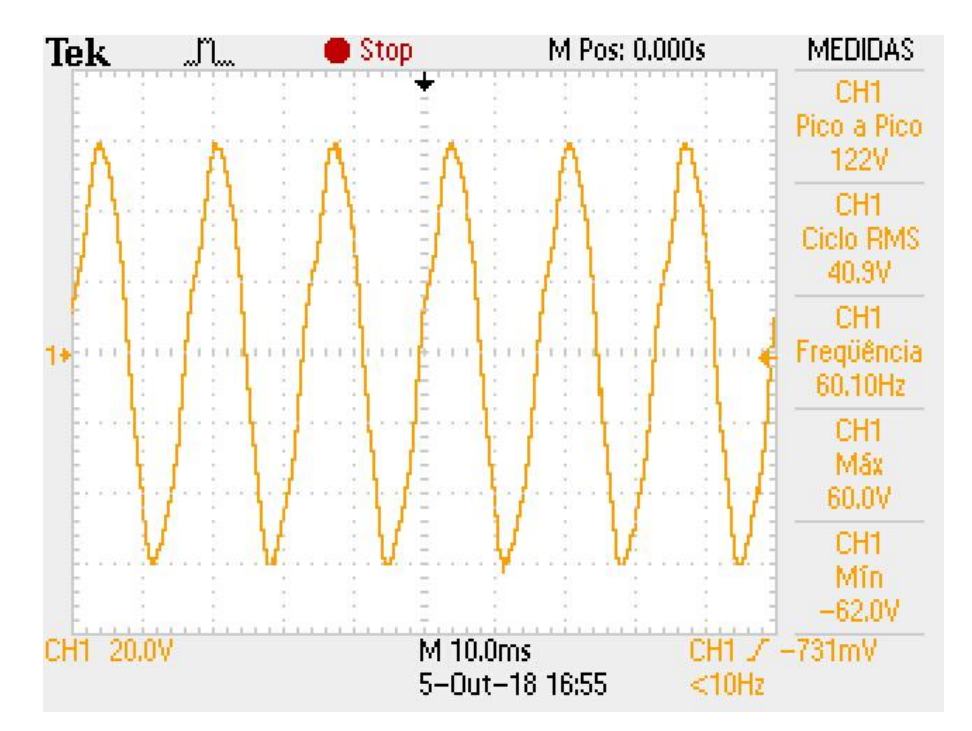

**Figura 55 - Tensão de linha para teste em modo inversor em malha aberta. Fonte: elaborado pelo autor.**

<span id="page-89-0"></span>Através da análise da figura anterior é possível perceber que a tensão de linhas entre as fases V e W apresenta um perfil senoidal com frequência de 60Hz, equivalente a frequência da rede. Logo, afirma-se que os testes em modo inversor em malha aberta ocorreram como o esperado.

# 5.4 TESTES NOMINAIS – SIMULAÇÃO UTILIZANDO DLL

Para o teste da programação do controle utilizou-se uma aplicação DLL, desenvolvida através do software DEV C++. Este código é então importado para o software PSIM através de um bloco específico para a leitura de arquivos no formato dll. Com esta ferramenta é possível simular o comportamento do *firmware* de controle desenvolvido e realizar alterações caso o resultado não seja o esperado, desta forma, é garantida a segurança do protótipo físico através de um código previamente testado, validando todas as malhas de controle implementadas via código e também a utilização da técnica de modulação vetorial no microcontrolador da *Texas Instruments.*

Novamente foram realizados dois testes, o primeiro apenas utilizando de uma carga fixa conectada à saída do retificador, e o segundo aplicando dois degraus de carga em intervalos de tempo distintos para verificar a resposta da malha de controle a estas alterações. Os resultados destes testes são mostrados nas [Figura 56](#page-90-0) e [Figura 57,](#page-91-0) o código utilizado para o controle está disponível no Anexo F, ao final deste documento.

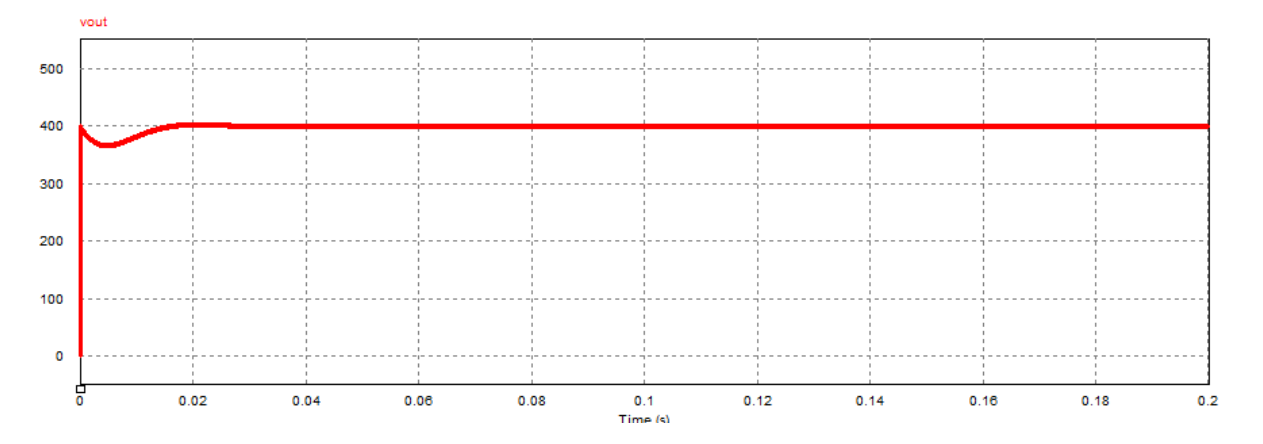

<span id="page-90-0"></span>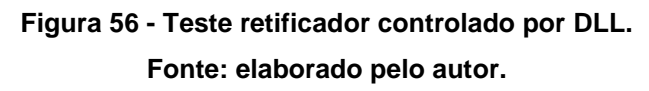

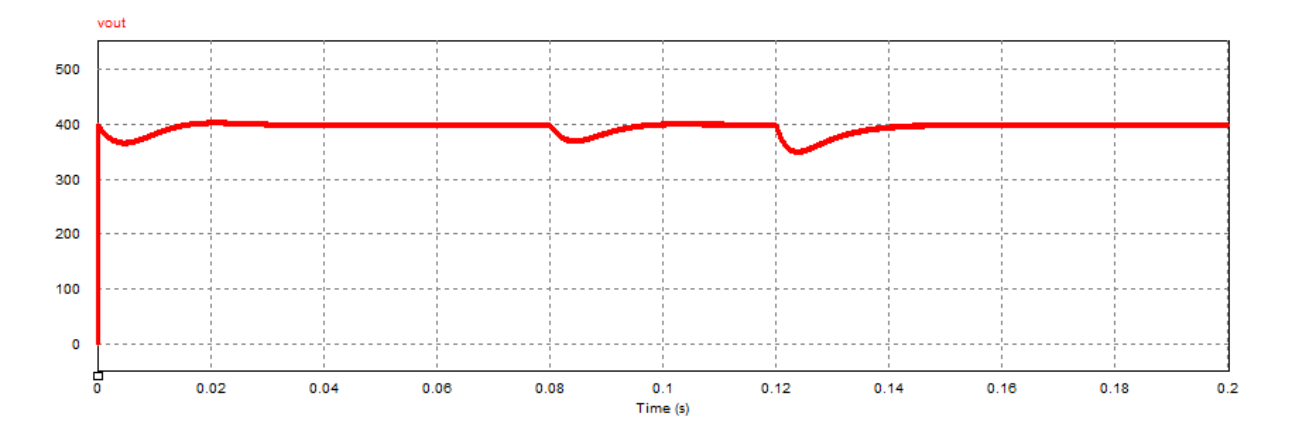

**Figura 57 - Teste retificador controlado por DLL com degrau de carga. Fonte: elaborado pelo autor.**

<span id="page-91-0"></span>Analisando os resultados obtidos percebe-se uma rápida atuação do sistema de controle, em ambas as situações, com o sinal de saída seguindo a referência estipulada em 400V.

# **6 CONCLUSÃO**

Ao decorrer deste trabalho foi possível obter um aprofundamento na utilização da técnica de controle utililando a transformada dq0 aplicada a conversores fazendo uso de um microcontrolador utilizado na indústria.

Obteve-se sucesso na integração entre o módulo de potência Fairchild FSBB30Ch60C com o microcontrolador da Texas F28377S possibilitando um aprendizado na programação dos módulos periféricos necessários para funcionamento do sistema conversor e também futuras aplicações de controle para sistemas de potência.

Apesar do progresso realizado, não foi possível concluir de forma satisfatória a implementação da técnica no sistema físico. Os resultados apresentados até o final deste trabalho correspondem de forma parcial ao objetivo estabelecido na proposta de pesquisa, visto que, foi possível obter um conversor CC-CC (buck), funcionando em malha aberta, um conversor CC-CA (inversor), também com seu funcionamento verificado em malha aberta, porém os resultados para o conversor CA-CC (retificador), assim como o com o desenvolvimento e comprovação do código de controle desenvolvido foram obtidos através de simulações computacionais, não sendo possível a aplicação no protótipo físico desenvolvido.

Dificuldades como falta de experiência com o microcontrolador utilizado, diversos empecilhos elétricos encontrados na construção da placa, aumento do orçamento inicialmente planejado, acarretaram em uma falta de tempo hábil para a conclusão do projeto em sua totalidade.

Entretanto, obtiveram-se resultados em malha aberta para o protótipo desenvolvido e simulações em DLL que comprovam a executabilidade e eficiência do código desenvolvido para o microcontrolador na execução do controle em malha fechada. Recomenda-se a continuidade da pesquisa no tema abordado, visando o funcionamento efetivo do protótipo, pois esta técnica de controle permite uma maior eficiência em sistemas conversores de energia.

#### **REFERÊNCIAS**

AHMED, Ashfaq. **Eletrônica de Potência, tradução Bazán Tecnologia e Linguística, revisão técnica João Antonio Martino**. São Paulo: Prentice Hall, 2000.

ASSOCIAÇÃO BRASILEIRA DE NORMAS TÉCNICAS. **Especificações de Sistemas Retificadores Chaveados para Telecomunicações**. Rio de Janeiro, 1999.

BACON, Vinicius Dário; CAMPANHOL, Leonardo Bruno Garcia; DA SILVA, Sérgio Augusto Oliveira**. Análise Comparativa das Técnicas SPWM e SVM Aplicadas a um Inversor de Tensão Trifásico**. UNOPAR Científica Ciências Exatas e Tecnológicas, v. 10, n. 1, 2015.

BARAUNA, Allan Pierre. **Paralelismo de inversores de tensão controlados pelo valor médio instanâneo da tensão de saída**. Uiversidade Federal de Santa Catarina – UFSC. 2003.

BARBI, Ivo. **Eletrônica de potência, edição do autor**. 2006.

BARBI, Ivo. **Teoria Fundamental do Motor de Indução**. Florianópolis: Editora da UFSC – Eletrobrás. 1985.

BARBI, Ivo; MOIA, Joabel; PINI, Silvia Helena. **Análise e Controle do Retificador Trifásico** *Boost* **PWM em base 0αβ**. Universidade Federal de Santa Catarina – UFSC. 2010.

BARR, Michael. *"Pulse width modulation", Embedded Systems Programming* **14, nº 10**. p. 103-104. 2001.

BATISTA, F.; BARBI, Ivo. **Modulação Vetorial Para Retificador Trifásico Unidirecional**. In: XV Congresso Brasileiro de Automática – (CBA-2004). Gramado, Setembro, 2004.

BLAUTH, Yeddo Braga. **Retificadores trifásicos controlados com elevado fator de potência e multiníveis de corrente**. Tese de Doutorado. Universidade Federal de Santa Catarina. 1999.

BOGDAN, M. Wilamowski; IRWIN, J. David (Ed.). *Power electronics and motor drives*. CRC Press, 2011.

BORGONOVO, Deivis. **Modelagem e controle de retificadores PWM trifásicos empregando a transformação de Park**. Tese de Doutorado. Universidade Federal de Santa Catarina, Centro de Tecnológico. Programa de Pós-Graduação em Engenharia Elétrica. 2001.

BURGER, Bruno et al. *98.8% inverter efficiency with SIC transistors*. In: 23rd *European Photovoltaic Solar Energy Conference*. p. 2688-2692. 2008

CARDOSO, Gustavo Dias. **Análise da influência da variação do vento na qualidade da energia elétrica em uma unidade eólica empregando-se o ATP**. 2016.

EUROPE, Texas Instruments. *Field orientated control of 3-phase ACmotors*. *Literature Number*: BPRA073. 1998.

FAIRCHILD, **Application Note AN-9044.** Disponível em: < https://www.fairchildsemi.com/application-notes/AN/AN-9044.pdf>, 2008. Acesso em: Setembro 2018.

FAIRCHILD. **FSBB30CH60C Motion SPM® 3 Series**. Disponível em: < http://www.onsemi.com/pub/Collateral/FSBB30CH60C-D.pdf>, 2016. Acesso em: Maio 2018.

FAIRCHILD. **Smart Power Module Motion SPM® in Mini DIP (SPM3 V4) User's Guide**. Disponível em: < https://www.fairchildsemi.com/application-notes/AN/AN-9044.pdf>, 2008. Acesso em: Maio 2018.

FONT, Carlos Henrique I.; BATISTA, Flábio Alberto B.; ALVES, Ricardo Luiz **Modelagem e Controle do Retificador Trifásico PWM Bidirecional por Tensão Imposta**. Universidade Federal de Santa Catarina – UFSC. 2003.

HOLMES, D. Grahame; LIPO, Thomas A. *Pulse width modulation for power converters: principles and practice*. John Wiley & Sons, 2003.

Langella, R., and A. Testa. *IEEE Standard Definitions for the Measurement of Electric Power Quantities Under Sinusoidal, Nonsinusoidal, Balanced, or Unbalanced Conditions*. 2010.

LEONHARD, Werner. *Control of electrical drives. Springer Science & Business Media*, 2001.

NETO, Anis Cézar Chehab. **Retificador PWM trifásico de 26KW, três níveis unidirecional, fator de potência unitário e alto rendimento para aplicação em centrais de telecomunicação**. Dissertação (mestrado) - Universidade Federal de Santa Catarina, Centro Tecnológico. Programa de Pós-Graduação em Engenharia Elétrica. 2002.

ORTMANN, Márcio Silveira. **Retificadores multiníveis PWM unidirecionais de alto fator de potência com célula de comutação de múltiplos estados**. Universidade Federal de Santa Catarina – UFSC 2012.

PEREIRA FILHO, Nicolau. **Técnicas de Modulação por Largura de Pulso Vetorial para Inversores Fonte de Tensão***.* Tese de Doutorado. Universidade Federal de Itajubá. Programa de Pós-Graduação em Engenharia Elétrica. 2007

PINHEIRO, Humberto; BOTTERÓN, Fernando**. Modulação** *space vector* **para inversores alimentados em tensão: uma abordagem unificada**. Sba: Controle & Automação Sociedade Brasileira de Automatica 16.1. p. 13-24. 2005. .

RASHID, Muhammad H. **Eletrônica de Potência: Circuitos, dispositivos e aplicações. 2. Ed.** São Paulo: MAKRON Books, 1999.

SASI, Devisree; JISHA KURUVILLA, P*. Modelling and simulation of SVPWM inverter fed permanent magnet brushless dc motor drive. International Journal of Advanced Research in Electrical, Electronics and Instrumentation Engineering*, v. 2, n. 5, p. 1947-55, 2013.

TI. **TMS320F2837xS Delfino™ Technical Reference Manual**. Disponível em: < http://www.ti.com/lit/ds/sprs881f/sprs881f.pdf>, 2018. Acesso em: Maio 2018.

TI. **Meet the TMS320F28377S LaunchPad Development Kit**. Disponível em: <http://www.ti.com/lit/ml/sprui26/sprui26.pdf>, 2015. Acesso em: Maio 2018.

TIBOLA, Gabriel. **Sistema eólico de pequeno porte para geração de energia elétrica com rastreamento de máxima potência**. Universidade Federal de Santa Catarina – UFSC. 2009.

TREVISO, Carlos H. G. **Apostila de eletrônica de potência**. 2006.

VELAERTS, Bruno; MATHYS, Pierre. *"New Development of 3-Level PWM Strategies", in European Conference Power Electronics and Applications (EPE)*. 1989.

# **ANEXOS**

ANEXO A – Dimensionamento do sistema de controle realizado no software MATI AB.

```
clear all
c1cVll=220; % Tensão eficaz de linha
Vf=Vll/sqrt(3); % Tensão eficaz de fase
Vpf=sqrt(2)*Vf; % Tensão de pico de fase
fr=60; % Frequencia da rede
wr=2*pi*fr;
Lin=4.0e-3; % Indutância de entrada
R0=160; % Resistência de carga
C0=166e-6; % Capacitância de saída
Rse=50e-3; % Resistência série equivalente do capacitor de saída
fs=19200; % Frequência de comutação
V0=400; % Tensão de saída
P0=V0^2/R0; % Potência de saída
Pa=P0/3; % Potência na fase A
Rin=Vf^2/Pa; % Resistência equivalente de entrada
Ipf=Vpf/Rin; % Corrente de pico de fase
Id=Ipf; % Corrente de pico eixo direto
Iq=0; % Corrente de pico eixo de quadratura
kdq = (wr*Lin)/V0; % Ganho do desacoplamento
Dd = Vpf/V0+kdq*Iq; % Razão cíclica de eixo direto
Dq =-kdq*Id;% Razão cíclica de eixo quadratura
Hi = 1; % Ganho do sensor de corrente
Hv = 1; % Ganho do sensor de tensão
%% Controle de corrente pag 128
Gi=tf(-V0,[Lin 1]); % Função de transferência controle corrente
fc=fs/4;wc=2*pi*fc; % Frequencia de cruzamento
[Ci,Ciinfo] = pidtune(Gi*tf(Hi),'PI',wc); % Projeto do controlador de 
corrente
[CiNum CiDen]=tfdata(Ci,'v'); 
Cikp = Cikum(1); % Ganho proportionalCiKi = CiNum(2); % Ganho do integrador
CiG=CiKp; % Ganho
CiT=CiKp/CiKi; % Constante de tempo
%% Controle de tensão
```

```
% bode(Gv)
wc=2*pi*fr; % Frequencia de cruzamento
[Cv,Cvinfo] = pidtune(Gv*tf(Hv),'PI',wc); % Projeto do controlador de 
corrente
[CvNum CvDen]=tfdata(Cv,'v'); 
CvKp = CvNum(1); % Ganho proporcional
CvKi = CvNum(2); % Ganho do integrador
CvG=CvKp; % Ganho
CvT=CvKp/CvKi; % Constante de tempo
%% Salva arquivo de dados
clear conv CiNum CiDen CvNum CvDen ind temp ans fid % Limpa variáveis não 
utilizadas na simulação
save retificador % Salva variáveis 
conv=load('retificador.mat'); % Carrega variáveis na forma de estrutura
names = fieldnames(conv);
% call fprintf to print the updated text strings
fid = fopen('retificadorPark.txt','w');
if fid==-1
     disp('Erro ao abrir o arquivo para escrita!')
     return
end
for ind=1:length(names)
    temp = getfield(conv, names{ind});
     if isnumeric(temp) % Apenas imprime o que for numerico
        strdata=[char(name(sind)) ' = 'num2str(temp,'%10.8e'));
         fprintf(fid, '%s%c%c', strdata,13,10);
     end
end
fclose(fid);
winopen('retificadorPark.txt')
```
## **Tabela Anexo A - Resultados obtidos nos cálculos. Fonte: elaborado pelo autor.**

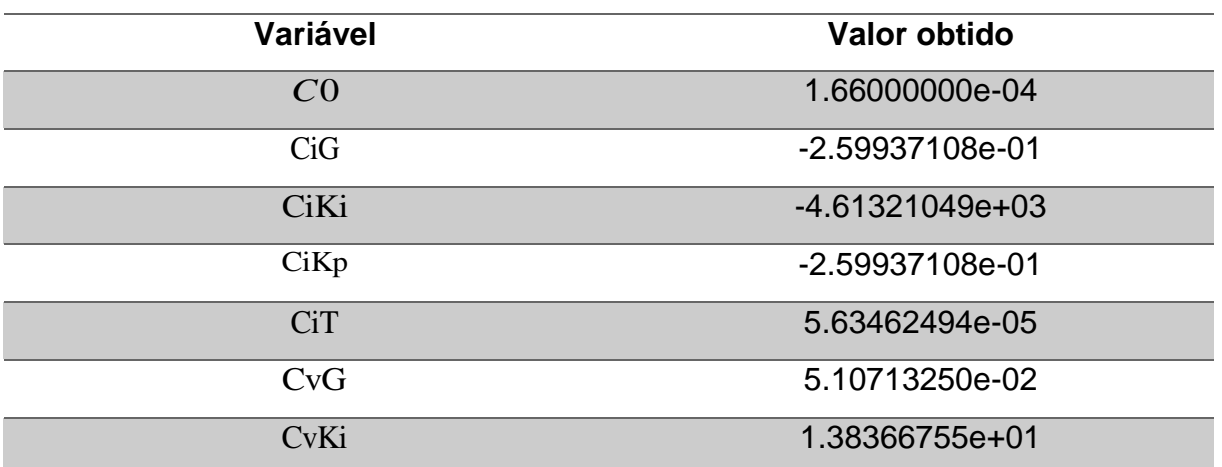

# **Tabela Anexo A - Resultados obtidos nos cálculos. Fonte: elaborado pelo autor.**

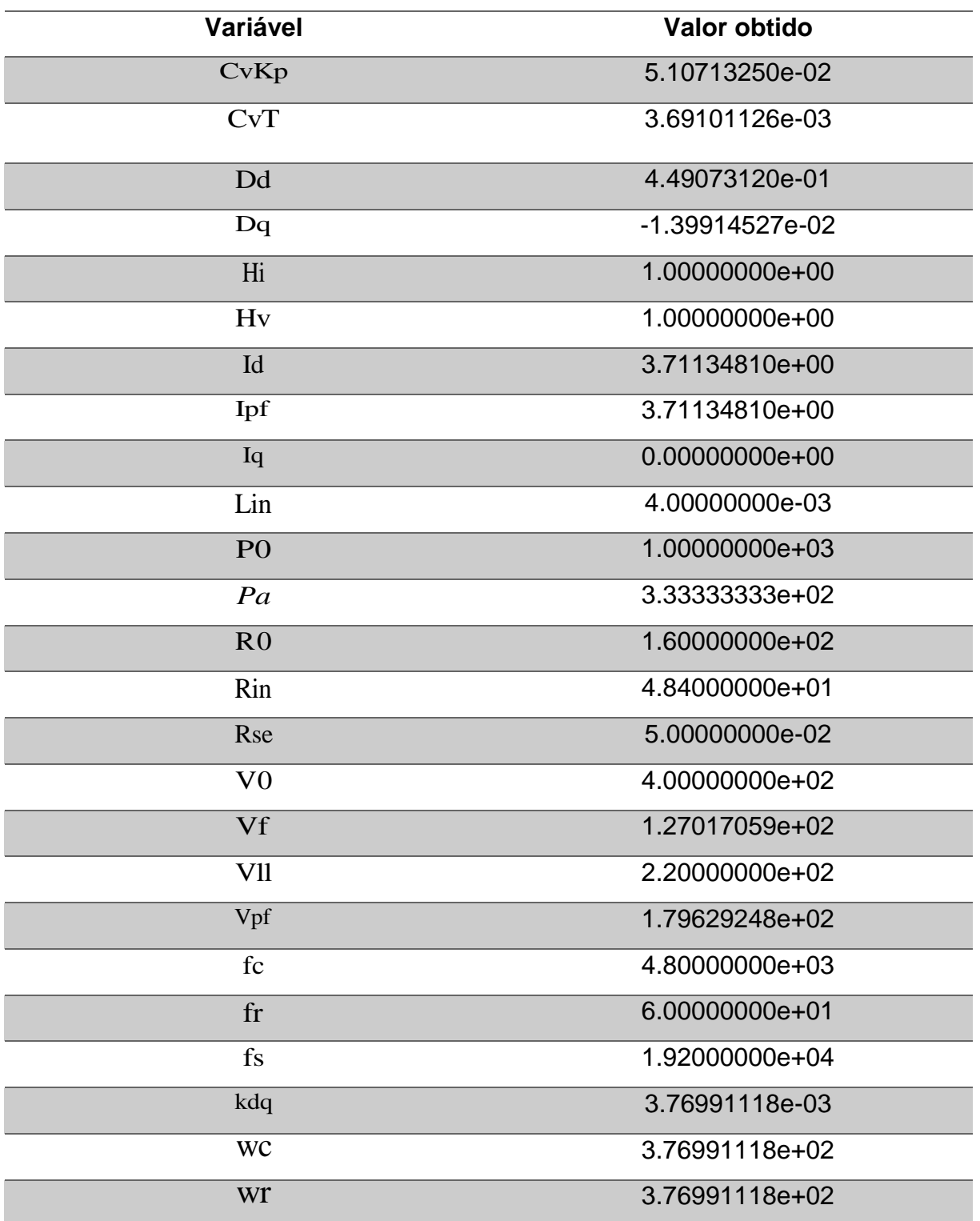

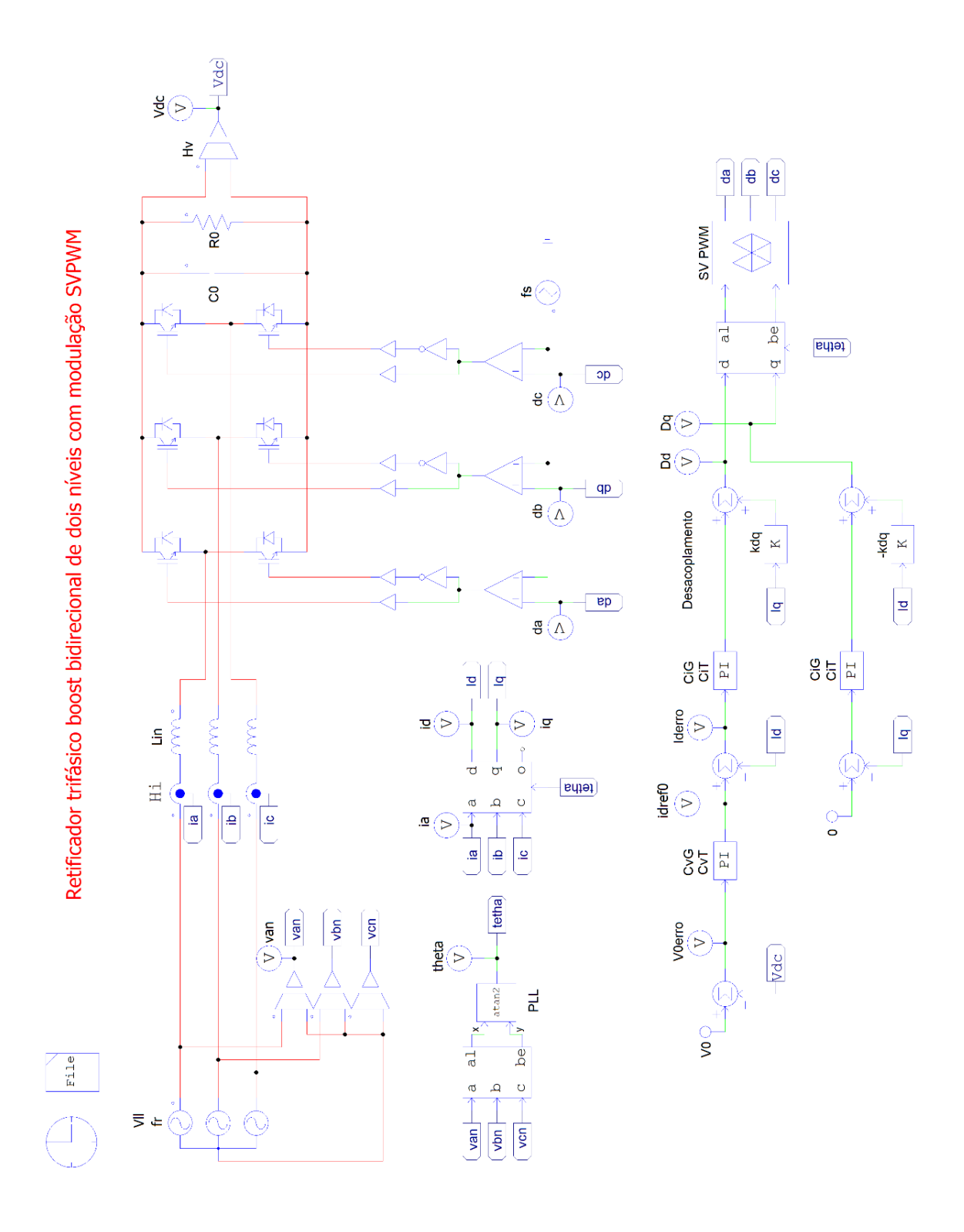

ANEXO B – Simulação realizada no software PSIM.

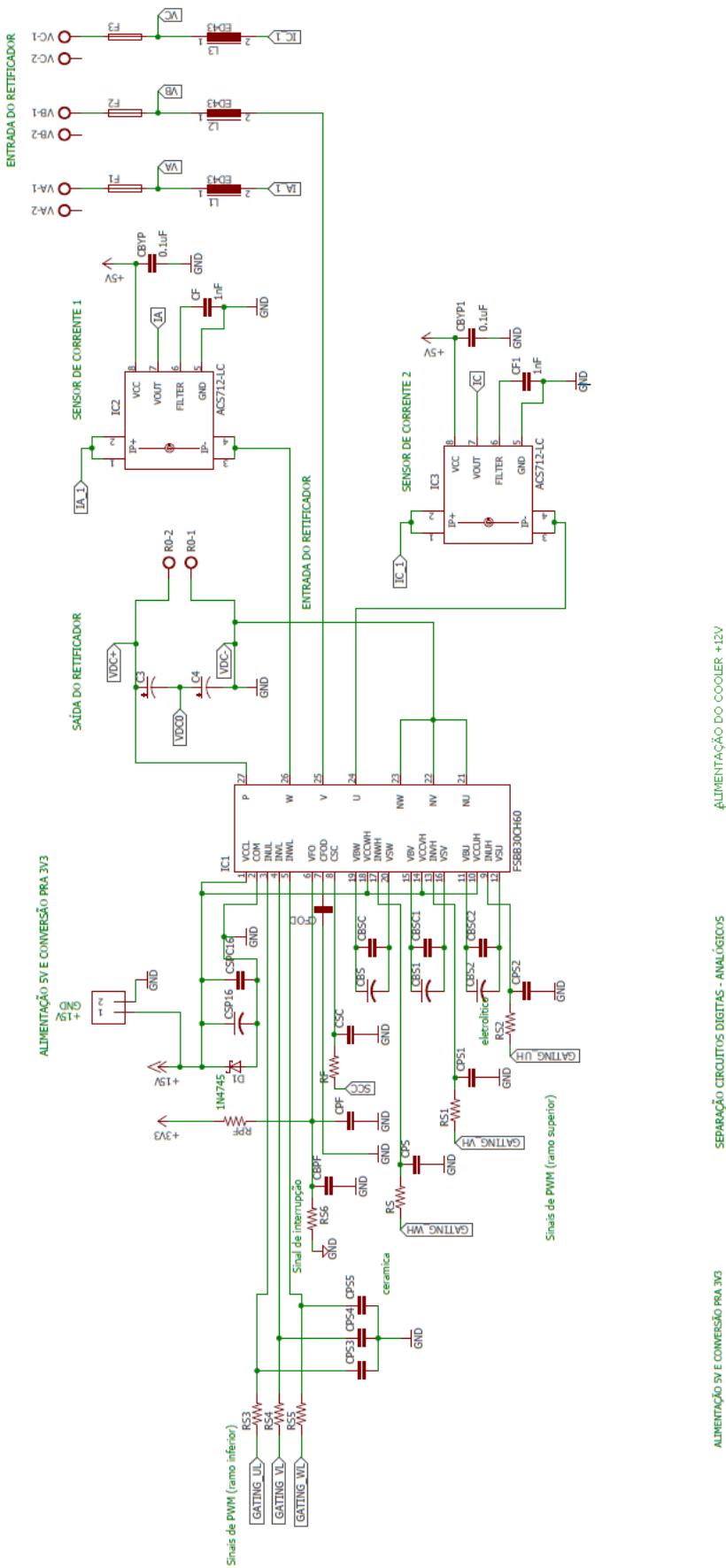

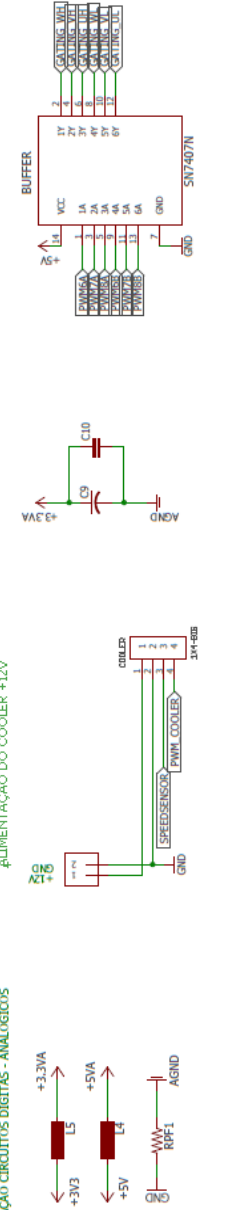

ANEXO C – Esquemáticos do protótipo no software Eagle.

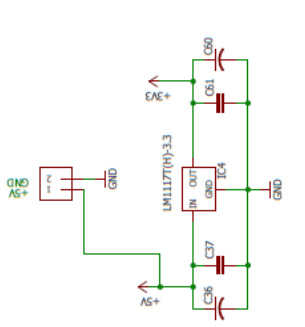

101

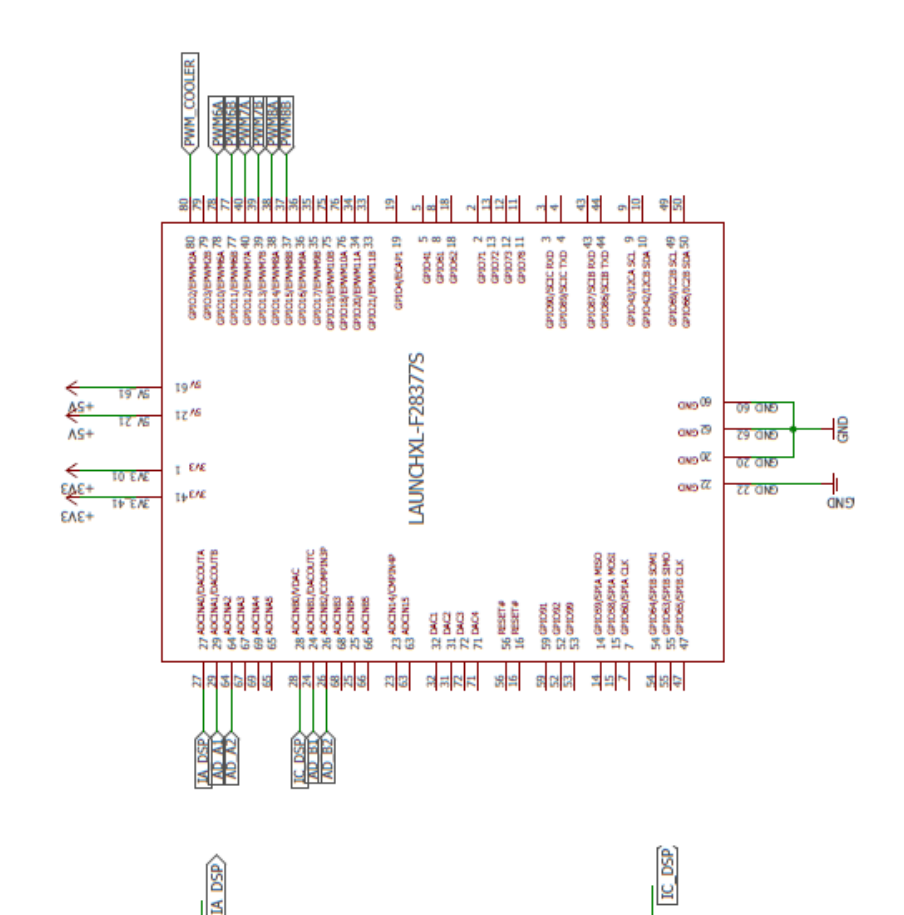

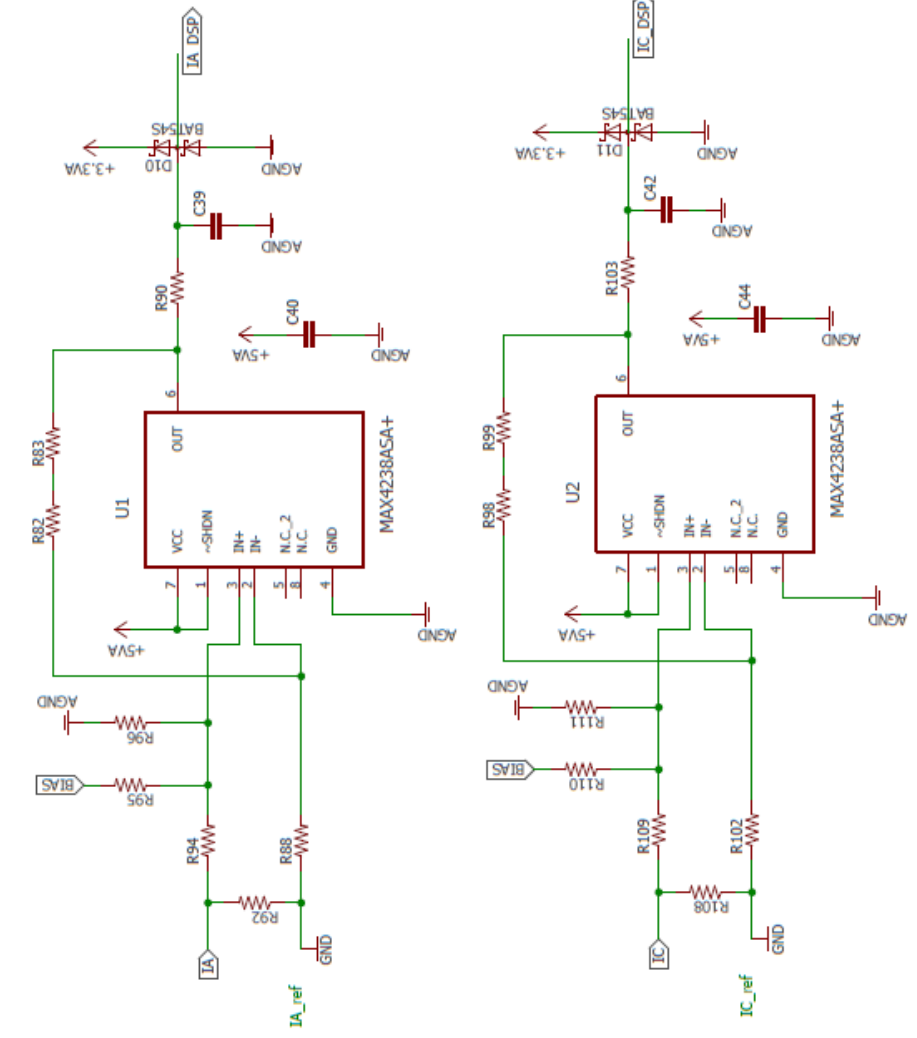

LEITURA DAS CORRENTES DE ENTRADA

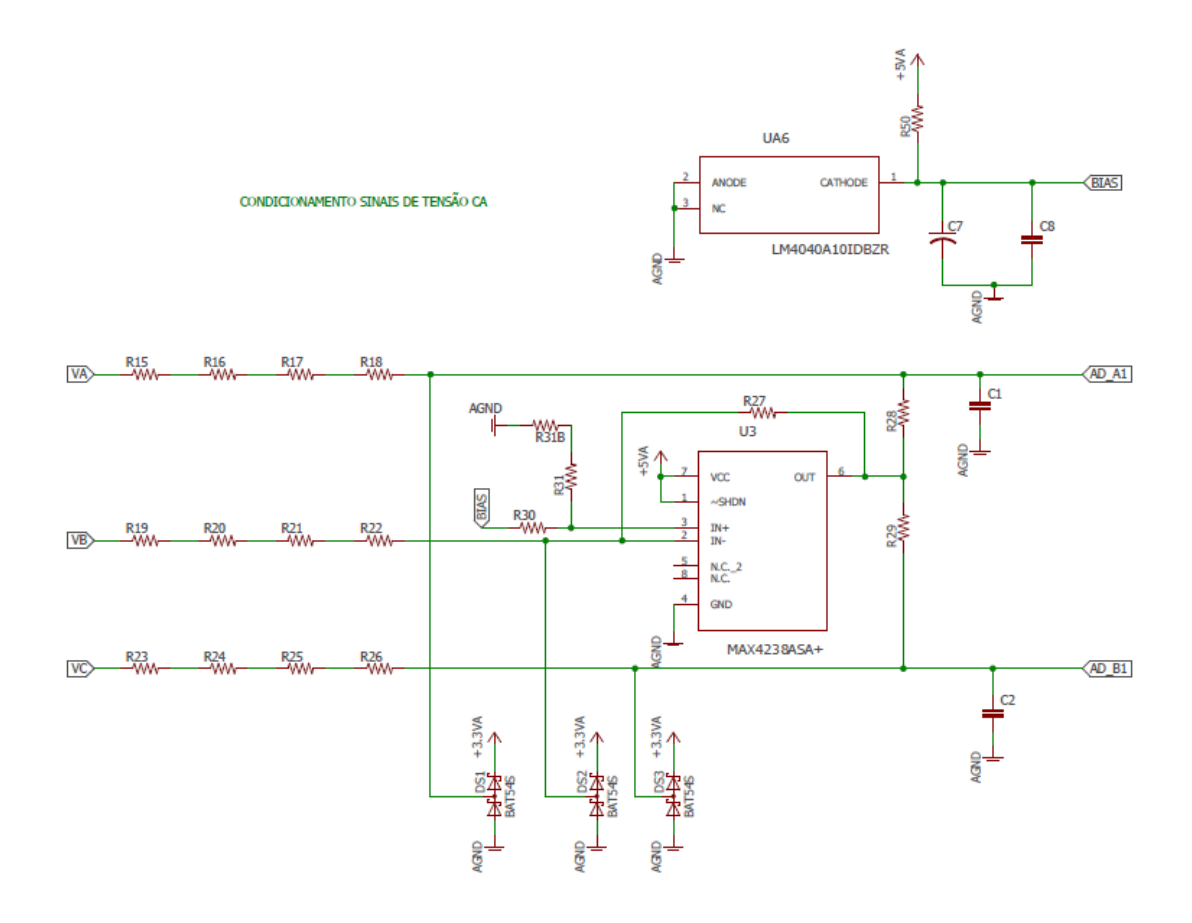

#### CONDICIONAMENTO SINAIS DE TENSÃO CC

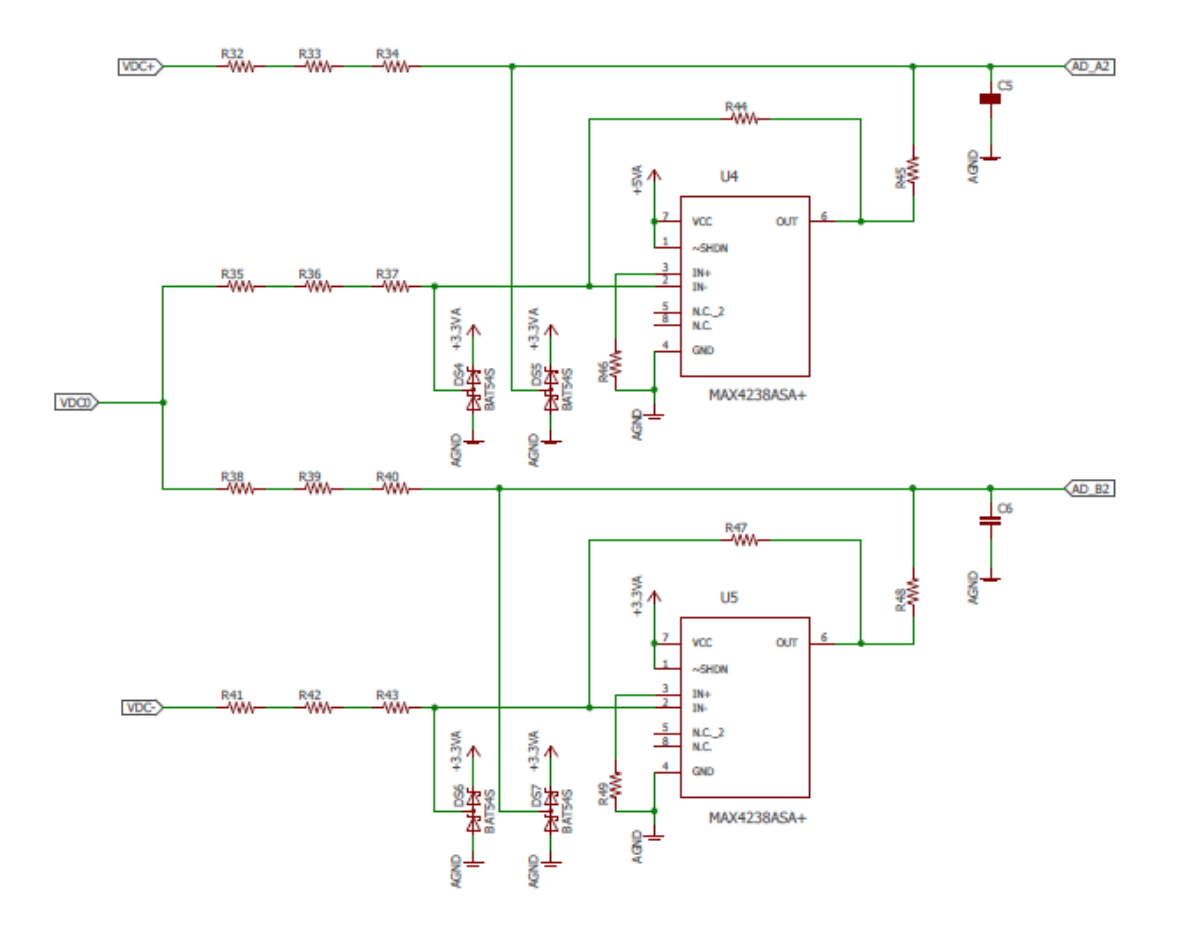

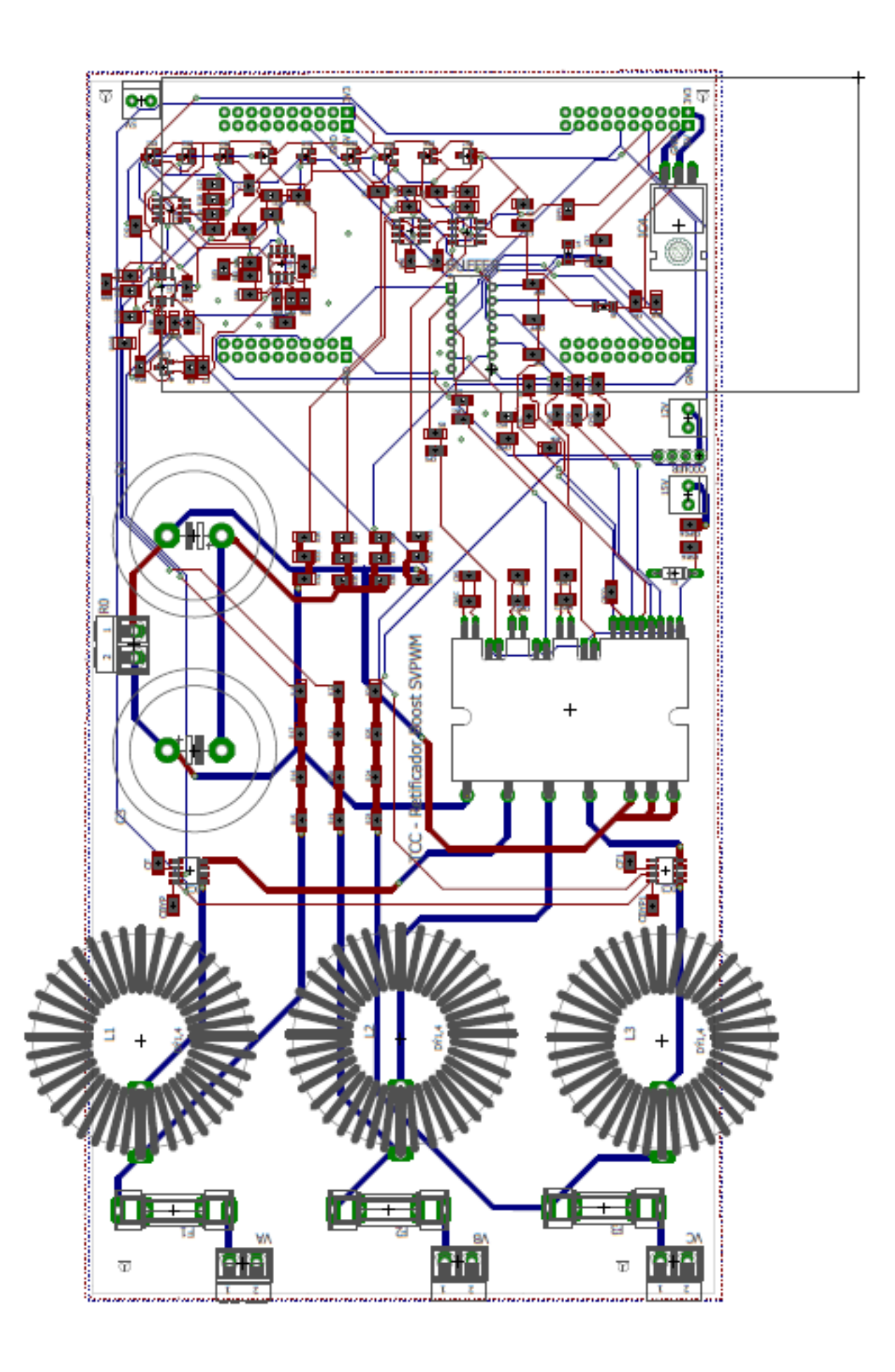

ANEXO D – Lista de materiais.

# **Tabela Anexo D - Lista de materiais utilizados na montagem do protótipo. Fonte: elaborado pelo autor.**

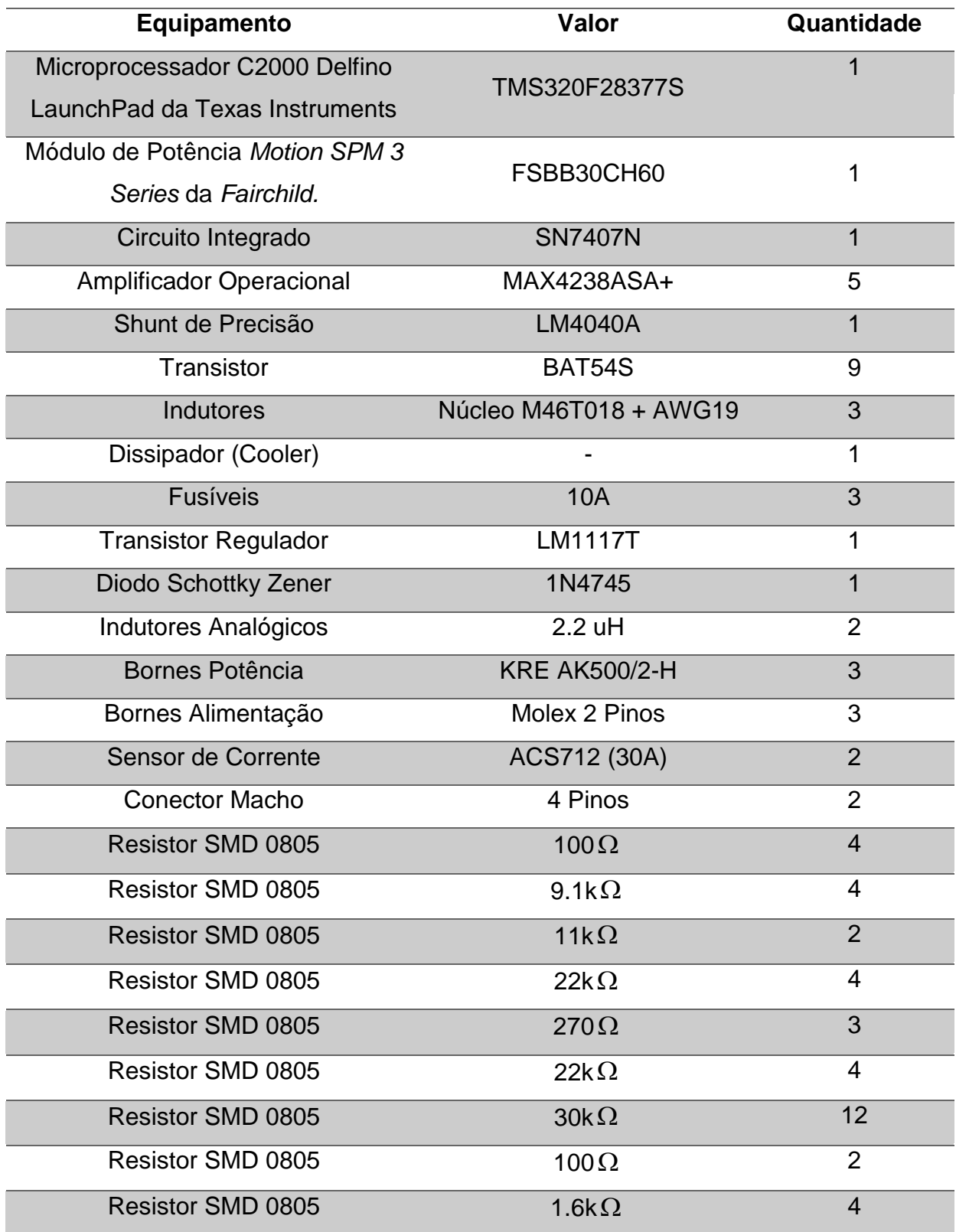

| Equipamento                 | Valor              | Quantidade     |
|-----------------------------|--------------------|----------------|
| <b>Resistor SMD 0805</b>    | $9.1k\Omega$       | 12             |
| <b>Resistor SMD 0805</b>    | 4.7k $\Omega$      | 1              |
| <b>Resistor SMD 0805</b>    | $510\Omega$        | 10             |
| <b>Resistor SMD 0805</b>    | $0R\Omega$         |                |
| Capacitor cerâmico SMD 0805 | 100 <sub>n</sub> F | 3              |
| Capacitor eletrolítico SMD  | 100uF              | 1              |
| Capacitor cerâmico SMD 0805 | 22nF               | $\overline{2}$ |
| Capacitor cerâmico SMD 0805 | 47nF               | 2              |
| Capacitor cerâmico SMD 0805 | 1nF                | 9              |
| Capacitor cerâmico SMD 0805 | 33nF               |                |
| Capacitor cerâmico SMD 0805 | 0.1uF              | 5              |
| Capacitor eletrolítico SMD  | 1uF                | 1              |
| Capacitor cerâmico SMD 0805 | 22uF               | 5              |
| Capacitor eletrolítico SMD  | 1000uF             | 1              |
| Capacitor eletrolítico      | <b>180uF</b>       | $\overline{2}$ |

**Tabela Anexo D - Lista de materiais utilizados na montagem do protótipo. Fonte: elaborado pelo autor.** 

#### ANEXO E – Configurações das funções periféricas f28377S.

```
void ConfigureADC(void)
{
     EALLOW;
     //
     //write configurations ADCA
     //
     AdcaRegs.ADCCTL2.bit.PRESCALE = 6; //set ADCCLK divider to /4
    AdcSetMode(ADC_ADCA, ADC_RESOLUTION_12BIT, ADC_SIGNALMODE_SINGLE);
    AdcaRegs.ADCCTL1.bit.INTPULSEPOS = \overline{1};
    AdcaRegs.ADCCTL1.bit.ADCPWDNZ = 1;
     //
     //write configurations ADCB
     //
     AdcbRegs.ADCCTL2.bit.PRESCALE = 6; //set ADCCLK divider to /4
    AdcSetMode(ADC_ADCB, ADC_RESOLUTION 12BIT, ADC SIGNALMODE SINGLE);
     AdcbRegs.ADCCTL1.bit.INTPULSEPOS = 1;
    AdcbRegs.ADCCTL1.bit.ADCPWDNZ = 1;
    DELAY US(1000);
     EDIS;
```

```
}
```

```
void SetupADCContinuous()
{
    Uint16 acqps;
     if(ADC_RESOLUTION_12BIT == AdcaRegs.ADCCTL2.bit.RESOLUTION)
         \{acaps = 14; //75ns }
          else //resolution is 16-bit
          {
             acaps = 63; \frac{\pi}{320}ns
          }
     EALLOW;
    //setup ADCA
   AdcaRegs.ADCSOCOCTL.bit.CHSEL = 0;
   AdcaRegs.ADCSOC0CTL.bit.ACQPS = acqps;
  (\ldots)EDIS;
}
void InitEPwm1Example()
{
EPwm1Regs.ETSEL.bit.SOCAEN = 1; // Enable SOC on A group
 EPwm1Regs.ETSEL.bit.SOCASEL = 1; // Select SOC from from CPMA on 
upcount
   EPwm1Regs.ETPS.bit.SOCAPRD = 1; \frac{1}{1} Generate pulse on 1st event EPwm1Regs.TBPRD = 2604;
   EPwm1Reqs.TBPRD = 2604;EPwm1Regs.TBPHS.bit.TBPHS = 0; // Phase is 0
   EPwm1Regs.TBCTR = 0x0000; // Clear counter // Setup TBCLK
    EPwm1Regs.TBCTL.bit.CTRMODE = TB_COUNT_UPDOWN;
```
```
 EPwm1Regs.TBCTL.bit.PHSEN = TB_DISABLE; // Disable phase loading 
(Master)
   EPwm1Regs.TBCTL.bit.HSPCLKDIV = TB_DIV1; //TB_DIV4; // Clock ratio to 
SYSCLKOUT
    EPwm1Regs.TBCTL.bit.CLKDIV = TB_DIV1; //TB_DIV4;
    EPwm1Regs.TBCTL.bit.SYNCOSEL = TB_CTR_ZERO;
    EPwm1Regs.TBCTL.bit.PRDLD = TB_SHADOW;
    EPwm1Regs.CMPCTL.bit.SHDWAMODE = CC_SHADOW;
    EPwm1Regs.CMPCTL.bit.SHDWBMODE = CC_SHADOW;
    EPwm1Regs.CMPCTL.bit.LOADAMODE = CC_CTR_ZERO;
    EPwm1Regs.CMPCTL.bit.LOADBMODE = CC_CTR_ZERO;
    // Setup compare
    EPwm1Regs.CMPA.bit.CMPA = 1302;
    // Set actions
    EPwm1Regs.AQCTLA.bit.CAU = AQ_SET; // Set PWM1A on Zero
    EPwm1Regs.AQCTLA.bit.CAD = AQ_CLEAR;
    EPwm1Regs.AQCTLB.bit.CAU = AQ_CLEAR; // Set PWM1B on Zero
    EPwm1Regs.AQCTLB.bit.CAD = AQ_SET;
    // Active Low PWMs - Setup Deadband
   EPwm1Reas.DBCTL.bit.OUTMODE = DB FULL ENABLE;EPwm1Regs.DBCTL.bit.POLSEL = DB_ACTV_LOC;
    EPwm1Regs.DBCTL.bit.IN_MODE = DBA_ALL;
    EPwm1Regs.DBRED.bit.DBRED = 0; //EPWM6_MIN_DB;
   EPwm1Regs.DBFED.bit.DBFED = 0; //EPWM6 MIN DB;
    // Interrupt where we will change the Deadband
    EPwm1Regs.ETSEL.bit.INTSEL = ET_CTR_ZERO; // Select INT on Zero event
   EPwm1Regs.ETSEL.bit.INTEN = 1; - // Enable INT
    EPwm1Regs.ETPS.bit.INTPRD = ET_1ST; //ET_3RD // Generate INT on 3rd 
event
}
```

```
interrupt void cpu timer0 isr(void)
{
   CpuTimer0.InterruptCount++;
   GpioDataRegs.GPATOGGLE.bit.GPIO12 = 1; // LED D09
   GpioDataRegs.GPATOGGLE.bit.GPIO13 = 1; // LED D10
   count++;
   if(count<20){
  EPwm6Regs.CMPA.bit.CMPA = epwm duty*2;
  EPwm7Regs.CMPA.bit.CMPA = epwm duty*2;
  EPwm8Regs.CMPA.bit.CMPA = epwm duty*2;
   }
   if(count>20){
   // Maquina de estados
   switch(ctrl.STATE){
   case 0: // Estagio 0 - Verificação e teste iniciais
    stage0();
   break;
   case 1: // Estagio 1 - Retificador
    stage1();
   break;
```

```
 case 2: // Estagio 2 - Inversor - testes inicias
  stage2();
 break;
 case 3: // Estagio 3 - Erro, Proteção ou desligamento
 default:
 stage3();
  ctrl.ENABLE = 0;
 break;
 }
 MODULATION(&conv);
if((conv.da+conv.d0)<0)conv.da=0;
 if((conv.db+conv.d0)<0)conv.db=0;
if((conv.dc+conv.d0)<0)conv.dc=0;
 // Atualização das razões cíclicas - Conversor
 EPwm6Regs.CMPA.bit.CMPA=(unsigned int) ((conv.da+conv.d0)*5000);
 EPwm7Regs.CMPA.bit.CMPA=(unsigned int) ((conv.db+conv.d0)*5000);
 EPwm8Regs.CMPA.bit.CMPA=(unsigned int) ((conv.dc+conv.d0)*5000);
 }
 PieCtrlRegs.PIEACK.all = PIEACK_GROUP1;
```
}

## ANEXO F – Códigos DLL.

```
/* Replace "dll.h" with the name of your header */
#include "dll.h"
#include <windows.h>
#include <math.h>
#include <stdio.h>
#include "Structs.h" // Changed to local load
#include "Defines.h"
double t; /*!< Time, passed from PSIM by value */
double delt; /*!< Time step, passed from PSIM by value */
double *in; /*!< Input array, passed from PSIM by reference */
double *out; /*!< Output array, sent back to PSIM (Note: the values of 
out[*] can be modified in PSIM) */
/** \brief DLL routine funtion.
       * \param t: Time, passed from PSIM by value
       * \param delt: Time step, passed from PSIM by value
       * \param in: Input array, passed from PSIM by reference
       * \return output array, sent back to PSIM (Note: the values of out[*] 
can be modified in PSIM)
\star * The maximum length of the input and output array "in" and "out" is 
30.
\star * PSIM calls the DLL routine at each simulation time step. However, 
when the inputs of the DLL block are connected to the output of one of 
these discrete elements 
        * (zero-order hold, unit delay, integrator, differentiator, z-
domain transfer function block, and digital filters), 
        * the DLL block is considered as a discrete element. In this case, 
the DLL block is called only at the discrete times.
      \rightarrow * The DLL block receives the values from PSIM as the input, 
performs the calculation, and sends the output back to PSIM. 
        * The node assignments are: the input nodes are on the left, and 
the output nodes are on the right. The sequence is from the top to the 
bottom. 
      \overline{\phantom{a}} */
void sincosf(float x, float *sinx, float *cosx); // Calcula seno e 
cosseno de x
void initvars(void);
struct RETIFICADOR conv;
struct CONTROLE ctrl;
struct TRIGONOMETRICO trig;
struct PLL pll;
struct PI Cvz, CizID, CizIQ;
struct ADC RESULT REGS AdcaResultRegs; // Resistradores do ADC
struct ADC RESULT REGS AdcbResultRegs;
extern void stage0(void);
extern void stage1(void);
extern void stage2(void);
void MODULATION(struct RETIFICADOR *conv);
```

```
stdcall void simuser (double t, double delt, double *in, double *out)
{
if(t<=delt){
     initvars(); // Inicia valores das variáveis
}
//---------------------------------------------------------
// Input
//---------------------------------------------------------
// in [0] \rightarrow AD A0 \rightarrow ia// in[1] -> AD B0 -> ic
// in[2] \rightarrow AD A1 \rightarrow vab
// in[3] \rightarrow AD B1 \rightarrow vcb
// in[4] \rightarrow AD A2 \rightarrow vccP
// in[5] \rightarrow AD B2 \rightarrow vccN
// AdcaResultRegs.ADCRESULT0 = in[0];
// AdcbResultRegs.ADCRESULT0 = in[1];
 conv.ia = in[0]*Hicalnv;conv.ic = in[1]*Hicalnv;AdcaResultRegs.ADCRESULT1 = in[2]; // vab
AdcbResultRegs.ADCRESULT1 = in[3]; // vcb
AdcaResultRegs.ADCRESULT2 = in[4]; // VccP
AdcbResultRegs.ADCRESULT2 = in[5]; // VccN
// conv.ia = (AdcaResultRegs.ADCRESULT0-ADCoffset)*GADCinv*HicaInv;
// conv.ic = (AdcbResultRegs.ADCRESULT0-ADCoffset)*GADCinv*HicaInv;
conv.ib = -(conv.iatconv.ic);
//conv.xab = in[2]*Hvcalnv;//conv.vbc = -in[3]*Hvcalnv; // vba-vca
conv.vab = (AdcaResultRegs.ADCRESULT1-ADCoffset)*GADCinv*HvcaInv;
conv.vbc = -(AdcbResultRegs.ADCRESULT1-ADCoffset)*GADCinv*HvcaInv;
conv.vca = -(conv.valuearrow, vbc);// conv.vdc=(in[4]+in[5])*HvccInv;
conv.vdc=(AdcaResultRegs.ADCRESULT2+AdcaResultRegs.ADCRESULT2)*GADCinv*Hvcc
Inv;
// Maquina de estados
switch(ctrl.STATE){
case 0: // Estagio 0 - Verificação e teste iniciais
      stage0();
break;
case 1: // Estagio 1 - Retificador
     stage1();
break;
case 2: // Estagio 2 - Inversor - testes inicias
      stage2();
break;
case 3: // Estagio 3 - Erro, Proteção ou desligamento
default: 
   // stage3();
ctrl. ENABLE = 0;
break;
```
}

out[0]=conv.da; out[1]=conv.db; out[2]=conv.dc;

```
MODULATION(&conv); // Modulação vetorial
conv.CMPFA=(unsigned int) ((conv.da+conv.d0)*TIMERPWM);
conv.CMPFB=(unsigned int) ((conv.db+conv.d0)*TIMERPWM);
conv.CMPFC=(unsigned int) ((conv.dc+conv.d0)*TIMERPWM); 
out[3]=conv.vdc; // Simulação por valores médios
```

```
out[4]=conv.d0;
out[5]=ctrl.ENABLE;
}
// Retorna seno e cosseno de x
void sincosf(float x, float *sinx, float *cosx)
{
*sinx=sin(x);
*cosx=cos(x);
  return; 
} 
// Inicialização de variáveis
void initvars(void){
  Cvz.e0 = 0; // Erro atual
   Cvz.u0= 0; // Calcula saída atual 
   Cvz.u1= 0; // Atualiza saída anterior
   Cvz.e1= 0; // Atualiza erro anterior 
  CizID.e0 = 0; // Erro atual
   CizID.u0=0; // Calcula saída atual 
   CizID.u1=0; // Atualiza saída anterior
   CizID.e1=0; // Atualiza erro anterior 
 CizIQ.e0 =0; // Erro atual 
 CizIQ.u0= 0; // Calcula saída atual 
   CizIQ.u1=0; // Atualiza saída anterior
   CizIQ.e1=0; // Atualiza erro anterior 
   ctrl.STATE =0;
  ctrl. ENABLE = 0;
   return;
}
//RETIFICADOR conv
void MODULATION(struct RETIFICADOR *conv)
{
float min, max;
```

```
 if((conv->da > conv->db) && (conv->da > conv->dc) ) max=conv->da;
else if((conv->db > conv->da) && (conv->db > conv->dc) ) max=conv->db;
else max=conv->dc;
```

```
else if((conv->db < conv->da) && (conv->db < conv->dc) ) min=conv->db;
else min=conv->dc;
      conv-\frac{10}{5}(-0.5*(max+min-1.0));return;
}
// Estagio 1
#include "dll.h"
#include <windows.h>
#include <math.h>
#include <stdio.h>
#include "Structs.h" // Changed to local load
#include "Defines.h"
extern double t, delt;
extern double *in, *out;
extern void sincosf(float x, float *sinx, float *cosx); // Calcula seno e 
cosseno de x
extern void initvars(void);
extern struct RETIFICADOR conv;
extern struct CONTROLE ctrl;
extern struct TRIGONOMETRICO trig;
extern struct PLL pll;
extern struct PI Cvz, CizID, CizIQ;
void stage1(void){
//*******************************************************//
// PLL para pré-sincronização
//*******************************************************//
    pll.valfa = (2 * conv<u>t</u>onv.vab+conv.vbc<math>)/3;
   // p11.vbeta = sqrt(3) *conv.vbc/3;
     pll.vbeta = cte1*conv.vbc; 
//-----------------------------------------------/
// Potência Trifásica virtual 
//-----------------------------------------------/
    pll.e0 = (pll.vbeta * pll.ialfa) + (pll.valfa * pll.ibeta); 
//-----------------------------------------------/
// Controlador PI + INT 
//-----------------------------------------------/
     pll.w+=pll.e0*B0_PLL+pll.e1*B1_PLL;
    pll.e1=pll.e0;
    pll.wt+=pll.w*TS_PLL;
     if(pll.wt>PIX1) pll.wt=pll.wt-PIX2;
    sincosf(pll.wt, &(pll.ialfa), &(pll.ibeta));
      trig.w=pll.w; 
     trig.wt=pll.wt; 
 //*******************************************************//
// Geração dos sinais de referência Nominal
//*******************************************************//
```

```
sincosf(trig.wt, &(trig.senoA), &(trig.coseA));
       conv_id = conv_id = conv_id(trig.senoA+trig.coseA*cte1)*conv.ia+cte2*trig.coseA*conv.ic;
      conv.iq = (trig.coseA-trig.senoA*cte1)*conv.ia-
cte2*trig.senoA*conv.ic;
// Controle de tensão
  conv.VccRef = 400; //
    Cvz.e0 = conv.VccRef-conv.vdc; // Erro atual 
    Cvz.u0= (Cvz.e0*Cvb0z+Cvz.e1*Cvb1z+Cvz.u1); // Calcula saída atual 
    Cvz.u1=Cvz.u0; // Atualiza saída anterior
    Cvz.e1=Cvz.e0; // Atualiza erro anterior 
// Controle de corrente id
    conv.idref = Cvz.u0; // Corrente de referência 
   CizID.e0 = conv.idref-conv.id; // Erro atual
    CizID.u0= (CizID.e0*Cib0z+CizID.e1*Cib1z+CizID.u1); // Calcula saída 
atual 
    CizID.u1=CizID.u0; // Atualiza saída anterior
    CizID.e1=CizID.e0; // Atualiza erro anterior 
// Controle de corrente iq
    conv.iqref = 0; // Corrente de referência 
    CizIQ.e0 = conv.iqref-conv.iq; // Erro atual 
    CizIQ.u0= (CizIQ.e0*Cib0z+CizIQ.e1*Cib1z+CizIQ.u1); // Calcula saída 
atual 
    CizIQ.u1=CizIQ.u0; // Atualiza saída anterior
    CizIQ.e1=CizIQ.e0; // Atualiza erro anterior 
// Desacoplamento
    conv.dd = CizID.u0 + kdq*conv.iq;
    conv.dq = CizIQ.u0 - kdq*conv.id;
// Modulação
     conv.da = trig.senoA*conv.dd + trig.coseA*conv.dq;
    conv.db = -(cte3*trig.coseA + trig.senoA*0.5)*conv.dd + (-1)trig.coseA*0.5 + cte3*trig.senoA)*conv.dq;
    conv.dc = (cte3*trig.coseA - trig.senoA*0.5)*conv.dd - (triq.coseA*0.5)+ cte3*trig.senoA)*conv.dq; 
      ctrl.ENABLE = 1;
      return;
}
```